**Univerzita Palackého v Olomouci**

Přírodovědecká fakulta

Katedra geografie

## **Soubor výukových materiálů do regionální geografie Střední Ameriky a Karibiku pro střední školy**

Regional geography of Middle America: a set of teaching materials for secondary schools

Diplomová práce

**Bc. Veronika Izáková**

Olomouc 2023 Vedoucí práce: RNDr. Miloš Fňukal, Ph.D.

© Bc. Veronika Izáková 2023

### **BIBLIOGRAFICKÝ ZÁZNAM**

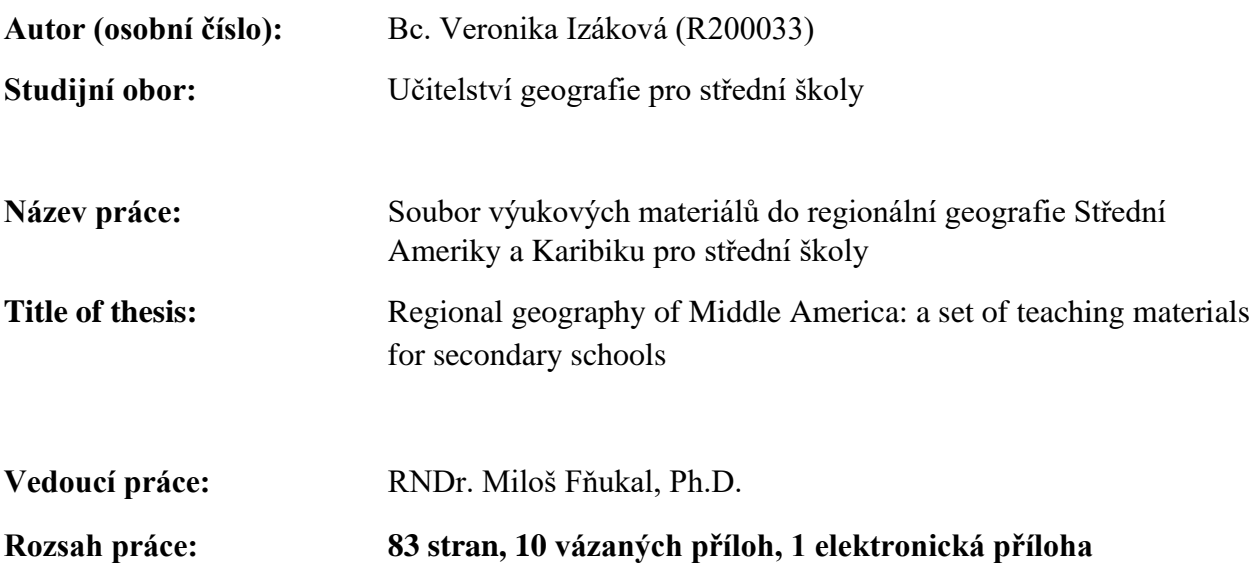

#### **Abstrakt:**

Tato diplomová práce se zabývá návrhem výukových materiálů do regionální geografie na středních školách na téma Střední Amerika a Karibik. Skládá ze tří hlavních částí. V první části předkládá teoretická východiska pro pracovní listy jako didaktické pomůcky. Druhý oddíl se věnuje rozboru kurikulárních dokumentů a obsahové analýze výukových materiálů dostupných na českém trhu z hlediska problematiky Střední Ameriky a Karibiku. Hlavní část práce sestává z návrhu šesti vlastních učebních materiálů na téma Střední Ameriky a Karibiku a ověření vybraného prvku ve výuce.

**Klíčová slova:** Střední Amerika, Karibik, regionální geografie, pracovní list, výukový materiál

#### **Abstract:**

This thesis is focused on creating the set of teaching materials for secondary schools in topic of regional geography of Middle America. It is devided into three main parts. The first part shows the theoretical backround of the worksheets as a didactic tool. The second part analyses Czech curriculum documents and the textbooks that are available on the czech-book market regarding the topic of Middle America. The main part consists of creating the set of teaching materials and verification of the selected material in school.

**Key words:** Middle America, Caribbean, regional geography, worksheet, teaching material

## **PROHLÁŠENÍ**

Prohlašuji, že jsem svoji diplomovou práci na téma "Soubor výukových materiálů do regionální geografie Střední Ameriky a Karibiku pro střední školy" vypracovala samostatně a s použitím citovaných pramenů, odborné literatury a internetových zdrojů.

V Olomouci dne **2. 1. 2023** ……………………………...

Bc. Veronika Izáková

## **PODĚKOVÁNÍ**

Ráda bych poděkovala svému vedoucímu diplomové práce RNDr. Miloši Fňukalovi, Ph.D. za odborné vedení, cenné rady, vstřícnost při konzultacích a pomoc při vytváření této práce.

# UNIVERZITA PALACKÉHO V OLOMOUCI

Přírodovědecká fakulta Akademický rok: 2020/2021

# ZADÁNÍ DIPLOMOVÉ PRÁCE

(projektu, uměleckého díla, uměleckého výkonu)

**Bc. Veronika IZÁKOVÁ** Jméno a příjmení: Osobní číslo: R200033 Studijní program: N0114A330001 Učitelství geografie pro střední školy Soubor výukových materiálů do regionální geografie Střední Ameriky a Karibiku pro střední školy Téma práce: Zadávající katedra: Katedra geografie

## Zásady pro vypracování

Cílem diplomové práce je vytvoření souboru výukových materiálů (pracovních listů, testů, motivačních textů apod.) pro výuku regionální geografie Střední Ameriky a Karibiku na středních školách. Součástí práce bude analýza výukových materiálů dostupných na českém trhu z hlediska předkládaného tématu a také kapitola zabývající se optimální podobou pracovních listů a sešitů jako výukových prostředků.

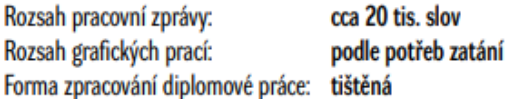

Seznam doporučené literatury:

ANDĚL, Jiří, Ivan BIČÍK a Jan D. BLÁHA. Makroregiony světa: nová regionální geografie. Praha: nakladatelství Karolinum, 2019. PETTY, Geoff. Moderní vyučování. Praha: Portál, 2013. PRŮCHA, Jan, Tomáš JANÍK a Milada RABUŠICOVÁ. Pedagogická encyklopedie. Praha: Portál, 2009. Dále budou použity: 1. Učebnice regionální geografie Ameriky s doložkou MŠMT

- 2. Odborné články a publikace věnované zásadám tvorby učebnic a pracovních listů
- 3. České kurikulární dokumenty
- 4. Populárně naučná literatura věnovaná problematice regionální geografie Ameriky

Vedoucí diplomové práce:

RNDr. Miloš Fňukal, Ph.D. Katedra geografie

Datum zadání diplomové práce: 25. května 2021<br>Termín odevzdání diplomové práce: 30. dubna 2023 25. května 2021

## **Obsah**

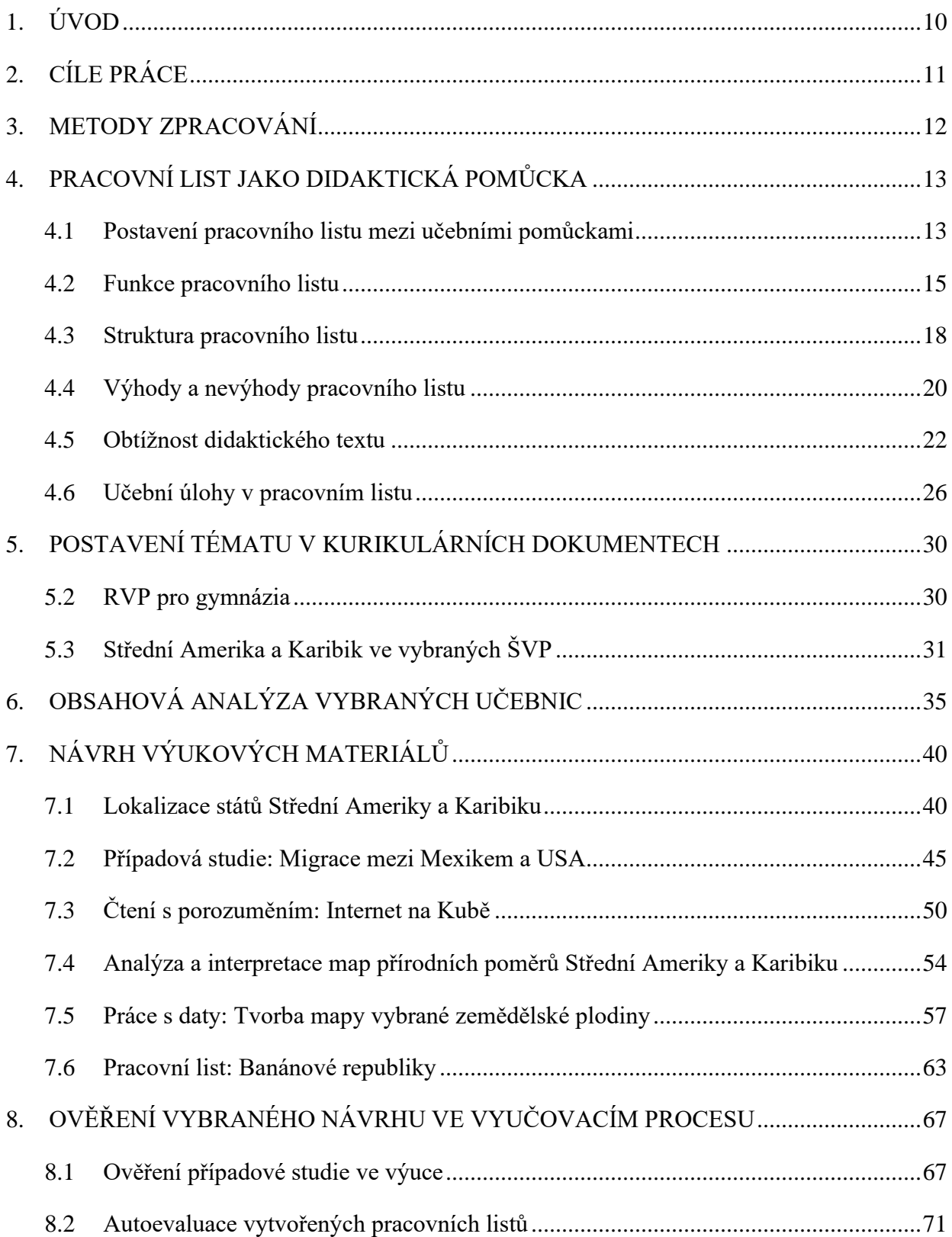

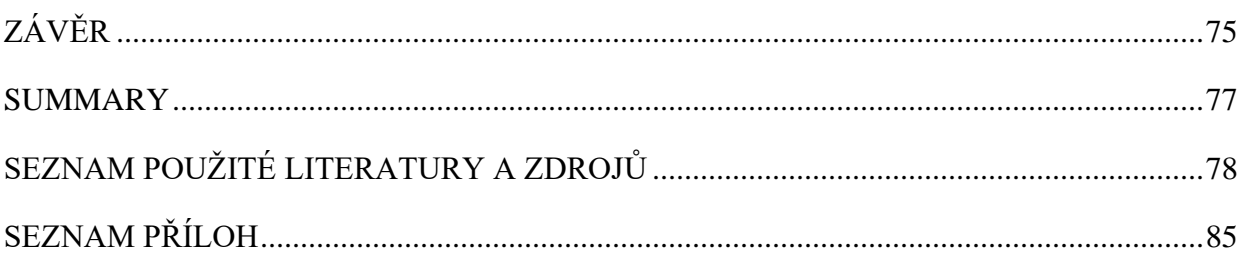

## <span id="page-9-0"></span>**1. ÚVOD**

Makroregion Střední Ameriky a Karibiku bývá ve výuce geografie mnohdy opomíjen a upozaďován. Jeho relativně malá rozloha a velká vzdálenost od naší země v kombinaci s evropocentrismem nedává ani moc prostoru pro objevování právě tohoto kousku planety. Sama přitom věřím, že region nabízí řadu témat, která jsou aktuální a dají se propojit s naším každodenním životem. Zároveň mi bylo jasné, že shánět informace a data a následně je didakticky zpracovat bude v některých případech výzva.

Téma práce není zcela nahodilé. Před třemi lety jsem měla možnost navštívit Kubu a destinace mě natolik nadchla, že už v té době se mi v hlavě zrodila myšlenka věnovat se při své závěrečné práci tomuto regionu. Při praxích jsem svým studentům také vyprávěla zážitky z cest a osvědčilo se mi, že když vyprávím něco osobního a odžitého, žáky to nejvíce vtáhne a věnují mi v tu chvíli svoji plnou pozornost. Věřím také, že je to pro ně motivační. Dva roky po mé cestě do Karibiku jsem plánovala druhou cestu do Střední Ameriky s vidinou, že osobní zkušenosti využiji v diplomové práci. V důsledku covidových uzávěr z cesty bohužel sešlo, nicméně jsem do materiálů zahrnula alespoň poznatky z kubánské výpravy.

Vytvořené studijní materiály se zabývají celým regionem Střední Ameriky (pevninské i ostrovní karibské části) a poskytují jak souhrnné informace, tak detailnější náhledy na konkrétní problémy. Snažila jsem se přitom maximálně reflektovat požadavky uváděné v současných kurikulárních dokumentech a národních strategiích, zapojovat klíčové kompetence a průřezová témata, rozvíjet kritické myšlení, využívat mezipředmětové vztahy a klást důraz na obecnou gramotnost. Materiály jsou také vytvářené tím způsobem, aby s nimi bylo možné pracovat i u jiných témat, nejenom v rámci regionální geografie Ameriky.

## <span id="page-10-0"></span>**2. CÍLE PRÁCE**

Cílem diplomové práce je vytvoření souboru výukových materiálů do regionální geografie Střední Ameriky na středních školách pro žáky i učitele. Jejich účelem není pouhé zaměření na faktografii, důraz bude kladen na práci s informacemi (vyhledávání dat a informací, jejich propojování, schopnost argumentace a vyjádření vlastního názoru, porovnávání apod.). Vybraný materiál bude poté realizován a ověřen v praxi. Na základě tohoto testování ve výuce a zpětné vazbě studentů dojde k doplňujícím úpravám v textu, eliminaci chyb, případně úpravě metodiky, pokud to budou materiály vyžadovat.

Ke zpracování tohoto tématu je nejprve potřebné ujasnit si obsah. Proto bude součástí práce analýza Rámcového vzdělávacího programu pro střední školy a analýza vybraných školních vzdělávacích programů ohledně tématu Střední Ameriky a Karibiku, abychom získali přehled, jaké učivo a do jaké hloubky se v hodinách probírá. Zahrnuty budou i vybrané současné učebnice geografie pro střední školy zabývající se problematikou zájmového regionu pro poskytnutí celkového obrazu tématu z hlediska faktografických informací.

Další oddíl teoretické části práce bude zaměřen na pracovní list jako učební pomůcku. Dojde k vymezení jeho pojmu, podoby i funkcí a nastínění, jak s ním nejlépe pracovat pro rozvoj žáků. Z této části vyplynou zejména hlavní zásady a požadavky na pracovní listy jako efektivní, srozumitelnou a v praxi využitelnou učební pomůcku – tedy požadavky, které by měly být při tvorbě těchto materiálů splněny. Zhodnocení vytvořených pracovních listů z tohoto hlediska bude součástí praktické části při ověřování vybraného návrhu a uskuteční se formou autoevaluace.

## <span id="page-11-0"></span>**3. METODY ZPRACOVÁNÍ**

Práce je rozdělená do pěti nosných částí, z nichž první tři poskytují teoretický rámec a další dvě se věnují praktickému využití, tedy vlastním návrhům výukových materiálů a ověření vybraného materiálu ve vyučovacím procesu.

Teoretická část práce věnující se pracovním listům jako didaktické pomůcce čerpá zejména z odborné literatury a vědeckých článků zabývající se danou problematikou. Posuzuje se postavení pracovních listů mezi učebními pomůckami, funkce, struktura, výhody a nevýhody, obtížností textu a učebními úlohami v rámci pracovního listu.

Následuje analýza postavení tématu v rámci kurikulárních dokumentů. Pro zpracování byl použit nejaktuálnější Rámcový vzdělávací program pro gymnázia a dva vybrané Školní vzdělávací programy:

ŠVP Gymnázium Olomouc – Hejčín, Tomkova 45,

ŠVP Gymnázium Olomouc, Čajkovského 9.

Pro třetí část práce, věnující se obsahové analýze vybraných učebnic z hlediska Střední Ameriky a Karibiku, byly vybrány čtyři běžně dostupné středoškolské učebnice, které o zájmovém regionu pojednávají.

V praktické části následují vlastní návrhy konkrétních učebních materiálů s metodickými listy pro učitele. Jako podklad byly použity informace z dostupných učebnic, odborná literatura, novinové články a data z oficiálních statistických zdrojů. Veškeré použité zdroje jsou uvedeny v seznamu na konci práce. V rámci příloh jsou předloženy mapy potřebné pro plnění příslušných úkolů a také řešení pracovních listů pro učitele.

Pro hodnocení míry obtížnosti textu vytvořených materiálů byla použita metoda Nestlerová-Průcha-Pluskal.<sup>1</sup> Řazení a rozmanitost jednotlivých učebních zadání je zkoumáno podle taxonomie Tollingerové,<sup>2</sup> struktura pracovního listu dle zásad Pettyho.<sup>3</sup>

<sup>1</sup> PRŮCHA, Jan. *Učebnice: teorie a analýzy edukačního média: příručka pro studenty, učitele, autory učebnic a výzkumné pracovníky*. Brno: Paido, 1998.

<sup>2</sup> KALHOUS, Zdeněk – OBST, Otto. *Školní didaktika*. Praha: Portál, 2002.

<sup>3</sup> PETTY, Geoff. *Moderní vyučování*. Praha: Portál, 2013.

## <span id="page-12-0"></span>**4. PRACOVNÍ LIST JAKO DIDAKTICKÁ POMŮCKA**

#### **4.1 Postavení pracovního listu mezi učebními pomůckami**

<span id="page-12-1"></span>Učební pomůcka je dle Průchy definovaná jako *"předmět zprostředkující nebo napodobující realitu, napomáhající větší názornosti nebo usnadňující výuku."*<sup>4</sup> Samotné učební pomůcky spadají dle širší definice podle do tzv. didaktických prostředků. Těmi se rozumí téměř vše, co může učitel nebo žák v rámci procesu učení použít. Patří do nich jak materiální prostředky, tedy již výše zmíněné učební pomůcky, ale také didaktická technika, učební prostory a vybavení školy, druhou částí jsou prostředky nemateriální, kam se řadí například vyučovací metody nebo organizační formy.<sup>5</sup>

Klasifikací učebních pomůcek existuje celá řada a záleží vždy na konkrétním autorovi, jaká kritéria a přístupy při kategorizaci zvolí. Relativně propracovaný systém, ačkoli byl takto definován již na konci osmdesátých let minulého století, nabízí Geschwinder. <sup>6</sup> V současné době je často využívána následující klasifikace: 7

- 1. **pomůcky původní, originální a reálné** přírodniny (minerály, horniny, rostliny, živočichové, preparáty), výrobky (produkty lidské činnosti, např. nástroje nebo umělecká díla), přírodní jevy a děje,
- 2. **modely** předměty zastupující skutečné předměty nebo zobrazující principy reálných dějů (př. globus, plastická mapa, model sluneční soustavy),
- 3. **vizuální pomůcky** fotografie, nástěnné obrazy, mapy, atlasy, plány, kresby, ilustrace, schémata,
- 4. **auditivní pomůcky** hudební záznamy (zpěv, koncert, ukázka hudebních nástrojů), mluvené nahrávky (diktáty, poslechová cvičení, rozhlasové vysílání, podcasty), zvukové záznamy přírodních jevů,
- 5. **audio-vizuální pomůcky** výukové pořady a filmy,

<sup>4</sup> PRŮCHA, Jan. *Pedagogický slovník*. 4. vyd. Praha: Portál, 2004.

<sup>5</sup> DOSTÁL, Jiří. *Učební pomůcky a zásada názornosti.* Olomouc: Votobia, 2008, s. 16.

<sup>6</sup> GESCHWINDER, Jan. *Metodika využití materiálních didaktických prostředků.* Praha: SPN, 1987.

<sup>7</sup> Kategorie byly převzaty a upraveny podle následujících zdrojů: DOSTÁL, Jiří. *Učební pomůcky a zásada názornosti.* Olomouc: Votobia, 2008, s. 17.; MÍSAŘOVÁ, Darina. *Kapitoly z didaktiky geografie*. Olomouc: Univerzita Palackého v Olomouci, 2013, s. 57-58.

- 6. **textové a literární pomůcky** učebnice, pracovní sešity, pracovní listy, sbírky úloh, testy, časopisy, odborná literatura,
- 7. **počítačové programy, aplikace a internet,**
- 8. **speciální pomůcky** trenažéry, soupravy pro experimenty (např. chemické, fyzikální aj.).

Využívání rozmanitých didaktických pomůcek má svá opodstatnění. Ačkoli člověk vnímá většinu informací zrakem (80 %), zapojuje se i sluch a hmat, kromě smyslů se dá případně zapojit i pohyb. Při aktivaci více smyslů se také zvyšuje pravděpodobnost na zapamatování většího množství poznatků. <sup>8</sup> Zároveň existují i různé učící styly a lidé se podle nich kategorizují na několik typů právě podle smyslu (případně jejich kombinací), který u nich během učení dominuje. U vizuálních typů převažuje získávání informací zrakem, auditivní typy vyžadují mluvené slovo, protože si nejlépe zapamatují slyšené údaje. Slovně-pojmové typy využívají obou výše zmíněných smyslů, pomůže jim k tomu ale i hmat – při učení je u nich vhodné kombinovat mluvení a psaní. U čtvrtého taktilně-kinestetického typu dominuje hmat a pohyb, rádi s věcmi manipulují a jsou pro ně vhodné aktivizační metody, při kterých se mohou pohybovat. Jelikož je každá třída seskupením individuálních jedinců a každému vyhovuje něco jiného, je žádoucí využívat co největší škálu didaktických prostředků, abychom postihli všechny typy a pomohli žákům osvojit si nové poznatky efektivněji. Střídáním jednotlivých prostředků také předejdeme jednotvárnosti a nudě.<sup>9</sup>

Pracovní list můžeme zařadit mezi základní didaktické pomůcky. Dle klasifikace uvedené na str. 13 a dle klasifikace ve *Školní didaktice* spadá do kategorie textových pomůcek (stejně jako učebnice, pracovní sešity, atlasy, tabulky, sbírky úloh nebo různá doplňková literatura, například časopisy nebo encyklopedie). 10

Pracovní lisy zpravidla obsahují sérii otázek nebo praktických úkolů, které mají žáci řešit (ať už individuálně nebo ve skupině), případně může poskytovat návod, jak při práci postupovat. 11 Jeho hlavním cílem je zaktivizovat žáka, zapojit jej do procesu učení a podnítit ho k samostatné práci. Může být zároveň použit do dvojice nebo i při skupinových pracích. Sám o sobě není

<sup>8</sup> KALHOUS, Zdeněk – OBST, Otto. *Školní didaktika*. Praha: Portál, 2002, s. 337.

<sup>9</sup> KOPECKÁ, Kateřina. Výuka respektující styly učení. In: *Katalog podpůrných opatření* [online]. Olomouc: Univerzita Palackého, 2015 [cit. 2022-11-27]. Dostupné z: [http://katalogpo.upol.cz/telesne-postizeni-a-zavazna](http://katalogpo.upol.cz/telesne-postizeni-a-zavazna-onemocneni/modifikace-vyucovacich-metod-a-forem/4-2-6-vyuka-respektujici-styly-uceni-2/)[onemocneni/modifikace-vyucovacich-metod-a-forem/4-2-6-vyuka-respektujici-styly-uceni-2/](http://katalogpo.upol.cz/telesne-postizeni-a-zavazna-onemocneni/modifikace-vyucovacich-metod-a-forem/4-2-6-vyuka-respektujici-styly-uceni-2/)

<sup>10</sup> KALHOUS, Zdeněk – OBST, Otto. *Školní didaktika*. Praha: Portál, 2002, s. 338.

<sup>11</sup> PETTY, Geoff. *Moderní vyučování*. Praha: Portál, 2013, s. 212.

výukovou metodou, nejčastěji plní roli didaktického prostředku k jiným metodám. Vytvoření kvalitního pracovního listu vyžaduje od pedagoga dostatek zkušeností a stojí jej i spoustu času. Nicméně vzhledem k žákům umožňuje individualizaci, můžeme do výuky zařadit nová a aktuální témata či informace, které učebnice ještě nereflektují, a obecně tak reagovat i na potřeby a zájmy dané třídy.<sup>12</sup>

Čapek uvádí, že je užitečné, aby také list obsahoval dostatek prostoru pro osobní poznámky žáka. Autor zastává názor, že by pracovní list neměl být známkován, jeho vyplnění a práce žáka by ovšem mohla být odměněna (např. jedničkou za aktivitu a práci v hodině). Čapek ještě uvádí pojem odpovědní list, který je jakousi obdobou pracovního listu, ovšem neobsahuje zadání jednotlivých úkolů, nýbrž slouží pouze pro zápis odpovědí (například když žáci na různých stanovištích řeší vícero aktivit). $13$ 

#### <span id="page-14-0"></span>**4.2 Funkce pracovního listu**

Každý pracovní list by měl mít nějaký účel, k něčemu sloužit. Ve výuce pak může plnit vícero funkcí, které se klidně mohou překrývat a odehrávat současně. Měli bychom se však vyhnout jeho přehnanému využívání, naprosto nepřípustné je pak zařazení této pomůcky jen tak pro vyplnění času (tj. bez souvislosti s cílem výuky). Přílišné užívání může u žáků vyvolávat nudu, zejména pokud s nimi často pracují i učitelé v dalších předmětech.<sup>14</sup>

Autorkou, která se této problematice soustavněji věnuje v českém prostředí, je Iva Frýzová. Ačkoli se zabývá primárně prvním stupněm vzdělávání, z jejího článku, zaměřeného na pracovní listy v přírodovědném vzdělávání, můžeme funkce této didaktické pomůcky překlenout i na vyšší vzdělávací stupně. Frýzová uvádí následující funkce pracovního listu: 15

- záznam nových informací,
- procvičení a fixace učiva,
- individualizace směrem k žákům,
- diferenciace přístupu k žákům,

<sup>12</sup> FRÝZOVÁ, Iva. Pracovní list nejen v přírodovědném vzdělávání. In: *Komenský*. Brno: Masarykova univerzita, 2014, roč. 139, 01/2014, s. 48-49.

<sup>13</sup> ČAPEK, Robert. *Moderní didaktika: lexikon výukových a hodnoticích metod*. Praha: Grada, 2015, s. 124-125. <sup>14</sup> PETTY, Geoff. *Moderní vyučování*. Praha: Portál, 2013, s. 213.

<sup>15</sup> FRÝZOVÁ, Iva. Pracovní list nejen v přírodovědném vzdělávání. In: *Komenský*. Brno: Masarykova univerzita, 2014, roč. 139, 01/2014, s. 48.

- posilování žákovy samostatnosti,
- aktivizace.
- motivace.
- prostředek pro sebehodnocení,
- prostředek pro hodnocení učitelem,
- zpětná vazba pro rodiče.

Alternativní přehled funkcí uvádí Jarmila Skalková v *Obecné didaktice*. Svoji teorii předkládá na příkladu učebnic, jejich funkce se ale dají přizpůsobit i na pracovní listy. Dle Skalkové by mělo mít vzdělávací médium funkci:

- *poznávací a systemizační* tzn. obsahují základní informace o dané problematice,
- *upevňovací a kontrolní – otázky* a úkoly mají vést k upevnění dosažených poznatků a navazující kontrole, zda byly pochopeny správně,
- *motivační a sebevzdělávací* samotný list by měl jedince motivovat a podněcovat v nich zájem dovídat se o daném tématu více,
- *koordinační* jednak ve smyslu toho, že napomáhá řídit činnost žáků a usměrňovat ji určitým směrem, ve druhém případě, že může propojovat práci s dalšími didaktickými prostředky (učebnicí, atlasem, internetem apod.),
- *rozvíjející* napomáhá žákům rozvíjet i další dovednosti (čtení, práce s textem, práce s grafem či tabulkou, s daty),
- *orientační* rozčleňuje dané téma do jednotlivých otázek a podotázek pro lepší přehlednost, v úvodu může obsahovat návod, jak při práci postupovat.<sup>16</sup>

V zahraničním prostředí se taktéž setkáme s podobnými názory na funkce pracovních listů. Pro Josefa Liesena, profesora didaktiky fyziky na Univerzitě v Mohuči, jsou stěžejní funkce řídící, dokumentační a zaznamenávací. Žák si do něj vepisuje nové poznatky, list zároveň dokumentuje průběh hodiny, která je díky němu rozčleněna do několika fází s různými stupni obtížnosti. Jeho přínos také tkví v ulehčení. Zaprvé se ulehčí samotná práce v hodině z hlediska organizace i objemu zapisovaných informací. V druhé řadě dobře organizovaný, strukturovaný a přehledný

<sup>16</sup> SKALKOVÁ, Jarmila. *Obecná didaktika*: *vyučovací proces, učivo a jeho výběr, metody, organizační formy vyučování*. Praha: Grada, 2007, s. 104-105.

pracovní list usnadňuje proces učení a zvyšuje pravděpodobnost, že si žák zapamatuje více – to platí zejména tehdy, pokud ho využíváme současně s dalšími vzdělávacími médii.<sup>17</sup>

O praktické potvrzení funkcí se pokusila Lenka Birčáková z Univerzity Komenského v Bratislavě. Její výzkum byl zaměřený na to, zda použití pracovního listu během exkurze zvýší efektivitu vzdělávacího procesu a jestli se to pozitivně projeví ve vědomostech žáků. Výzkum se realizoval na několika školách na Slovensku formou geologické exkurze. Studenti byli rozděleni do dvou kategorií – do expertních skupin (které využívaly pracovní listy) a kontrolních skupin (bez pracovních listů). Poté byli všichni žáci podrobeni testu. Výsledky ukázaly, že studenti pracující s pracovními listy dopadli lépe než ti, kteří listy nepoužívali. Autorka se snažila zjistit i subjektivní názor žáků prostřednictvím dotazníku. Jedinci z expertních skupin hodnotili exkurzi přínosněji než studenti ze skupin kontrolních. Výzkum tedy potvrdil, že správné použití pracovního listu rozvíjí žákovu aktivitu, posiluje motivaci v učení a napomáhá fixaci nových poznatků.<sup>18</sup>

Lambert a Balderstone v publikaci *Learning to teach geography in the secondary school*  podávají svůj přehled, k jakým účelům mohou pracovní listy sloužit ve výuce geografie:

- podávají rozšiřující informace, které nenajdeme v učebnicích (aktuální data, případové studie, regionální a lokální příklady),
- nabízejí doplňující úkoly a aktivity s využitím učebnice nebo atlasu,
- předkládají další zdroje informací jak např. kartogramy, diagramy, tabulky nebo aktuální zpravodajské články
- podporují diferenciaci kombinováním textu, ilustrací a různých úloh tak, aby si každý žák ve třídě mohl najít to své,
- poskytují instrukce a návody pro další aktivity,
- dávají žákům prostor pro vlastní poznámky a náčrty (pokud mají za úkol např. sestavit graf, popisovat diagram, nakreslit meandr nebo průřez zemským tělesem),

<sup>17</sup> LEISEN, Josef. Arbeitsblätter einzetzen. In: *Staatliches Studienseminar für das Lehramt an Gymnasien Koblenz* [online]. 2009 [cit. 2022-06-21], s. 2. Dostupné z:

[https://studienseminar.rlp.de/fileadmin/user\\_upload/studienseminar.rlp.de/gyko/7\\_\\_Arbeitsblaetter\\_einsetzen.pdf](https://studienseminar.rlp.de/fileadmin/user_upload/studienseminar.rlp.de/gyko/7__Arbeitsblaetter_einsetzen.pdf) <sup>18</sup> BIRČÁKOVÁ, Lenka. Inovativne prístupy vo výučbě geológie na základných školách. In: *Acta Geologica Slovaca*, 3(2). 2011, s. 193-197. Dostupné z:

<http://www.geopaleo.fns.uniba.sk/ageos/articles/abstract.php?path=bircakova&vol=3&iss=2>

• mohou obsahovat námět na domácí úkol.<sup>19</sup>

V ideálním případě by se měl autor při tvorbě pracovního listu pokusit obsáhnout co nejvíce z výše uvedených funkcí. Jako stěžejní bych poté vybrala získávání a záznam nových informací, usnadňování procesu učení, rozvoj žákovy osobnosti (jeho dovedností i samostatnosti) a prostředek pro evaluaci. Měly by také sloužit pro zafixování poznatků skrze praktické úkoly a aktivity a inspirovat žáky k samostatnému bádání a formulování vlastních názorů.<sup>20</sup>

#### <span id="page-17-0"></span>**4.3 Struktura pracovního listu**

Tvorbu vlastního pracovního listu provází několik kroků. Nejprve je nutné stanovit dílčí cíle vyučovací hodiny. Charakter listu a jednotlivé učební úlohy by potom měly k těmto cílům směřovat a snažit se je naplnit. Kromě toho je třeba promyslet, v jaké fázi hodiny chceme materiál využít – zda se bude jednat o pracovní list motivační, prostřednictvím něhož žáci vstupují do tématu a seznamují se s ním, zda se bude materiál zaměřovat na předávání nových poznatků nebo nám poslouží k upevnění a opakování učiva.

Druhým krokem je formální úprava. Obvykle pracujeme s velikostí klasického papíru A4, který si žáci mohou vložit do svého portfolia či složky. Pokud chceme, aby si jej nalepili do sešitu, zvolíme patřičný formát přizpůsobený podle velikosti jejich sešitu (zpravidla A4 nebo A5). Zvláště slouží-li list jako náhrada zápisu a obsahuje nové informace, je vlepení vhodnější než jen samotné vložení do sešitu. Předejdeme tak tomu, že žák list ztratí. Neméně důležitá je i velikost písma. Napomáhá totiž lepší čitelnosti, přehlednosti textu a orientaci v něm. Proto bychom i pro starší žáky (druhý stupeň ZŠ a SŠ) měli volit písmo o velikosti minimálně 12. Pro lepší čtení se také doporučuje vybírat z písem bezpatkového typu (např. Arial, Calibri, Tahoma atd.), které v sobě nesou náznak lehkosti a přehlednosti.<sup>21</sup> Je také dobré důležité body či znění zadání zvýraznit, podtrhnout nebo na klíčová slova použít velká písmena.<sup>22</sup>

<sup>19</sup> LAMBERT, David – BALDERSTONE, David. *Learning to teach geography in the secondary school: a companion to school experience*. 2nd ed. London: Routledge, 2010, s. 203-231.

<sup>20</sup> MRÁZOVÁ, Lenka. *Tvorba pracovních listů: Metodický materiál*. Brno: Moravské zemské muzeum, 2013, s. 6.

<sup>21</sup> FRÝZOVÁ, Iva. Pracovní list nejen v přírodovědném vzdělávání. In: *Komenský*. Brno: Masarykova univerzita, 2014, roč. 139, 01/2014, s. 49.

<sup>22</sup> BERNARD, Patrick. *Muzea pro všechny: příručka k fyzické a smyslové dostupnosti muzeí*. Praha: Český výbor ICOM, 2003, s. 36.

Pokud se rozhodneme vytvořit si vlastní pracovní list, měli bychom dodržovat určitou strukturu a několik zásad. Petty ve svém *Moderním vyučování* uvádí sedm obecných bodů, kterými by se měl pedagog při tvorbě řídit: 23

- **Odstupňování dle obtížnosti** První otázky je vhodné zvolit jednodušší, aby žáci nabyli sebedůvěry ve vlastní schopnosti. Dále můžeme zařadit otázky těžší a složitější na vyřešení, tak, aby žáci postupovali krok po kroku.
- **Návaznost jednotlivých úloh**, aby vše dávalo smysl.
- **Nechat žáky zažít úspěch** Hlavním klíčem k motivaci pokračovat v práci, dozvídat se něco nového a řešit další úlohy je úspěch. Proto bychom na to měli myslet i při tvorbě samotného zadání. Nemá proto jakýkoli smysl cvičit jejich pozornost nebo se je snažit nachytat.
- **Jasná formulace zadání úloh**, aby nedocházelo k mylné interpretaci.
- **Střídání různých typů otázek, úkolů a aktivit**, abychom procvičili a zapojili různé úrovně myšlení. Časté opakování téhož typu zadání vede ke ztrátě motivace a únavě.
- **Ukázat provázanost s praxí –** Žáci ocení, pokud témata a úkoly souvisí s jejich životem. Ve chvíli, kdy se nám podaří otázky navrhnout tak, aby se do nich žáci vcítili a zapojí se i osobní rozměr, jejich motivace roste a s tím sílí i schopnost si dané informace a dovednosti zapamatovat.
- **Využívat různé druhy informací –** Kromě textových informací je žádoucí zařadit i práci s obrázky, schématy, tabulkami či grafy, aby byla práce pestrá a rozmanitá. Určitě není na škodu prohlédnout si různé pracovní listy, načerpat inspiraci z jejich podob a do své vlastní tvorby přenést to nejlepší.

Příprava pracovního listu je důležitou součástí při přípravě a plánování hodiny. Lambert a Balderstone<sup>24</sup> si pokládají několik otázek, jejichž zodpovězení pedagogům usnadní cestu k vytvoření efektivního studijního materiálu.

První sada se zaměřuje na obsah. Jsou dané informace relevantní, výstižné a aktuální? Přispějí k rozvoji dovedností žáků? Budou formovat jejich postoje? Jsou vhodně prezentované? Bude žáky

<sup>23</sup> PETTY, Geoff. *Moderní vyučování*. Praha: Portál, 2013, s. 213.

<sup>24</sup> LAMBERT, David – BALDERSTONE, David. *Learning to teach geography in the secondary school: a companion to school experience*. 2nd ed. London: Routledge, 2010, s. 231.

předkládaný způsob předávání informací bavit a motivovat? Jsou textové i obrazové informace srozumitelné a jednoznačné? Doplňují se navzájem? Dále nám předkládají, jakou formou poznatky podat. Je materiál vhodný pro všechny naše žáky? Je uzpůsoben i žákům nadaným a slabším? Byla zvolena vhodná jazyková forma tak, aby studenti textu porozuměli, ale zároveň si zlepšovali čtenářskou gramotnost a rozvíjeli slovní zásobu? Rozvíjíme současně i předmětovou terminologii? Jsou vybrané články nebo obrázky neutrální, nezaujaté? Nabádají k řešení problémů? V poslední sadě se zaměřují na žákovo zapojení. Bude studenty práce s tímto materiálem bavit? Budou úkoly a zadání zpracovávat aktivní formou? Bude pracovní list rozvíjet jejich dovednosti a kompetence? Přispěje tedy vytvořený materiál k rozvoji jejich vzdělání? Pokud se během tvorby dokážeme zamyslet nad těmito otázkami a najít na ně odpověď, máme nakročeno k vytvoření praktického a efektivního studijního materiálu.

Jak tedy z didaktického hlediska zpracovat optimální pracovní list? Pojďme si shrnout základní pravidla a rámec, na kterém můžeme vystavět konečnou podobu konkrétního materiálu:

- zhodnocení probíraného tématu,
- promyšlení našich pedagogických záměrů,
- stanovení vzdělávacích cílů,
- rozvržení času na potřebné aktivity,
- identifikace dané třídy, popřípadě reflektování jedinců (žáci nadaní nebo se speciálními vzdělávacími potřebami),
- volba vhodné podoby a formy materiálu,
- výběr konkrétního obsahu,
- tvorba různých úkolů, otázek a aktivit rozvíjející různé dovednosti a stupně myšlení. $^{25}$

#### <span id="page-19-0"></span>**4.4 Výhody a nevýhody pracovního listu**

Pro žáka je pracovní list přínosný hned z několika důvodů. Žáci si prostřednictvím nich rozvíjí dovednost čtení, schopnost pracovat s textem a dovednost věnovat svou pozornost detailům a podrobnostem.<sup>26</sup> Přitom mohou postupovat svým tempem a rozvrhnout si čas, což je jeden

<sup>25</sup> MRÁZOVÁ, Lenka. Specifika tvorby pracovních listů v muzeu. In: *Múzeum ako forma edakácie v spoločnosti*. Bánská Bystrica: Múzeum Slovenského národného povstania, 2015, s. 73-81.

<sup>26</sup> Tamtéž, s. 163.

z podstatných znaků individualizace. Na druhou stranu při rozdílném tempu práce hrozí nebezpečí prostojů a nicnedělání ve chvíli, kdy jsou rychlejší jedinci hotoví a musí čekat na ostatní. Pokud ve třídě takové studenty máme, je možné připravit jim o něco obtížnější verzi tak, aby se čas vyplňování srovnal s ostatními. Tempo práce, množství úkolů i jejich úroveň lze přizpůsobit jak nadaným, tak slabším žákům. Pracovní list by měl žáka podporovat, nikoli ho dostávat do časového tlaku, který by mohl ve výsledku vyústit v pocit méněcennosti z nezvládnutých úkolů.

Pracovní list nutí žáka být aktivním a je zároveň hmatatelným výkazem jeho samostatné činnosti. Opět ale záleží, jakou konkrétní formu zvolíme. Z určitého úhlu pohledu by doplňování předem připraveného materiálu mohlo být chápáno jako omezování žákovy tvořivosti. Je proto na místě nechat dostatek "prázdných míst" a vytvořit pracovní prostor, který si žáci dotvoří sami. Vlastní tvůrčí úkol je totiž efektivnější než mechanické vyplňování kolonek nebo prázdných míst v textu. $27$ 

Pracovní listy mohou plnit i sebehodnotící funkci. Po jejich vyplnění si je žáci sami okomentují či oznámkují, a díky tomu se učí hodnotit svoji práci a uvědomit si, čeho jsou schopni.<sup>28</sup> Touto formou můžeme posilovat kvalitní sebehodnocení, které je důležité i pro další osobní život. Člověk, který se podceňuje a není dostatečně asertivní, může být kvůli svému postoji sebe samého přehlížený, podceňovaný a mít problémy ve vztazích s ostatními lidmi i v pracovním prostředí. Naopak člověk nadhodnocující své schopnosti se může při jednání s okolím dostávat do konfliktů. Vést žáky ke zdravému a přiměřenému sebehodnocení i prostřednictvím pracovních listů je určitě na místě.

Jak bylo již uváděno výše, je také dokázáno, že žák využívající pracovní list si zapamatuje více nových poznatků a je zpravidla motivovanější k práci.

Nyní se pojďme podívat na klady a zápory pracovních listů z pohledu pedagoga. Jak již bylo uvedeno v úvodu této kapitoly, tvorba vlastního pracovního listu je práce náročná, nicméně velice cenná a přínosná. Umožňuje učiteli zapojit kreativitu a vytvořit něco zcela nového, dle svých

[ko/7\\_\\_Arbeitsblaetter\\_einsetzen.pdf](https://studienseminar.rlp.de/fileadmin/user_upload/studienseminar.rlp.de/gy-ko/7__Arbeitsblaetter_einsetzen.pdf)

<sup>27</sup> LEISEN, Josef. Arbeitsblätter einzetzen. In: *Staatliches Studienseminar für das Lehramt an Gymnasien Koblenz* [online]. 2009 [cit. 2022-07-05]. Dostupné z:

[https://studienseminar.rlp.de/fileadmin/user\\_upload/studienseminar.rlp.de/gy-](https://studienseminar.rlp.de/fileadmin/user_upload/studienseminar.rlp.de/gy-ko/7__Arbeitsblaetter_einsetzen.pdf)

<sup>28</sup> MRÁZOVÁ, Lenka. Specifika tvorby pracovních listů v muzeu. In: *Múzeum ako forma edakácie v spoločnosti*. Bánská Bystrica: Múzeum Slovenského národného povstania, 2015, s. 272.

představ a zamýšlených cílů, zapojit do něj regionální nebo lokální příklady či nějaké téma, které mu v učebnici chybí. Existuje samozřejmě možnost, že do výuky převezmeme pracovní list již vytvořený od někoho jiného a práci si tak usnadníme. Nicméně věřím, že při vlastní tvorbě se učitel mnohem více zamýšlí nad formou, zpracováním, obsahem i přínosem pracovního listu pro žáky.<sup>29</sup> Ve chvíli, kdy jsou navíc žáci materiálem nadšeni a mají chuť s ním pracovat, je to pro učitele povzbuzující a motivující pro další přípravu.

V hodině mu poté nabízí možnost malého oddechu. Není to ale tak, že by měl pedagog rezignovat na jakoukoli aktivitu. Svůj velký díl práce si odbyl již před hodinou, kdy musel materiál vytvořit. Poté záleží na tom, zda žáci vyplňují list samostatně, ve skupinkách nebo se tak děje v rámci celé třídy. Učitel v tuto chvíli figuruje v roli kontrolora, rádce a poradce. Jeho úkolem je dohlížet na správné vyplňování, pomáhat slabším žákům, případně organizovat průběh práce.<sup>30</sup> Pokud už má navíc jednou kvalitní pracovní list vytvořený, může ho používat i v následujících letech a celkovou přípravu si tím usnadnit. Vždy před použitím by měl ale alespoň zkontrolovat aktuálnost uváděných dat a informací, případně je upravit, aby odpovídaly reálné situaci.

#### <span id="page-21-0"></span>**4.5 Obtížnost didaktického textu**

V dnešní době dochází k vytváření velké spousty učebních materiálů, ať už se jedná o pracovní listy, pracovní sešity nebo učebnice. Je tedy nasnadě zabývat se i obtížností samotných psaných textů, aby byly pro žáky a studenty srozumitelné a nastavené úměrně jejich věkové kategorii. Ve vědecké sféře totiž existují experimenty, které prokazují, že pokud se příliš obtížné učivo (jeho textové zpracování) upraví na přiměřenou míru, dosáhnou žáci lepšího porozumění i zapamatování. Část pedagogů je schopna posoudit složitost textu do značné míry individuálně a intuitivně na základě svých zkušeností, nicméně se jedná spíše o jednostranné hodnocení.<sup>31</sup>

Ucelené poznatky v oblasti hodnocení obtížnosti textu předkládá metoda od autorů Nestlerové, Průchy a Pluskala. Vychází z vědeckých výzkumů a stanovuje obecné požadavky, které by každý

[ko/7\\_\\_Arbeitsblaetter\\_einsetzen.pdf](https://studienseminar.rlp.de/fileadmin/user_upload/studienseminar.rlp.de/gy-ko/7__Arbeitsblaetter_einsetzen.pdf)

<sup>29</sup> TYMRÁKOVÁ, Iva – JEDLIČKOVÁ, Helena – HRADILOVÁ, Lenka. Pracovní list a tvorba pracovního listu pro přírodovědné vzdělávání. In: *Metodologické aspekty a výskum v oblasti didaktík přírodovědných polńohospodárských a príbuzných oborov*. Nitra: Přírodovědec, 2005, č. 171, s. 104-110.

<sup>30</sup> LEISEN, Josef. Arbeitsblätter einzetzen. In: *Staatliches Studienseminar für das Lehramt an Gymnasien Koblenz* [online]. 2009 [cit. 2022-07-05]. Dostupné z:

[https://studienseminar.rlp.de/fileadmin/user\\_upload/studienseminar.rlp.de/gy-](https://studienseminar.rlp.de/fileadmin/user_upload/studienseminar.rlp.de/gy-ko/7__Arbeitsblaetter_einsetzen.pdf)

<sup>31</sup> PLUSKAL, Miroslav. Zdokonalení metody pro měření obtížnosti didaktických textů, In: *Pedagogika*, 1996, roč. 46, č. 1, s.62.

didaktický text měl splňovat a dodržovat. Metody pro měření obtížnost byly prvně vytvořeny v zahraničí, výzkumné postupy z německé učebnice od Nestlerové převzal do českého prostředí výše zmiňovaný Průcha, který ji upravil pro naše prostředí. Míra podle Nestlerové zohledňovala stupeň obtížnosti na základě jazykového ztvárnění textu (tedy jeho syntaktické struktury) a obsahu textu z hlediska sémantického (tedy jaký význam jednotlivé pojmy mají).<sup>32</sup> Průcha jednotlivé pojmy rozdělil do tří kategorií – na běžné, odborné a faktografické. Následně ji ještě později modifikoval Pluskal, šlo hlavně o rozšíření počtu zkoumaných vzorků a zavedení samostatných kategorií pro číselné údaje a opakující se pojmy. <sup>33</sup>

Metoda měření spočívá v tom, že se z celkového textu vybere deset vzorků o rozsahu 200 slov. Musí jít o text rozsáhlejšího rázu, typu učebnice nebo text k pracovnímu listu, nikoli zadání jednotlivých úloh. Míra obtížnosti didaktického textu se poté zkráceně označuje jako **míra T**. Její hodnotu dostaneme po součtu již dvou výše zmíněných položek: **syntaktické obtížnosti T***s* a **sémantické obtížnosti T***p*. 34

Syntaktická obtížnost přitom zahrnuje počet slov, vět a sloves, ze kterých se poté vyvozuje průměrná délka vět a větných úseků. Sémantická obtížnost pracuje s počty běžných, odborných a faktografických pojmů, s počtem číselných údajů a opakovaných pojmů.

Komplexní míru obtížnosti textu Nestlerová – Průcha – Pluskal je tedy možné rozčlenit do sedmi  $f$ ází:  $35$ 

#### 1) **Výběr a vymezení konkrétní textové části**.

2) **Kategorizace pojmů do pěti skupin**, kde:

 $P_1 = b$ ěžné pojmy,

 $P_2$  = odborné pojmy,

 $P_3$  = faktografické pojmy,

 $P_4$  = číselné údaje,

<sup>32</sup> PRŮCHA, Jan. *Studijní příručka-teorie, tvorba a hodnocení učebnic*. Praha: ÚÚVPP, 1989.

<sup>33</sup> PLUSKAL, Miroslav. Zdokonalení metody pro měření obtížnosti didaktických textů, In: *Pedagogika*, 1996, roč. 46, č. 1, s. 64-65.

<sup>34</sup> JANOUŠKOVÁ, Eva. Měření obtížnosti výkladového textu vybraných českých učebnic zeměpisu pro střední školy. In: *Hodnocení učebnic*. Brno: Paido, 2007, s. 109-110.

<sup>35</sup> PRŮCHA, Jan. *Učebnice: teorie a analýzy edukačního média: příručka pro studenty, učitele, autory učebnic a výzkumné pracovníky*. Brno: Paido, 1998.

 $P_5$  = opakované pojmy.

3) **Výpočet syntaktické obtížnosti** (**T***s*) podle vzorce T*s* = 0,1 · V · U, kde:

V = průměrná délka vět, vypočítaná jako V =  $\frac{\Sigma N}{N}$  $\frac{2N}{2V}$ , U = průměrná délka větných úseků, vypočítaná jako U =  $\frac{\Sigma N}{\Sigma U}$ , přičemž  $\Sigma N$  = počet slov,  $\Sigma V$  = počet vět,  $\Sigma U$  = počet sloves.

4) **Výpočet sémantické obtížnosti** (**T***p*) podle vzorce

$$
Tp = 100 \cdot \frac{\Sigma P}{\Sigma N} \cdot \frac{\Sigma P1 + 3\Sigma P2 + 2\Sigma P3 + 2\Sigma P4 + \Sigma PS}{\Sigma N}
$$
 (%)

5) **Výpočet celkové obtížnosti** (**T**) podle vzorce

 $T = Ts + Tp$ 

Míra T může nabývat hodnot 1-100, kde

1 = minimální obtížnost,

100 = maximální obtížnost.

#### 6) **Výpočet koeficientů hustoty odborné informace** (**i, h**).

**Koeficient i** vyjadřuje proporci mezi odbornými a faktografickými pojmy v celkovém

počtu slov podle vzorce i = 
$$
100 \cdot \frac{\Sigma P2 + \Sigma P3 + \Sigma P4}{\Sigma N}
$$
 (%).

**Koeficient h** udává proporci odborných a faktografických pojmů v rámci všech pojmů

$$
podule\space vacge\space h = 100 \cdot \frac{\Sigma P2 + \Sigma P3 + \Sigma P4}{\Sigma P} \tag{%}.
$$

#### 7) **Interpretace výsledků**.

Při čtení jakéhokoli textu dokáže jedinec intuitivně odvodit, jestli jde o text snadný a lehce srozumitelný nebo naopak text složitý až nesrozumitelný.<sup>36</sup> Pokud jde o české výzkumy

<sup>36</sup> PRŮCHA, Jan. *Moderní pedagogika*. Praha: Portál, 2013, s. 283.

na učebnicích různých předmětů, řada z nich ukázala, že jejich výkladové texty bývají přeplněny odbornými a faktografickými pojmy. Z toho poté pramení nepochopení a následný nezájem o učivo ze strany žáků. Nicméně pokud autor sníží obtížnost až příliš ve snaze o přizpůsobení, může to vést také ke snižování dovedností žáků porozumět čtenému, nebude docházet k rozšiřování slovní zásoby a klesne i schopnost pracovat s informacemi.<sup>37</sup>

Jak ovšem nastavit přesné hodnoty pro obtížnost textu není zcela jasně definováno. Záleží totiž na zkušenostech autora, jak dané pojmy rozliší, tedy které chápe jako běžné, odborné a faktografické.<sup>38</sup> Například Janoušková ve své práci o měření obtížnosti výkladového textu uvádí, že stanovit pro jednotlivé koeficienty hodnoty obtížnosti textu tak, aby byly optimální, je velice obtížné. Autorka sama zkoumala učebnice zeměpisu pro střední školy. Na základě vlastního měření a analýz od Průchy, který se zabýval především učebnicemi pro základní školy, doporučuje stanovovat maximální hodnoty míry T pro jednotlivé ročníky. Ve výkladových textech pro střední školy by se hodnota T měla pohybovat mezi 26 a 49 body. V rámci svého výzkumu hodnotila 14 českých učebnic zeměpisu pro střední školy a jejich výsledná míra obtížnost textu se pohybovala na škále 35-49 bodů.<sup>39</sup> Pluskal uvádí jako doporučenou hodnotu pro první ročníky gymnázií maximálně 35 bodů, ačkoli ve svém výzkumu naměřil u učebnic i hodnotu 52 bodů. Z toho vyplývá, na jak nepřiměřené úrovni se texty nacházely.<sup>40</sup> Zde je nicméně nutné zdůraznit, že metoda byla vytvořena pro měření srozumitelnosti výkladového textu, u pracovních listů lze očekávat hodnoty nižší. Pracovní listy obsahují instrukce a návody k vypracování, časté jsou texty převzaté z novin, časopisů nebo popularizační literatury, jejichž styl je syntakticky i sémanticky přizpůsoben jinému účelu než učebnice. Část odborných pojmů má být také teprve doplněna. Původní doporučení navíc do značné míry odrážejí situaci v 80. letech 20. století, výzkumy z desátých let 21. století, které prováděl Weinhöfer, však ukazují, že se obtížnost textu učebnic zeměpisu plošně snížila.

<sup>37</sup> WEINHÖFER, Martin. Obtížnost textu vybraných učebnic zeměpisu pro základní školy. In: MAŇÁK, Josef. *Hodnocení učebnic*. Brno: Paido, 2007, s. 117-118

<sup>&</sup>lt;sup>38</sup> KLAPKO, Dušan. Analýza učebnic dějepisu pro ZŠ jako evaluační nástroj k zefektivnění kvality didaktických textů. In: MAŇÁK a Dušan KLAPKO (ed.). *Učebnice pod lupou.* Brno: Paido, 2006, s. 53-72. Dostupné z: [http://www.paido.cz/pdf/ucebnice\\_pod\\_lupou.pdf](http://www.paido.cz/pdf/ucebnice_pod_lupou.pdf)

<sup>39</sup> JANOUŠKOVÁ, Eva. Měření obtížnosti výkladového textu vybraných českých učebnic zeměpisu pro střední školy. In: MAŇÁK a Petr KNECHT (eds.). *Hodnocení učebnic*. Brno: Paido, 2007, s. 109-114.

<sup>40</sup> PLUSKAL, Miroslav. Zdokonalení metody pro měření obtížnosti didaktických textů, In: *Pedagogika*, 1996, roč. 46, č. 1, s. 69.

Hodnoty koeficientů hustoty odborné informace vyšly Janouškové v následujících rozmezích  $i = 11-24$  %, h = 31-63 %.<sup>41</sup> Tématem obtížnosti textu se zabýval i Weinhöfer, na rozdíl od Janouškové se zaměřil na učebnice pro základní školy. Jeho koeficienty nabývaly hodnot i = 9- 16 %, h = 27-44 %.<sup>42</sup>

Vzhledem k tomu se můžeme domnívat, že by v pracovních listech pro střední školy neměl koeficient celkové obtížnosti textu přesahovat hodnotu 30.

#### <span id="page-25-0"></span>**4.6 Učební úlohy v pracovním listu**

Kalhous definuje učební úlohu jako *"širokou škálu všech učebních zadání, a to od nejjednodušších úkolů, vyžadující pouhou pamětní reprodukci poznatků, až po složité úkoly, vyžadující tvořivé myšlení."*<sup>43</sup> Chápe je také jako jeden z nejdůležitějších nástrojů k řízení učení. Pokud totiž žákovi zadáme učební úlohu, musí vyvinout určitou aktivitu, aby ji splnil, a tudíž je učení efektivnější. V rámci těchto úloh mohou žáci, jak získávat nové znalosti a dovednosti, tak již ty nabité procvičovat a zdokonalovat.<sup>44</sup>

Učební úlohy formulované v rámci pracovního listu do jisté míry podmiňují jeho kvalitu. Měly by být pestré z hlediska své formy, obsahu i účelu, aby žáci procvičovali různé druhy myšlení. Pokud pedagog během klasické výuky nebo svého výkladu podává otázky ústně, bývají zaměřené na vybavení si faktů a na stručné odpovědi. Žáci povětšinou nemají ani dostatek času na promyšlení odpovědí, nemohou otázku přeskočit a po chvíli se k ní vrátit, pokud je v tu chvíli nic nenapadá. Napsané otázky v pracovním listu ale toto umožňují. Je přitom zapojena individuální složka, žák má možnost si otázku několikrát přečíst, pokud neporozumí zadání ihned napoprvé, přemýšlet nad ní déle nebo se k ní vrátit později.<sup>45</sup>

Pracovní list by měl obsahovat různé typy úkolů, aby se předešlo jednotvárnosti a procvičování pouze jedné věci. Jedním z prostředků, jak toho docílit, je tvorba úkolů podle taxonomie učebních úloh. Nejčastěji využívaná bývá taxonomie úloh podle Tollingerové. Ta řadí úkoly do pěti hlavních

<sup>41</sup> JANOUŠKOVÁ, Eva. Měření obtížnosti výkladového textu vybraných českých učebnic zeměpisu pro střední školy. In: MAŇÁK a Petr KNECHT (eds.). *Hodnocení učebnic*. Brno: Paido, 2007, s. 111.

<sup>42</sup> WEINHÖFER, Martin. Obtížnost textu vybraných učebnic zeměpisu pro základní školy. In: MAŇÁK a Petr KNECHT (eds.). *Hodnocení učebnic*. Brno: Paido, 2007, s. 119.

<sup>43</sup> KALHOUS, Zdeněk – OBST, Otto. *Školní didaktika*. Praha: Portál, 2002, s. 329.

<sup>44</sup> Tamtéž, s. 328.

<sup>45</sup> ŘEZNÍČKOVÁ, Dana – MATĚJČEK, Tomáš. *Učební úlohy ve výuce geografie*. Praha: P3K, 2014, s. 5-7.

kategorií od nejjednodušších myšlenkových operací po ty nejsložitější. Jejich přehled uvádí následující tabulka:

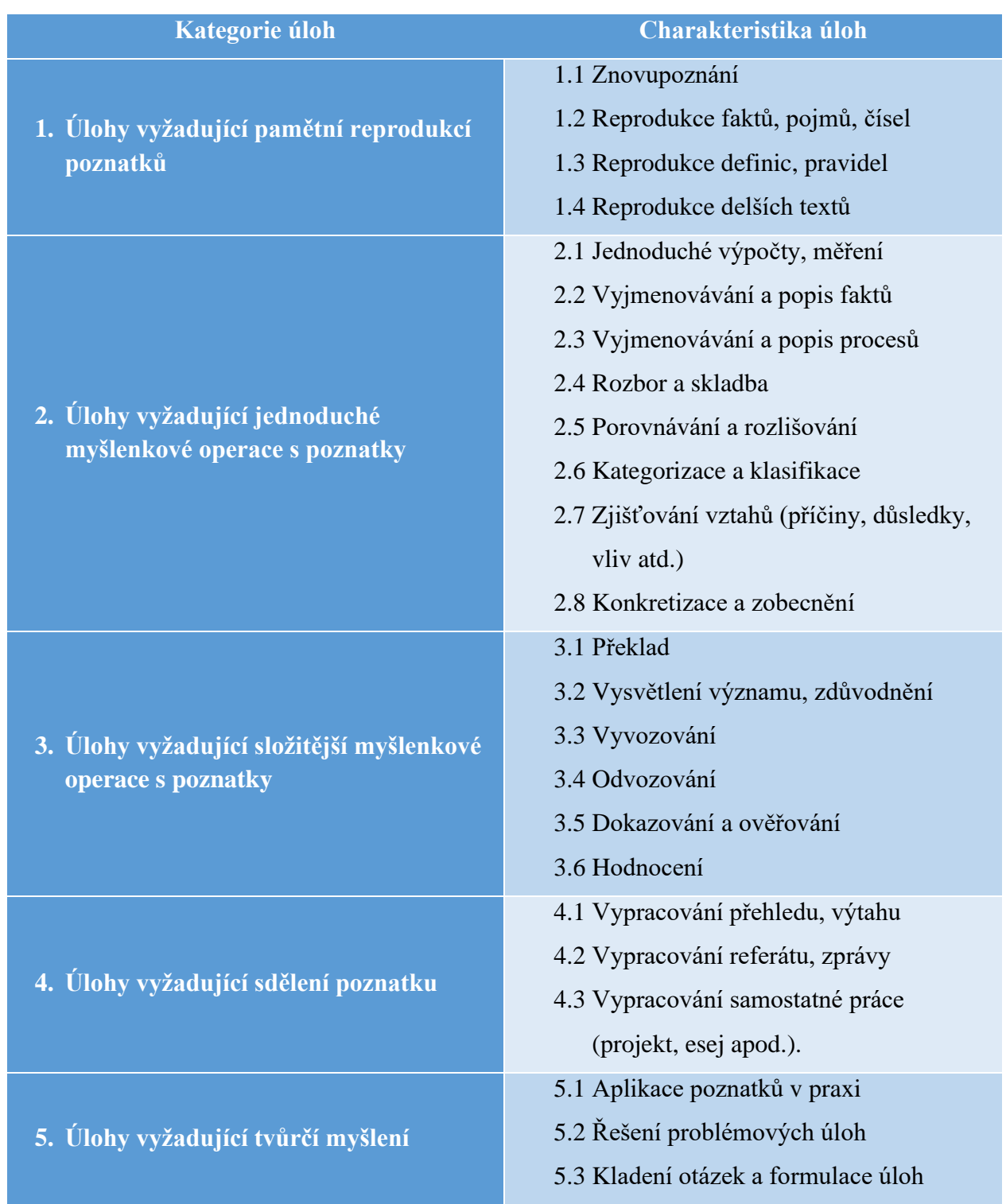

## **Tab. 1** Taxonomie učebních úloh dle Tollingerové

(Zdroj: KALHOUS, Zdeněk – OBST, Otto. *Školní didaktika*. Praha: Portál, 2002, s. 331-332.)

Podle již zmíněné Tollingerové by úlohy měly navozovat a řídit činnost žáků, proto musí být logicky uspořádány a mít odpovídající parametry. Nahodilá tvorba nemůže zajistit splnění všech požadavků.

Nikl ve své práci *Metody projektování učebních úloh* uvádí následující zásady, které přispívají k objektivnějšímu vymezení požadovaných vlastností, zejména pokud je učební úloha strukturována jako otázka: 46

- věcná správnost,
- jazyková správnost,
- jednoznačnost a přesnost,
- srozumitelnost (i s ohledem na délku otázky),
- přiměřené možnostem žáka.

Pokud chceme učební úlohy vytvářet cíleně, je nutné si nejprve stanovit výukový cíl. Od něj se potom odvíjí další činnosti – od výběru konkrétního obsahu, přes vyučovací metody, organizační formy práci a samotné učební úlohy. Vše tak, aby se směřovalo k naplnění stanoveného cíle. Zároveň není nutné, aby každá hodina, každý pracovní list nebo každá úloha měly nadefinovaný svůj vlastní výukový cíl. Záleží na pedagogovi, jak celou věc uchopí a promyslí tematický celek. Je klidně možné plnit pouze jeden cíl ve dvou nebo o více hodinách a mít k němu nachystáno několik metod a aktivit, jindy může naplňovat v rámci vyučovací hodiny cílů hned několik.<sup>47</sup>

V úlohách by mělo být soustředěno nejdůležitější učivo. Jesenská operuje s pojmem uzlové otázky, od kterých se formují další zadání a ostatní učební úlohy jsou z nich odvozeny.<sup>48</sup> Jelikož mají sloužit k rozvoji žáků, je důležité klást důraz na dvě věci. Dbát na jasné a srozumitelné zadání a vybrat optimální úroveň myšlenkové operace vzhledem k věku a schopnostem žáka. Řešení úkolů by mělo být přiměřené, ne příliš jednoduché, ani ovšem příliš složité. Žák by měl vynaložit určité

<sup>46</sup>NIKL, Jiří. *Metody projektování učebních úloh*. Hradec Králové: VŠP, 1997, s. 52.

<sup>47</sup> KALHOUS, Zdeněk – OBST, Otto. *Školní didaktika*. Praha: Portál, 2002, s. 276-277.

<sup>48</sup> JESENSKÁ, Zdena. *Příprava a analýza výuky*. Olomouc: KPÚ, 1986.

mentální úsilí, aby úlohu vyřešil – jen tak se bude dále rozvíjet. Zároveň může úloha formovat nejen vědomosti žáků a poskytovat jim nové informace, ale v současné době je velice žádoucí (z hlediska aktualizace RVP a kladení většího důrazu na klíčové kompetence a průřezová témata), aby postihovala i rozvoj žákova poznání a působila výchovně.<sup>49</sup>

<sup>49</sup> KALHOUS, Zdeněk – OBST, Otto. *Školní didaktika*. Praha: Portál, 2002, s. 355.

## <span id="page-29-0"></span>**5 POSTAVENÍ TÉMATU V KURIKULÁRNÍCH DOKUMENTECH**

Systém kurikulárních dokumentů je v České republice dvoustupňový. Na státní úrovni figurují tzv. Rámcové vzdělávací programy (zkráceně RVP), jejichž účelem je obsahové vymezení daného předmětu a jeho učiva a formulace očekávaných výstupů, kterých by měl každý žák v závěru vzdělávání dosáhnout. Na základě tohoto dokumentu si každá škola vypracovává svůj vlastní školní vzdělávací program (ŠVP). Ten musí reflektovat požadavky v RVP, nicméně lze jej více přizpůsobit podmínkám a potřebám dané školy, vyprofilovat ji, a tím pádem i odlišit od stejného typu škol. Každý učitel si tak do svého předmětu může navíc zahrnout aktuální témata nebo moderní metody práce.<sup>50</sup>

Předmět Geografie je v RVP zařazen ve vzdělávací oblasti Člověk a příroda, kde jej nalezneme ve společnosti dalších přírodovědných oborů – konkrétně fyziky, chemie, biologie a geologie.

#### <span id="page-29-1"></span>**5.2 RVP pro gymnázia**

Téma Střední Ameriky a Karibiku najdeme primárně v tematickém celku *Regiony*. Zde se k němu vztahují zejména dva očekávané výstupy:

- žák rozlišuje na konkrétních územních příkladech mikroregionální, regionální, státní, makroregionální a globální geografickou dimenzi,
- žák lokalizuje na mapách makroregiony světa, vymezí jejich hranice, zhodnotí jejich přírodní, kulturní, politické a hospodářské vlastnosti a jednotlivé makroregiony vzájemně porovná. 51

V doporučeném učivu se hovoří o makroregionech světa s důrazem na jádra a periferie.

Ve velkém se jistě dají uplatnit očekávané výstupy z tematického celku *Přírodní prostřední*. Ať už bude učitel probírat obecně deskovou tektoniku nebo ji zmíní v rámci fyzickogeografické charakteristiky Střední Ameriky, bude zároveň naplňovat výstup:

<sup>50</sup> MÍSAŘOVÁ, Darina. *Kapitoly z didaktiky geografie*. Olomouc: Univerzita Palackého v Olomouci, 2013, s. 12-15.

<sup>51</sup> *Rámcový vzdělávací program pro gymnázia* [online]. 2021. Praha: VUP Praha, 2021 [cit. 2022-06-14]. Dostupné z[: https://www.edu.cz/ramcove-vzdelavaci-programy-pro-gymnazia-rvp-g/#2-aktualizace-rvp-pro](https://www.edu.cz/ramcove-vzdelavaci-programy-pro-gymnazia-rvp-g/#2-aktualizace-rvp-pro-gymn%C3%A1zia-s-%C3%BA%C4%8Dinnost%C3%AD-od-1-z%C3%A1%C5%99%C3%AD-2022)[gymn%C3%A1zia-s-%C3%BA%C4%8Dinnost%C3%AD-od-1-z%C3%A1%C5%99%C3%AD-2022](https://www.edu.cz/ramcove-vzdelavaci-programy-pro-gymnazia-rvp-g/#2-aktualizace-rvp-pro-gymn%C3%A1zia-s-%C3%BA%C4%8Dinnost%C3%AD-od-1-z%C3%A1%C5%99%C3%AD-2022)

• žák porovná na příkladech mechanismy působení endogenních (včetně deskové tektoniky) a exogenních procesů a jejich vliv na utváření zemského povrchu a život lidí.

V průběhu vysvětlování klimatických poměrů se zajisté dotkne i vlivu pasátů na oblast Střední Ameriky a Karibiku, rizika tropických cyklón vyskytující se v této oblasti nebo spojení klimatu a vegetace. To už jsou další tři výstupy, jež můžeme v rámci vymezeného regionu obsáhnout:

- žák objasní mechanismy působení globální cirkulace atmosféry a její důsledky pro vytváření klimatických pásů,
- žák rozliší hlavní biomy světa,
- žák rozliší složky a prvky fyzickogeografická sféry a rozpozná vztahy mezi nimi.

Pozadu ale nebude zůstávat ani celek *Sociálního prostředí*. Ve chvíli, kdy se pedagog zaměří na problematiku obyvatelstva a sídel Střední Ameriky a Karibiku, na jejich hospodářství, případně současnou politickou situaci v daných zemích, pojme téměř všechny očekávané výstupy z tohoto tematického okruhu. Téměř samozřejmostí jsou výstupy z oblasti *Geografických informací a terénního vyučování*, jelikož v průběhu celé výuky bychom měli pracovat s mapami, užívat vhodnou terminologii a analyzovat grafy či tabulky pro řešení různých geografických problémů.

Pojem Střední Amerika ani Karibik v RVP ale nikde přímo nefiguruje. Z tohoto důvodu záleží na učiteli, jak moc se rozhodne téma probírat, do jaké hloubky půjde nebo zda na příkladu našeho zájmového regionu bude rozvíjet i jiné očekávané výstupy, případně klíčové kompetence stanovené rámcovými vzdělávacími programy.<sup>52</sup>

#### <span id="page-30-0"></span>**5.3 Střední Amerika a Karibik ve vybraných ŠVP**

Pro analýzu v této diplomové práci byly zvoleny dva konkrétní školní vzdělávací programy. Jedná se o ŠVP Gymnázia Olomouc-Hejčín a ŠVP Gymnázia Čajkovského v Olomouci. Jelikož jsou materiály vytvořené v rámci této práce určeny pro střední školy, bude se následující text zabývat rozborem pouze čtyřletého a vyššího stupně osmiletého vzdělávacího programu a odpovídajícími ročníky šestiletých vzdělávacích programů.

Na Gymnáziu Hejčín se zeměpis vyučuje v prvních dvou ročnících čtyřletého studia vždy po dvou hodinách týdně. Osmileté studium (tedy kvinta a sexta) má časovou dotaci stejnou.

<sup>52</sup> Tamtéž.

V rámci šestiletého vzdělávacího programu se studenti s geografickými poznatky setkají ve třetím, čtvrtém a šestém ročníku taktéž po dvou hodinách týdně. Jelikož se jedná o studium bilingvní, je předmět vyučován v angličtině. V předmaturitním a maturitním ročníku všech typů studia mají studenti možnosti si zvolit semináře dle svého zájmu. Ve výběru je i seminář ze zeměpisu, a to jak v českém, tak v anglickém jazyce. Studenti napříč vzdělávacími programy si mohou zvolit kteroukoli jazykovou variantu.

Téma Střední Ameriky a Karibiku se objevuje ve druhém ročníku čtyřletého studia a jeho příslušných ročníků dalších programů v rámci Regionální geografie. Jsou u něj definovány následující očekávané výstupy:

- lokalizuje na mapách vybrané makroregiony světa,
- ve vybraném makroregionu vymezí hranice, určí jádrové a periferní oblasti a charakterizuje jeho přírodní, kulturní, politické a hospodářské rysy,
- na základě práce s mapou vytvoří fyzickogeografickou charakteristiku studovaného regionu,
- vyhodnotí typické a specifické znaky fyzicko-geografického prostředí v regionu,
- posuzuje geologickou činnost člověka z hlediska možných dopadů na životní prostředí,
- vymezuje regiony na základě různých kritérii, při vymezení rozlišuje jednotlivé geografické dimenze,
- debatuje o změnách, které ve vybraných regionech nastaly, probíhají nebo jsou očekávány a zvažuje jejich příčiny.<sup>53</sup>

Po obsahové stránce je u učiva uváděn pouze pojem Amerika, v ŠVP není patrné jeho rozdělení.

Osnovy volitelných předmětů jsou poté popsány v samostatné příloze. V případě zeměpisných poznatků se jde více do hloubky a podle toho jsou také specifikovány a konkretizovány očekávané výstupy. Objevuje se zde také rozdělení na Severní a Latinskou Ameriku. Výstupy jsou ale stále relativně obecné, takže opět platí, že záleží především na výběru vyučujícího:

• žák posuzuje přírodní a sociální geografický potenciál vybraných makroregionů,

<sup>53</sup> *Školní vzdělávací program pro gymnaziální vzdělávaní* [online]. Olomouc: Gymnázium Olomouc-Hejčín, 2009 [cit. 2022-06-14]. Dostupné z: <https://www.gytool.cz/o-skole/skolni-vzdelavaci-program>

- žák popisuje SWOT analýzu vybraných makroregionů, příčiny a důsledky základních problémů makroregionu, podstatné vztahy makroregionu v globálním systému,
- žák porovnává a hodnotí makroregiony světa navzájem z různých hledisek (geografická poloha, přírodní poměry, hospodářství, obyvatelstvo, kultura, společné znaky),
- žák popisuje význam makroregionu ve světě, vymezuje podle daných hledisek modelovou oblast,
- žák lokalizuje základní místopisné pojmy modelové oblast.

V poznámkách pod učebními osnovami je také uvedeno, že učitel může jakékoli téma zredukovat nebo naopak rozšířit podle zájmu žáků, aktuálního stavu rozvoje světa nebo současně vyhlášeným soutěžím a projektům pro středoškolské studenty. Roli hrají i časové, materiální a ekonomické možnosti školy.<sup>54</sup>

ŠVP Gymnázia Čajkovského bylo do rozboru zařazeno z toho důvodu, že se zde nachází španělsky zaměřená sekce, a tudíž se nabízí premisa, budou jejich reálie orientované více na španělsko-jazyčné regiony.

Hodinová dotace zeměpisu na Gymnáziu Čajkovského se hodně liší v tom, jaké zaměření si student vybírá. Žáci, kteří se rozhodli pro studium se zaměřením na všeobecné vzdělání a tělesnou výchovu, mají zeměpis první tři ročníky po dvou hodinách a v maturitním poté jednu hodinu týdně. Studenti v programu Živé jazyky se s geografií setkají v druhém ročníku po dvou hodinách a ve třetím a čtvrtém dokonce ve třech hodinách týdně. U španělské sekce probíhá výuka zeměpisu ve španělštině s výjimkou tématu České republiky, u tříd orientovaných na němčinu je výuka geografických poznatků v češtině po celou dobu. Ve třetím a čtvrtém ročníku vyššího gymnázia a jeho příslušných ročníků ostatních programů si studenti mohou volit seminář ze zeměpisu s časovou dotací dvou hodin týdně.

Po obsahové stránce je ŠVP u španělské sekce volnější. V rámci učiva mají zmíněn pouze termín vybrané makroregiony světa a charakteristiku daných regionů z hlediska přírodních

<sup>54</sup> *Volitelné předměty Školního vzdělávacího programu pro gymnaziální vzdělávaní* [online]. Olomouc: Gymnázium Olomouc-Hejčín, 2009 [cit. 2022-06-14]. Dostupné z: [http://www.gytool.cz/soubory/volitelne\\_predmety/skolni-vzdelavaci-program-priloha1.pdf.](http://www.gytool.cz/soubory/volitelne_predmety/skolni-vzdelavaci-program-priloha1.pdf)

a socioekonomických poměrů se zaměřením na jejich vymezení, lokalizaci, porovnávání rozvojových a periferních jader a posouzení změn, které se v nich odehrály nebo odehrávají.

U ostatních programů jsou témata vypsaná podrobněji, najdeme zde konkrétní názvy včetně Střední Ameriky, Mexika nebo Latinské Ameriky. U regionální geografie Ameriky mají definované tyto očekávané výstupy:

- žák vymezí a na mapě ukáže FG a SOE regiony Ameriky,
- žák porovná rozlohu a polohu s ostatními kontinenty,
- žák porovná základní demografické údaje,
- žák vymezí základní etnika a jazykové skupiny, problém kolonizace,
- žák uvede příklady a příčiny migrace z Evropy a z jiných světadílů,
- žák lokalizuje na slepé mapě Ameriky všechny státy a jejich hlavní města a další velká sídla a sídelní systémy,
- žák objasní význam hospodářských integrací,
- žák zhodnotí hlavní sociální, zdravotní a ekonomické problémy rozvojových zemí Ameriky,
- žák charakterizuje jednotlivé regiony.<sup>55</sup>

Můžeme tedy vidět, že u obou školních vzdělávacích programů není téma Střední Ameriky explicitně podáno. Vyskytuje se spíše okrajově v rámci charakteristiky celé Ameriky. Výjimkou byla klasická a německá sekce Gymnázia Čajkovského, kde operují s pojmem Střední Amerika a Mexiko už v samotném základu. Jelikož jsou očekávané výstupy obecného rázu, dávají učiteli možnost vybírat témata pro něj samotného i pro studenty zajímavá.

V rámci semináře se ale otvírá mnohem více prostoru řešit problematiku Střední Ameriky a Karibiku než v samostatném předmětu zeměpisu. Přeci jen se jedná o region z našeho pohledu spíše okrajový, který mnozí pedagogové spíše rychle proberou, aby se mohli důkladněji věnovat větším makroregionům. Přesto nám ale dle mého názoru může nabídnout spoustu dílčích témat, která se dají využít i u jiných tematických celků a můžeme tak učivo více propojovat.

<sup>55</sup> *Školní vzdělávací program pro gymnaziální vzdělávání*. Olomouc: Gymnázium Olomouc, Čajkovského 9, 2016.

## <span id="page-34-0"></span>**6 OBSAHOVÁ ANALÝZA VYBRANÝCH UČEBNIC**

V následující kapitole budou představeny vybrané učebnice zeměpisu pro střední školy z hlediska tématiky Střední Ameriky a Karibiku. Z vydávaných učebnic byly vybrány ty, které měly zájmové téma zpracované co nejpodrobněji a zároveň se běžně používají na středních školách.

První vybraná učebnice s názvem *Geografie pro střední školy 3: regionální geografie světa* vychází v nakladatelství SPN (Státní pedagogické nakladatelství) a jejím hlavním autorem je Jaromír Demek. Nejnovější vydání, se kterým jsem v rámci této analýzy pracovala, připadá na rok 2013. Naše zájmová oblast je vymezena hned v úvodní kapitole, kde nalezneme mapu světa rozdělenou na geografické makroregiony podle členění OSN. Zde figurují dvě samostatné oblasti: Střední Amerika zahrnující pás pevninských států od Mexika po Panamu a Karibská Amerika, kam spadají ostrovy v Karibském moři.

Dále pokračuje téma v kapitole nazvané souhrnně jako *Amerika*. Autor uvádí jednotlivá členění, stručně pojednává o objevení kontinentu a nabízí tabulkový výčet všech států z jejich rozlohou, počtem obyvatel a hlavním městem. Poté následuje fyzickogeografická charakteristika kontinentu, oblast Střední Ameriky a Karibiku není nijak zvláště vyčleněna. Dovídáme se o ní jako o součásti většího celku. Autor představuje studentům problematiku litosférických desek a jejich rozhraní, objevují se pojmy jako Středoamerický hlubokooceánský příkop, ostrovní oblouk Západoindických ostrovů a Portorický příkop. Názvy jednotlivých desek jsou obsaženy v přiložené mapě. Formou otázek se jich poté ptá na význam Panamské šíje a na příčinu vzniku sopečné činnosti ve Střední Americe. Následuje stručné pojednání o podnebí, mapa podnebných pásů a deset klimadiagramů různých amerických měst od Aljašky po Argentinu. Chybí ale zástupce naší zájmové oblasti, jsou tu pouze města ze Severní a Jižní Ameriky. Studenti mají poté sami charakterizovat jednotlivé typy podnebí a podnebné oblasti nacházející se ve Střední Americe, dle atlasu pojmenovat oceánské proudy a uvést jejich vliv na danou oblast. Zcela vynechané je téma vodstva a biomů.

V rámci obyvatelstva řeší autor zejména rasové složení (rozlišuje navíc indiány tzv. horské – žijící v Mexiku, Střední Americe a Andských státech a indiány nížinné osídlující nížiny Střední Ameriky a nížinu Amazonskou), uvádí jejich rozložení v rámci kontinentu a stručně zmiňuje nelegální migraci z Mexika do USA. Dozvíme se akorát tolik, že zde přistěhovalci hledají lepší pracovní příležitost a vyšší životní úroveň. Nijak už ale nekomentuje příčiny či důsledky. Tady se dle mého názoru otevírá prostor pro kreativitu učitele a možnost zabývat se tímto současným problémem více do hloubky.

V kapitole o sídlech autor nabízí bližší pohled na hlavní město Mexika Ciudad de México, v závorce uvádí i správnou výslovnost. Odkazuje zejména na jeho historii jako centra Aztécké říše a zmiňuje jeho výstavbu v jezerní pánvi na několika ostrovech. Zároveň s tím uvádí současné problémy města, a to poklesy a poškozování staveb vlivem čerpání podzemní vody a silné znečištění ovzduší. Jeho příčinu už ale neuvádí. Upozorňuje i na problematiku slumů, které se zde objevují a podává jejich stručnou charakteristiku.

Oddíl o hospodářství mluví o Střední Americe a Karibiku spíše okrajově. Najdeme zmínku o tropickém zemědělství a plantážnictví, které se zde praktikuje, opět ale bez jakéhokoli rozvíjení tématu. Těžbu a průmysl opírá o ropu a plyn v Mexickém zálivu, o jiných průmyslových odvětvích se nic nedozvíme. V rámci dopravy je zmínka o Panamském průplavu a jeho poloze. Region si ale přeci jen vysloužil odstavec věnovaný pouze jemu, a to na téma cestovního ruchu v Karibském moři. Učebnice se zaměřuje hlavně na lokalizační a limitující faktory tohoto odvětví. Krátký odstavec pojednává o národním parku Viňales na Kubě.<sup>56</sup>

Druhá vybraná učebnice je z nakladatelství České geografické společnosti a nese název *Makroregiony světa: Regionální geografie pro gymnázia*. Obsahuje tři velké tematické celky: *Globální a makroregionální diferenciace, Méně vyspělé makroregiony a Hospodářsky vyspělé makroregiony*. Naše zkoumaná oblast je zařazena v kategorii *Méně vyspělých regionů* v kapitole v názvem *Latinská Amerika*. Učebnice je textově bohatší a podává podrobnější pohled než učebnice předchozí. Autoři začínají opět fyzickogeografickou charakteristikou zaměřenou na tektonické procesy, která je zde pojatá velice stručně. Autoři se omezili pouze na poznámku *"dochází k podsouvání tichooceánské desky pod americký kontinent"<sup>57</sup> .* Dále dávají do souvislostí podnebí s vegetačním krytem. Charakteristika vodstva také chybí, pozornost je věnována akorát řece Amazonce v Jižní Americe. Objevuje se zde pojem "banánová republika" se stručným vysvětlením s odkazem na státy Střední Ameriky. Kromě pevninských států je stručně

<sup>56</sup> DEMEK, Jaromír. *Geografie pro střední školy* 3: *Regionální geografie světa*. 2., přeprac. vyd. Praha: SPN – pedagogické nakladatelství, 2013, s. 116-137.

<sup>57</sup> ANDĚL, Jiří. *Makroregiony světa: regionální geografie pro gymnázia*. Praha: Česká geografická společnost, 2010, s. 40.
charakterizována i ostrovní oblast Karibiku zmiňující vápencové ostrovy, přímořské klima, hurikány, písečné pláže vhodné pro rozvoj cestovního ruchu, produkci cukru a rumu či export tropického ovoce.

Obyvatelstvo je pojato podobně jako v předchozí učebnici – nastínění rasového složení, o trochu více jsou rozvedeny starověké indiánské civilizace a změna struktury obyvatelstva v důsledku dovozu černých otroků z Afriky, krátká charakteristika chudinských čtvrtí obklopující velká města. V oblasti hospodářství jsou zmíněny hlavní rozvojová jádra makroregionu společně s mapou, je opět zmíněna produkce ropy a zemního plynu v oblasti Mexického zálivu.

Následují necelé dvě strany věnované pouze státu Mexiko. Zde se už setkáme s konkrétními místopisnými pojmy, které by si student měl zapamatovat – Kordillery, Tehuantepecká šíje, Popocatépetl, Citlaltépetl, Yucatán a Mexický záliv. Detailněji je rozebrané podnebí v souvislosti s vegetací. Autoři se věnují podrobněji obyvatelstvu (najdeme zde i mapu hustoty zalidnění), migraci a podávají výčet konkrétních hospodářských produktů s důrazem na ropu, stříbro, kukuřici, cukrovou třtinu, kávu a bavlnu, akcentují i příjmy z cestovního ruchu. Upozorňují na spojení ekonomiky s Kanadou a USA, je zde uvedena dnes již neexistující organizace NAFTA. 58 Kromě hlavní jádrové oblasti Ciudad de México jsou zmíněna i města Guadalajara a Monterrey.

Otázky a úkoly jsou vždy řazeny na konci oddílu a jsou zaměřené více prakticky se snahou o rozvoj kritického myšlení zaměřené na zdůvodňování, hodnocení, vyhledávání informací z dalších zdrojů, porovnávání výhod a nevýhod nebo práci s mapou. Dotýkají se témat jako například Panamského průplavu, Panamerické dálnice, hranicí mezi Mexikem a USA, hustoty zalidnění nebo cestovního ruchu.<sup>59</sup>

Česká geografická společnost vydala ve stejném roce ještě jednu učebnici, a to *Regionální zeměpis světadílů: učebnice zeměpisu pro střední školy*, jejímž vedoucím autorského kolektivu je Ivan Bičík. Poprvé se zde naskýtá trochu jiný koncept. Nejprve je představeno Mexiko jako samostatná země, úvodní odstavec plný kontrastů má plnit motivační funkci a vzbudit u žáků chuť pokračovat dál. Poté následuje klasické schéma informačního okénka od polohy přes přírodní poměry, obyvatelstvo, až k hospodářství. Z poznatků k zapamatování vystupují Kordillery,

<sup>58</sup> Ta byla v roce 2020 nahrazena organizací USMCA (United States-Mexiko-Canada Agreement) o zóně volného obchodu.

<sup>59</sup> Tamtéž, s. 40-46.

vulkanické pásmo, Yucatán s bujnou vegetací, Popocatépetl, zaměřují se i na míšení ras v důsledku příjezdu španělských dobyvatelů, poukazují na vysoký přirozený přírůstek. Z hospodářských jader je vyzdviženo to stejné jako v předchozích učebnicích – hlavní město, Guadalajara a Monterrey. Jako nejdůležitější průmyslové odvětví uvádí těžební průmysl, rozvíjející potenciál přikládají chemickému, automobilovému a textilnímu průmyslu. Významnou složkou ekonomiky je i cestovní ruch zaměřený na indiánské památky.

Na levé liště autor nabízí doplňující otázky a náměty na samostatné úkoly, ty ostatně pokračují i na druhé straně, kde najdeme i doplňující ilustrace a dvě mapy (hustotu zalidnění a vývoj počtu obyvatel v Mexiku) na další práci.

Samostatná kapitola je věnovaná pak zbylým státům Střední Ameriky. Pevninské i ostrovní země autor charakterizuje dohromady. Z hlediska přírodních poměrů rozděluje území na tzv. pevninský most a ostrovní oblouk, zmiňuje podnebí a s ním související přírodní rizika, rozmanité etnické složení obyvatel a v neposlední řadě se věnuje ekonomice makroregionu. Zdůrazňuje jednostranně zaměřenou ekonomiku na zemědělství a několika vývozních plodinách (zejména na banánech, cukrové třtině a kávě). K práci nabízí porovnání klimadiagramů, schéma srovnávající rozlohu a hustotu zalidnění vybraných států a najdeme zde i zobrazení průřezu Panamského průplavu. <sup>60</sup> Z mého pohledu tato učebnice nabízí zatím nejpodrobnější vhled do naší zájmové oblasti.

Pokud bychom se chtěli dozvědět více o hospodářství Střední Ameriky, vhodnou volbou by byla učebnice *Hospodářský zeměpis: Regionální aspekty světového hospodářství*, která je určená zejména pro obchodní akademie, ale využití najde i na jiných středních školách. Oblast Střední Ameriky je zde rozdělená na pevninskou a ostrovní část. Učebnice krátce pojednává o obyvatelstvu, jeho složení, jazyku a náboženství – poznatky přitom korespondují s informacemi uvedenými výše. Větší část se poté zaměřuje na ekonomiku. Kromě již klasického představení regionální mocnosti Mexika se studenti blíže seznámí i s Kostarikou, Panamou a karibskými státy, které se v ostatních učebnicích neobjevovaly (Kuba, Haiti, Portoriko). Najdeme zde i výčet a popis mezinárodních ekonomických uskupení vyskytující se v daném regionu – opět dnes již neaktuální NAFTA, dále organizace APEC (Asijsko-pacifické hospodářské společenství), MCCA

<sup>60</sup> BIČÍK, Ivan. *Regionální zeměpis světadílů – učebnice zeměpisu pro střední školy*. Praha: Česká geografická společnost, 2010, s.110-113.

(Středoamerický společný trh), SICA (Středoamerický integrovaný systém), CARIFTA (Karibská zóna volného obchodu) a CARICOM (Karibské společenství). Úkoly a otázky na zamyšlení se nachází na konci oddílu.<sup>61</sup>

Závěrem lze shrnout, že autoři všech učebnic se věnují primárně obecné fyzickogeografické charakteristice regionu se zaměřením na litosférické desky, podnebí a s nimi spojená přírodní rizika, která jsou pro tuto oblast typická. Z hlediska problematiky obyvatelstva převažuje rasové složení a zmínění jejich nízké životní úrovně. Dominantním státem je potom Mexiko – logicky jako územně největší a ekonomicky nejsilnější země regionu. Na jeho příkladu demonstrují hospodářství, typické zemědělské plodiny a charakteristická průmyslová odvětví. Zmiňován bývá i cestovní ruch. Z ostatních států se častěji vyskytovala Panama v souvislosti s Panamským průplavem.

Žádná učebnice se ale nezabývá vodstvem Střední Ameriky, a to ani v jiných kapitolách (například u obecné charakteristiky přírodních poměrů Severní nebo Jižní Ameriky). Více by mohla být rozvinuta nelegální migrace z Mexika (potažmo dalších středoamerických států) do USA. Stejně tak se vybrané materiály nezabývají problematikou plantáží, jejich napojením na globální obchod nebo životními podmínkami pracujících – tedy tématy, která jsou v dnešní společnosti velmi aktuální. Tuto skutečnost ale můžeme přičíst tomu, že socioekonomická složka geografie se neustále proměňuje, všechny učebnice jsou více jak deset let staré, a tudíž nemohou reflektovat témata rezonující současnou společností.

<sup>61</sup> BAAR, Vladimír. *Hospodářský zeměpis: Regionální aspekty světového hospodářství.* Praha: Česká geografická společnost, 2002, s. 103-105.

# **7 NÁVRH VÝUKOVÝCH MATERIÁLŮ**

Tato diplomová práce obsahuje celkem šesti návrhů výukových materiálů. Nejprve je vždy charakterizována výuková metoda, následuje metodický list s výukovými cíli a klíčovými kompetencemi, poté jsou předloženy materiály potřebné k provedení aktivity. Řešení jednotlivých úkolů pro učitele jsou zařazena na konci práce mezi přílohami.

### **7.1 Lokalizace států Střední Ameriky a Karibiku**

Tuto aktivitu můžeme pojmout jako úvodní a motivační. Úkol je založen především na logickém uvažování a skupinové práci. Jeho smysl spočívá v identifikaci jednotlivých států Střední Ameriky a Karibiku a zapamatování jejich polohy na mapě skrze herní prvek – geografické a historické nápovědy. Pokud aktivitu herně namotivujeme, žáci budou do výuky více vtaženi a pravděpodobně se budou i více soustředit. Díky jejich zvýšené motivace také stoupá pravděpodobnost, že si poznatky lépe zapamatují a získají také kladný vztah k předmětu i učiteli.<sup>62</sup>

Slepé mapy studenti obecně příliš rádi nemají, proto je na místě popřemýšlet, jakým způsobem by se dalo učivo žákům zatraktivnit. To se dá dobře udělat skrze zábavnou činnost nebo praktické využití.<sup>63</sup> V tomto případě úkol využívá herní potenciál, práci se spolužáky, případně se dá použít i soutěžní prvek na správnost řešení. Zde je ovšem nutné posoudit klima třídy, zda je vhodné využívat prvky rivality. Didaktické hry bývají v některých případech pedagogy vynechávány z důvodu jejich náročné přípravy na materiální zajištění nebo časovou dotaci.<sup>64</sup> Tato aktivita je ale na provedení relativně jednoduchá a krátká.

<sup>62</sup> PETTY, Geoff. *Moderní vyučování*. Praha: Portál, 2013, s. 243.

<sup>63</sup> ČAPEK, Robert. *Moderní didaktika*. Praha: Grada, 2015. s. 38.

<sup>64</sup> KALHOUS, Zdeněk – OBST, Otto. *Školní didaktika*. Praha: Portál, 2002. s.323-324.

| Metodický list – Lokalizace států Střední Ameriky a Karibiku                                    |                                                                                                    |  |  |  |
|-------------------------------------------------------------------------------------------------|----------------------------------------------------------------------------------------------------|--|--|--|
| Cílová skupina                                                                                  | 1.-4. ročník čtyřletého gymnázia a příslušné ročníky víceletých<br>gymnázií                                                                                                    |  |  |  |
| Výukové cíle a<br>hladina jejich<br>náročnosti podle<br>revidované<br><b>Bloomovy taxonomie</b> | žák lokalizuje na mapě státy Střední Ameriky a Karibiku<br>žák aplikuje předchozí znalosti pro řešení úkolu<br>žák diskutuje možná řešení úkolu ve skupině na základě<br>geografických a historických vodítek<br>žák navrhne řešení úkolu a podílí se na vypracování slepé mapy                                                                                                    |  |  |  |
| Klíčové kompetence                                                                              | kompetence k učení<br>kompetence k řešení problému<br>kompetence komunikativní                                                                                                    |  |  |  |
| Související témata                                                                              |                                                                                                    |  |  |  |
| Časová náročnost                                                                                | $15-20$ min                                                                                                    |  |  |  |
| Pomůcky                                                                                         | vytištěná slepá mapa*, obálka s nastříhanými nápovědami                                                                                                    |  |  |  |
| Návrh aktivity                                                                                  | Studenty rozdělíme do skupin. V mém zadání počítám se skupinami<br>po pěti, nicméně počet se dá uzpůsobit.<br>Všem skupinám rozdáme slepou politickou mapu zájmového území<br>a obálku s vystřiženými nápovědami. Každý student si vylosuje jednu,<br>kterou ostatním neukazuje. Postupně si vodítka nahlas přečtou<br>a společnými silami se pokusí správně lokalizovat dané státy na mapě.<br>Při průběhu práce není povolen Atlas světa ani použití internetu.<br>Jakmile mají skupiny práci hotovou, následuje společná kontrola,<br>během které skupiny porovnají své výsledky a následně své řešení<br>zkontrolují s atlasem. |  |  |  |

<sup>\*</sup>Slepá mapa byla převzata z *Tematického atlasu Střední Ameriky* a upravena dle potřeb aktivity.

### **Nápovědy**

Každý člen skupiny má tři nápovědy. Společně si je nahlas přečtěte a informace použijte k doplnění mapy. Navzájem si pomáhejte. Pomoci vám mohou i vaše základní znalosti o daném regionu.

**Nikaragua je také známá jako země jezer.**

**Salvador je nejmenší stát ve Střední Americe.**

**Pokud by chtěli lidé z Dominikánské republiky navštívit Haiti, vydali by se do západní části ostrova.** 

Každý člen skupiny má tři nápovědy. Společně si je nahlas přečtěte a informace použijte k doplnění mapy. Navzájem si pomáhejte. Pomoci vám mohou i vaše základní znalosti o daném regionu.

**Panama byla kdysi součástí státu Velká Kolumbie v Jižní Americe.**

**Panama byla vybrána pro stavbu průplavu díky své úzké šířce.**

**V roce 1492 doplul Kryštof Kolumbus na Kubu, největší ostrov v Karibském moři, který poté zůstal pod španělskou nadvládou dalších 400 let.**

Každý člen skupiny má tři nápovědy. Společně si je nahlas přečtěte a informace použijte k doplnění mapy. Navzájem si pomáhejte. Pomoci vám mohou i vaše základní znalosti o daném regionu.

**Kostarika se nachází jižně od Nikaraguy.**

**Pokud se chtějí lidé ze Salvadoru dostat do Mexika nebo dále do USA, míří severním směrem přes Guatemalu.**

**Portoriko je nejmenší ostrov ze souostroví Velkých Antil a najdeme jej východně od Dominikánské republiky.**

Každý člen skupiny má tři nápovědy. Společně si je nahlas přečtěte a informace použijte k doplnění mapy. Navzájem si pomáhejte. Pomoci vám mohou i vaše základní znalosti o daném regionu.

**Salvador má společné hranice s Hondurasem a Guatemalou.** 

**Stát Belize byl původně britskou kolonií. Po získání nezávislosti v roce 1981 si jeho území nárokovala Guatemala. Pobřeží Belize omývají vody Atlantského oceánu, a proto by z tohoto hlediska byl zisk území pro Guatemalu výhodný.**

**Jamajka se nachází jižně od Kuby.**

Každý člen skupiny má tři nápovědy. Společně si je nahlas přečtěte a informace použijte k doplnění mapy. Navzájem si pomáhejte. Pomoci vám mohou i vaše základní znalosti o daném regionu.

**Nikaragua se nachází téměř v centru Střední Ameriky.**

**Povstalecké skupiny bojující proti nikaragujské vládě zaútočily na Nikaraguu ze severu, ze** 

**svých základen v sousedním Hondurasu.**

**Mexiko je největším státem regionu.**

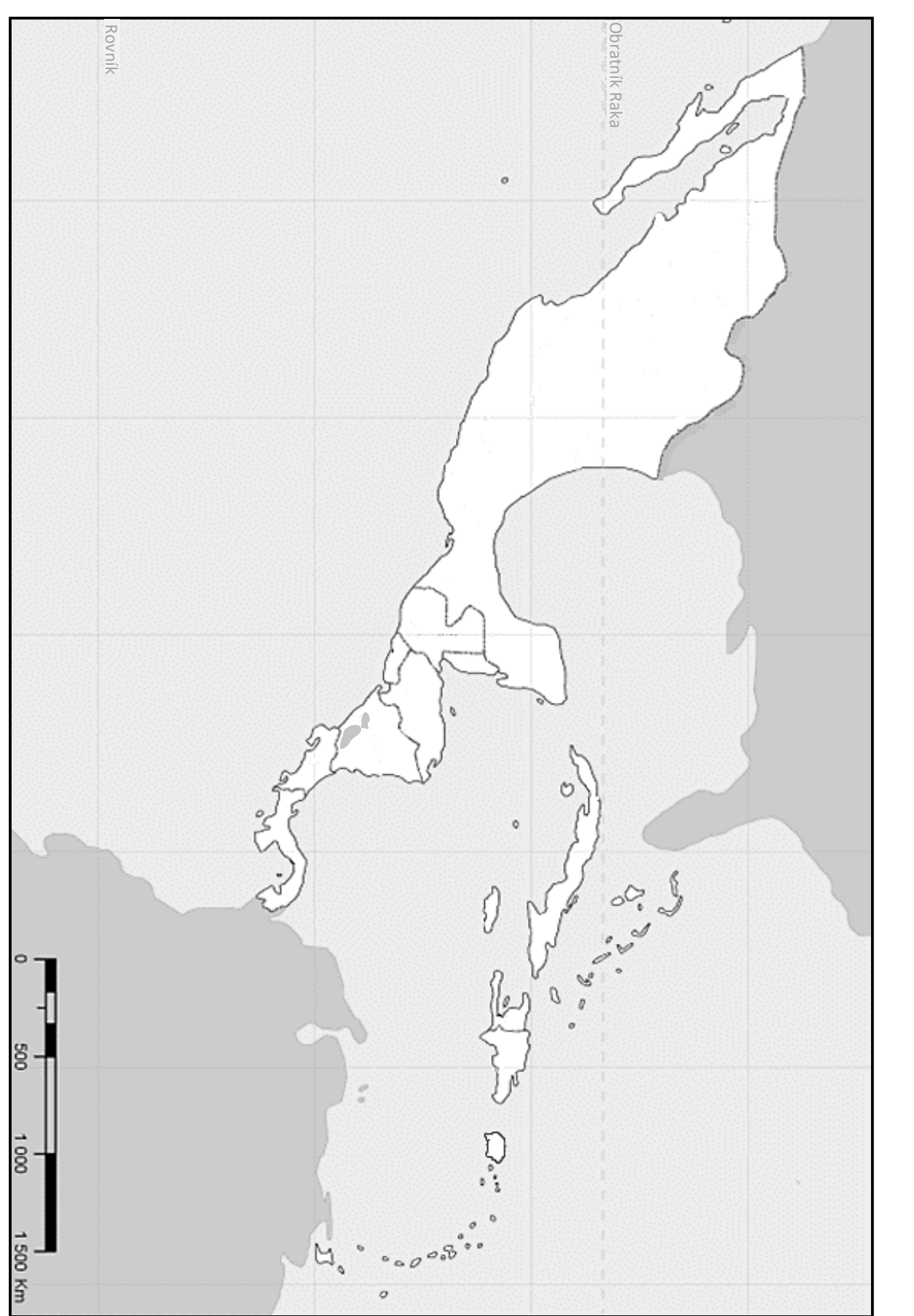

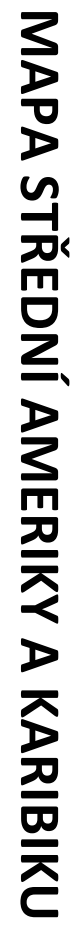

#### **7.2 Případová studie: Migrace mezi Mexikem a USA**

Případovou studii bychom mohli zařadit mezi aktivizující výukové metody založenou na studiu konkrétního reálného problému, který je ovšem trochu zjednodušený. Úkolem studentů je případ analyzovat a snažit se přijít na možné řešení či kompromis.<sup>65</sup> Rozvíjí především kritické a tvůrčí myšlení, spojuje teoretické a praktické dovednosti a významně se podílí na rozvoji klíčových kompetencí k řešení problémů a učení. Žák se díky ní také učí samostatně a nezávisle rozhodovat.<sup>66</sup> Také je nutí dívat se na problém z více úhlů pohledu, hledat mezi pojmy souvislosti a zamýšlet se nad důsledky.<sup>67</sup> Často bývá tato aktivita koncipována jako práce s textem s důrazem na čtení s porozuměním.<sup>68</sup>

Vytvořená aktivita podporuje rozvoj čtenářské gramotnosti, učí žáky pracovat s textem jako se zdrojem informací, vyhledat v něm podstatné věci a navázat vlastními argumenty. Zařazuje také průřezové téma výchova k myšlení v evropských a globálních souvislostech. Žáci zaujímají kritický pohled na aktuální téma, hledají podobný problém i v jiné části světa a snaží se přispět k řešení problémů na mezinárodní úrovni. Průřezové téma má studentům také pomoci si na základě předložených informací vytvořit vlastní názor, pokusit se ho vyjádřit a obhájit s ohledem na politický, ekonomický i sociální kontext. Napomáhá jim se také orientovat v méně známém mezinárodním prostředí a problematice mezinárodní migrace a migrační politiky.<sup>69</sup>

<sup>65</sup> MAREŠ, Jiří. Výukové případové studie a jejich využití. In: *Orbis Scholae*, 10 (2016), č. 1, s. 124.

<sup>66</sup> UČITELSTVÍ VŠE. Případová studie. [cit. 2022-08-16]. Dostupné z:

[https://ucitelstvi.vse.cz/mod/glossary/view.php?id=2&mode=&hook=ALL&sortkey=&sortorder=&fullsearch](https://ucitelstvi.vse.cz/mod/glossary/view.php?id=2&mode=&hook=ALL&sortkey=&sortorder=&fullsearch=0&page=1)  $=0$ &page=1

<sup>67</sup> MAREŠ, Jiří. Výukové případové studie a jejich využití. In: *Orbis Scholae*, 10 (2016), č. 1, s. 124.

<sup>68</sup> SITNÁ, Dagmar. *Metody aktivního vyučování: Spolupráce žáků ve skupinách*. Praha: Portál, 2009, s. 133.

<sup>69</sup> *Rámcový vzdělávací program pro gymnázia* [online]. 2021. Praha: VUP Praha, 2021, s. 74-76 [cit. 2022-11- 26]. Dostupné z: [https://www.edu.cz/ramcove-vzdelavaci-programy-pro-gymnazia-rvp-g/#2-aktualizace-rvp-pro](https://www.edu.cz/ramcove-vzdelavaci-programy-pro-gymnazia-rvp-g/#2-aktualizace-rvp-pro-gymn%C3%A1zia-s-%C3%BA%C4%8Dinnost%C3%AD-od-1-z%C3%A1%C5%99%C3%AD-2022)[gymn%C3%A1zia-s-%C3%BA%C4%8Dinnost%C3%AD-od-1-z%C3%A1%C5%99%C3%AD-2022](https://www.edu.cz/ramcove-vzdelavaci-programy-pro-gymnazia-rvp-g/#2-aktualizace-rvp-pro-gymn%C3%A1zia-s-%C3%BA%C4%8Dinnost%C3%AD-od-1-z%C3%A1%C5%99%C3%AD-2022)

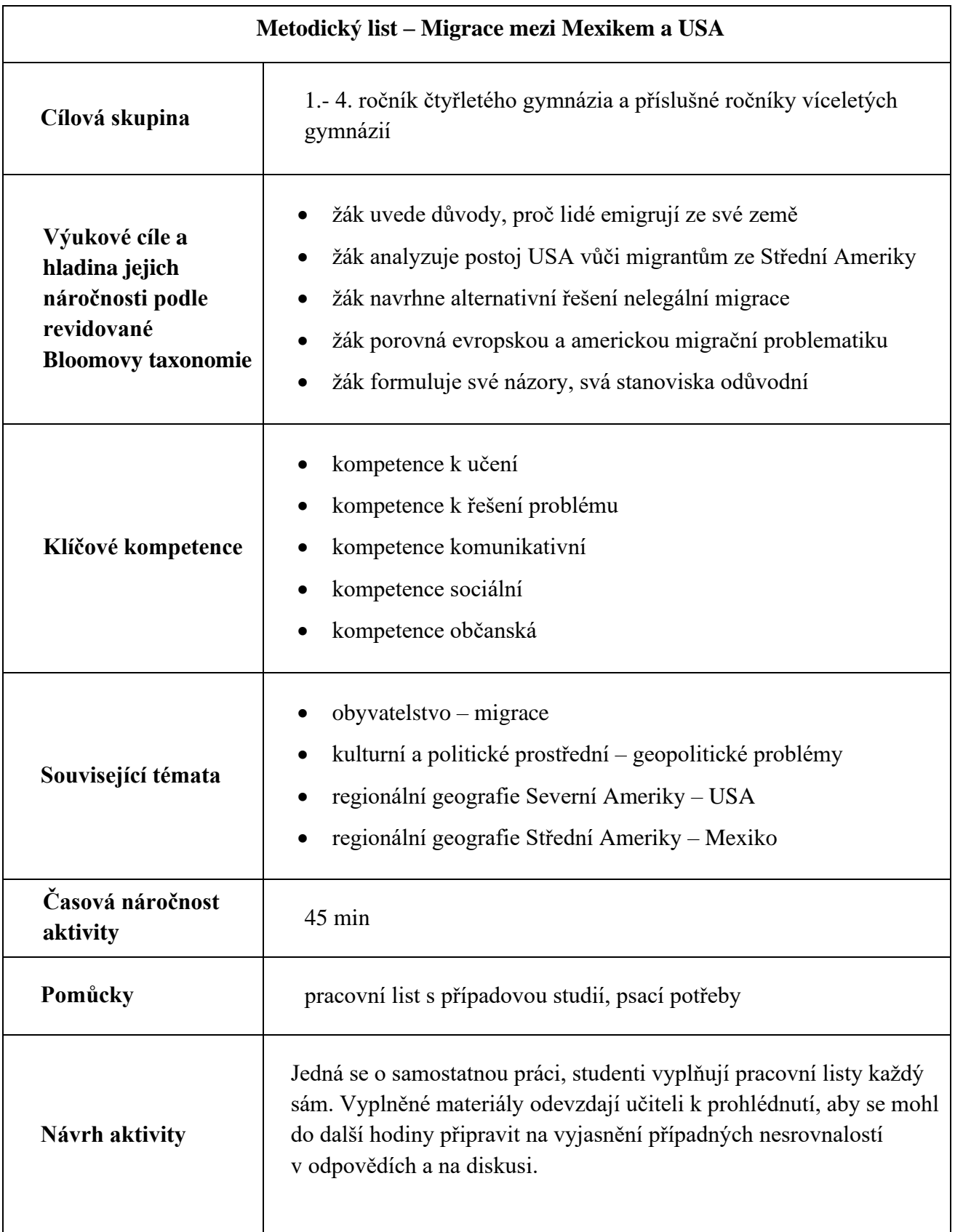

#### MIGRACE MEZI MEXIKEM A USA – případová studie

Hranice mezi Mexikem a Spojenými státy americkými patří mezi nejvíce hlídané a zároveň mezi nejčastěji překračované hranice na světě. Platí to už od poloviny 19. století. Tehdy připadla po prohrané válce severní část mexického území Spojeným státům. Mezi oběma zeměmi byla ustanovena 3 200 km dlouhá linie táhnoucí se od Mexického zálivu k Tichému oceánu. K výraznější migraci poprvé došlo až ve 20. století, kdy mexičtí zemědělci pracovali v rámci speciálního programu na americké půdě. Po jeho ukončení se ovšem museli vrátit zpět, což v pohraničí vyvolalo vysokou míru nezaměstnanosti. Místo něj byl ustanoven program *Maquiladora*, který měl pomoci vytvořit pracovní místa pro rostoucí populaci a lákal zahraniční investory do chudšího mexického pohraničí na levnou pracovní sílu a malé právní regulace. Mexiko se stalo montovnou pro USA. Továrny se ale potýkaly s problémy, a jelikož nedokázaly konkurovat nadnárodním korporacím, mnohé z nich byly zavírány.

Rozdíl mezi oběma zeměmi začal být markantní a kvůli nevyhovujícím podmínkám a nízkým mzdám se velká část lidí rozhodla emigrovat do sousední bohatší země. K migraci do USA dochází tedy primárně z ekonomických důvodů. Celá země se potýká s chudobou, Mexičané navíc mohou uspokojit poptávku po levné pracovní síle ze strany Spojených států. Dosvědčuje to i velké množství finančních prostředků, které Mexičané posílají zpět svým rodinám. Roli ale bezesporu hraje i větší bezpečnost a dostupnější vzdělání. USA tímto láká i další obyvatele Střední Ameriky (migranty z Hondurasu, Guatemaly nebo Salvadoru), kteří nelegálně přechází přes Mexiko směrem k hranici.

S růstem nelegální migrace rostla i potřeba tuto linii chránit. Do toho se v 90. letech přidala kriminalita a mexický organizovaný zločin vycítil příležitost expandovat na americký trh (jednalo se zejména o pašování drog). Spojené státy se musely začít bránit proti obrovskému toku lidí mířících na americkou půdu. První velká akce přišla až po teroristickém útoku 11. září 2001, kdy se USA začaly intenzivně zajímat o otázky vnitřní bezpečnosti. V roce 2006 tak byl přijat zákon, který umožňoval výstavbu zdí a plotů, a jež měly dle slov tehdejšího prezidenta Bushe "chránit americký lid". Záměrem také bylo eliminovat potenciální cesty, kterými by do země vstoupili teroristé. O tři roky později byla dokončena stavba bariér na necelé třetině americko-mexické hranice. Samotná migrace se kvůli tomu nezastavila, jen se odklonila do odlehlých pouštních oblastí, kde bariéry prozatím nejsou. Tyto přechody jsou ale velmi riskantní a pro mnoho lidí končí smrtí.

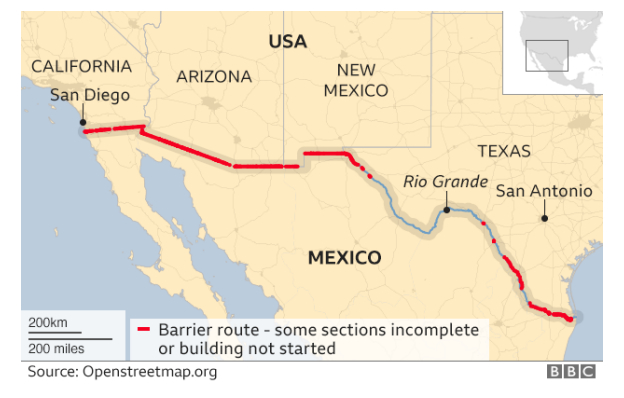

*Obr. 1 Hranice mezi Mexikem a USA Obr. 2 Hraniční zeď u města Tijuana*

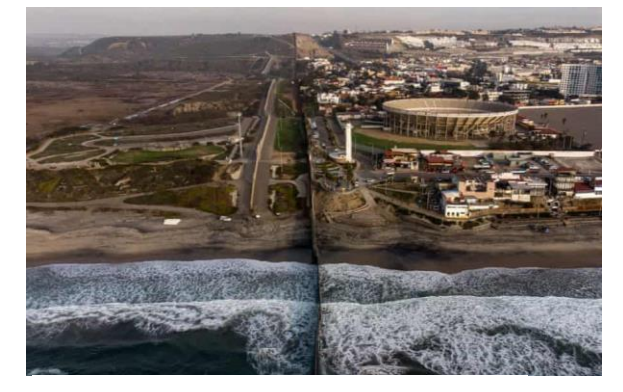

#### Zdroj textu:

Zestručněno dle: BEČICOVÁ, Ilona – JANSKÁ, Eva. *Mexicko-americká hranice: její problémy a perspektivy*. Červený Kostelec: Pavel Mervant 2010, s. 197-210.; KLEIN, Christopher. *Everything You Need to Know About the Mexico-United States Border.* History.com [online]. 26. 12. 2018 [cit. 2022-01-16]. Dostupné z: <https://www.history.com/news/everything-you-need-to-know-about-the-mexico-united-states-border>

### Úkol 1

Vysvětli, proč se lidé ze Střední Ameriky snaží emigrovat do USA. Uveď minimálně 2 příčiny a odůvodni, která je z tvého pohledu nejvýznamnější.

# Úkol 2

Zamysli se nad tím, proč se Spojené státy obávají migrantů. Napiš dva důvody a stručně je obhaj.

## Úkol 3

Myslíš, že stavba bariér na hranici dokáže migraci zastavit? Odpověď zdůvodni.

### Úkol 4

Problematika stavby zdi je dnes stále aktuální. Velká část původní bariéry byla za posledních 5 let zrekonstruována a zpevněna, došlo i na vybudování nové menší části. Americké úřady přitvrdily a jedince pokoušející se o přechod posílaly do vazby. Děti migrantů, které je doprovázely, byly odebírány a posílány do ústavů po celé zemi. Toto chování vyvolalo velký skandál. Současný prezident Joe Biden slíbil, že rozdělování rodin je třeba napravit. Je také obecně vstřícnější – výstavbu nových částí zdi zastavil a chystá zjednodušení požadavků pro získání pracovního povolení.

- a) Jakým způsobem může snazší možnost získat pracovní povolení snížit nelegální migraci?
- b) Navrhni jiný způsob, kterým by se dala nelegální migrace řešit a popiš jej.

### Úkol 5

Od roku 2015 se také Evropa potýká se silným migračním tlakem z Blízkého východu. Přes Turecko se do EU dostalo přes 1 milion uprchlíků, třikrát větší počet jich ale v zemi zůstal. Konflikty na Blízkém východě neustávají, i proto Řecko na hranici s Tureckem vybudovalo zeď, která má běžencům v přechodu zabránit. Bariéry se také rozhodlo postavit Polsko na hranicích s Běloruskem, přes které míří další migrační proud.

- a) V čem je podle tebe situace v Evropě podobná té americké?
- b) Myslíš si, že bychom lidem prchajícím před válkou měli pomáhat? Navrhni kompromis, který by uspokojil oba tábory – zastánce přijímání i vyhošťování uprchlíků.

### **7.3 Čtení s porozuměním: Internet na Kubě**

Čtení s porozuměním bychom mohli zařadit dle klasifikace Maňáka a Švece mezi metody klasické, jelikož se jedná o práci s textem. Nicméně podle navazujících otázek a úkolů může tato aktivita přecházet do metod aktivizujících, při nichž se žák vlastními silami snaží dobrat správného řešení. Můžeme se u nich také soustředit na to, jak student dokáže získat informace z textu pro jeho vyšší pochopení a obecně shrnutí. Porozumět textu (v našem případě psanému) je základním kamenem pro další úspěšné učení.<sup>70</sup>

Následující aktivita je koncipována metodou tichého čtení, která je vhodná pro starší žáky a studenty. Tiché čtení přináší do hodiny i prvek individualizace, jelikož umožňuje každému jedinci zvolit vlastní tempo čtení, může se k některým bodům vracet a přečíst vícekrát, pokud něčemu neporozumí a není stresován tempem ostatních.

Aktivita podporuje mezipředmětové vztahy s českým jazykem ve vyhledávání významu slov a synonym, rozvíjí čtenářskou gramotnost a práci s textem jako se zdrojem informací. Učební úlohy jsou koncipovány v podobě, která se v současné době používá na přijímacích zkouškách na vysoké školy s důrazem na rozvíjení klíčových kompetencí a obecných gramotností. Podstatou úkolu je tak pochopení celkové myšlenky textu a rozhodování o správnosti tvrzení.

<sup>70</sup> KUCHARSKÁ, Anna et al. *Porozumění čtenému III*. Praha: Univerzita Karlova – Pedagogická fakulta, 2015, s. 127-128.

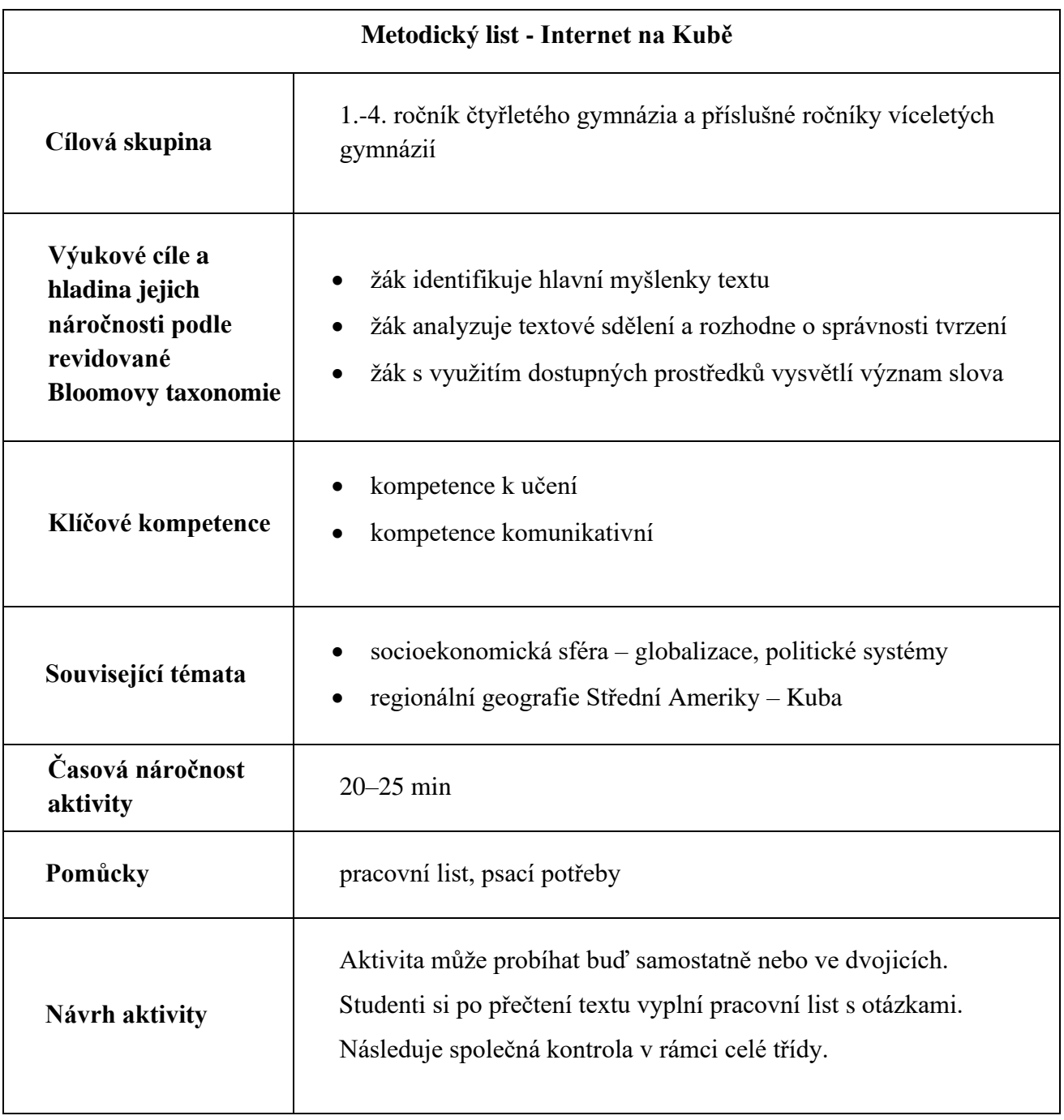

### INTERNET NA KUBĚ

Kuba byla integrována do globální sítě v roce 1983 kvůli nutnosti e-mailové komunikace se SSSR. O deset let později v zemi fungovaly e-mailové sítě spojující zdravotnické, vědecké a kulturní instituce. Až v roce 1996 bylo používání internetu povoleno veřejnosti, ovšem pod dohledem Ministerstva informatiky a komunikací. V roce 2013 kubánská vláda otevřela po celém ostrově více jak stovku center, kde se mohli lidé za poplatek připojit. Částky se ovšem pro místní pohybovali astronomicky vysoko, takže si je velká většina lidí nemohla dovolit.

Později se začaly otvírat veřejné WiFi hotspoty po celé zemi. I tak byl (a stále je) pohyb na sítích kontrolován. Pro přístup na internet musel uživatel projít přihlašovací bránou, kde vyplnil přihlašovací jméno a heslo. Tyto údaje získal z kartiček, které se v internetových kavárnách a WiFi hotspotech prodávají. K zakoupení poukazu musejí Kubánci uvést své jméno nebo adresu, případně se prokázat identifikačním dokladem. Prostory internetových sálů jsou hlídány státními zaměstnanci a monitorovány bezpečnostními kamerami. Vznikaly proto i tutoriály, jak si doma vyrobit vlastní anténu pro zachycení a svedení signálu. Od roku 2019 si už ale Kubánci mohou oficiálně zaregistrovat svůj router a být připojeni ze svých domovů.

Nicméně stálý přístup ke globálnímu internetu má podle odhadů jen 5 % obyvatel. Mezi ty patří hlavně odborníci, vědečtí pracovníci a vládní zaměstnanci. Zbylí uživatelé (asi 56 % veškerého obyvatelstva) se připojují ke kubánskému intranetu, tedy k čistě ostrovní síti s ostrovními stránkami. Vláda se skrze něj snaží zajistit všechny oblíbené služby tak, aby si jeho uživatel připadal, jako by brouzdal na samotném internetu. Většinou zde najdeme kopie populárních zahraničních webů (nápodoba Wikipedie, Facebooku aj.). Vláda má nad těmito verzemi ale plný dohled a kontrolu.

Vláda internet omezuje zejména z politických a mocenských důvodů. Demokratizující vliv internetu, který může vést k podrývání autority režimu a jeho následnému pádu, je totiž velkým strašákem. Kuba doposud dokázala udržovat jakýsi kompromis, kdy přístup k internetu sice existuje, ale je určen pouze pro vědecké účely nebo je výrazně limitován zásahy vlády (velmi vysoké ceny a monitorování aktivity uživatelů). Na havanské Univerzitě počítačových věd navíc tajně funguje program Operación Verdad (čili "operace pravda"). Vysokoškolští studenti mají za úkol vyhledávat příspěvky na serverech kubánského intranetu, které tamní politický systém kritizují. Autoři článků jsou poté očerňováni a pomlouváni dle pečlivě nachystaného scénáře. Cíl této aktivity je jediný – udržet komunistický režim u moci.

Tamní blogeři se tak stávají novodobými disidenty. Tito lidé promlouvají jak k domácímu, tak i zahraničnímu publiku, kritizují politický systém, porušování lidských práv a ekonomický vývoj země. Všichni tito zároveň čelí od založení svých blogů perzekuci, bezdůvodným vazbám, napadením a výslechům.

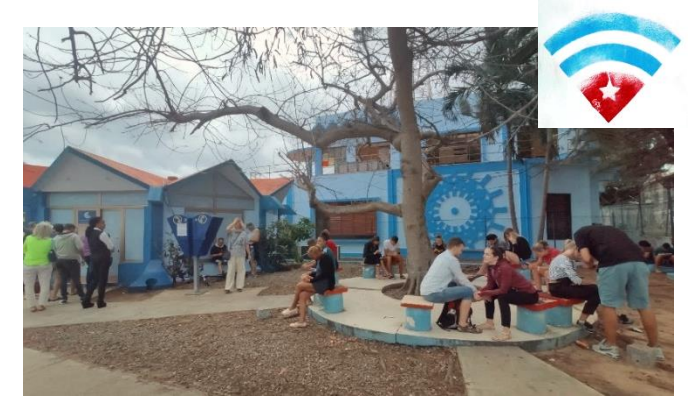

*Obr. 3 Wi-Fi park ve Varaderu*

## Úkol 1

Na základě textu rozhodni o správnosti tvrzení.

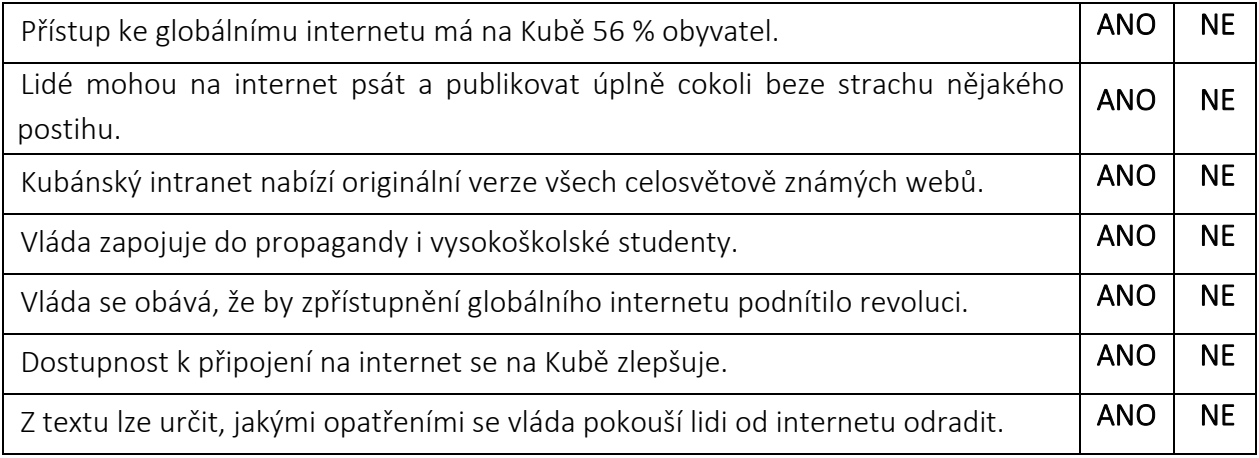

## Úkol 2

Kdo je to disident, co dělá? Pokus se slovo vysvětlit, můžeš použít jakýkoli zdroj informací.

## Úkol 3

Jakým slovem bychom nejlépe nahradili slovo perzekuce ve větě "všichni tito zároveň čelí od založení svých blogů perzekuci"?

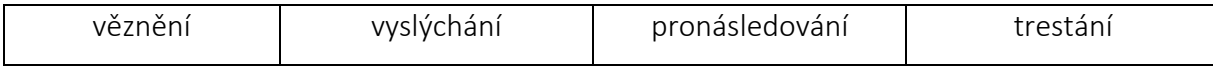

## Úkol 4

Co je hlavní myšlenkou textu?

- Internetové připojení na Kubě se zlepšuje.
- Ačkoli je internetové připojení drahé, Kubánci na internetu surfují často a rádi.
- Kuba patří k zemím s nejomezenějším přístupem k internetu na světě.

#### **7.4 Analýza a interpretace map přírodních poměrů Střední Ameriky a Karibiku**

Práce s mapou patří k základním aktivitám, které bychom měli v geografii rozvíjet (ačkoli nejenom v ní, mapy můžeme využít i v dalších předmětech). Sama o sobě není hlavním cílem výuky, ale slouží nám jako nástroj pro rozvíjení geografického myšlení studentů. Postup funguje většinou na principu, kdy si stanovíme konkrétní otázku nebo formulujeme problém a prostřednictvím dostupných map se snažíme přijít na jeho řešení.

V rámci analýzy se soustředíme především na určování a porovnávání prostorových jevů, vzájemných vztahů, práci s měřítkem a na praktickém využití mapy (pro určení vlastní polohy na mapě a naplánování trasy). Analyzovat můžeme jednu nebo i vícero map současně. V rámci interpretace se snažíme získané informace kriticky vyhodnotit, posoudit, zasadit do širších souvislostí a případně formulovat závěr našeho problému. K tomu studenti využívají nejen vybrané mapy před sebou, ale potřebují zapátrat i ve svých již nabitých vědomostech a zkušenostech.<sup>71</sup>

<sup>71</sup> HANUS, Martin et al. *Práce s mapou ve výuce*. Praha: Univerzita Karlova, 2020, s. 80-81.

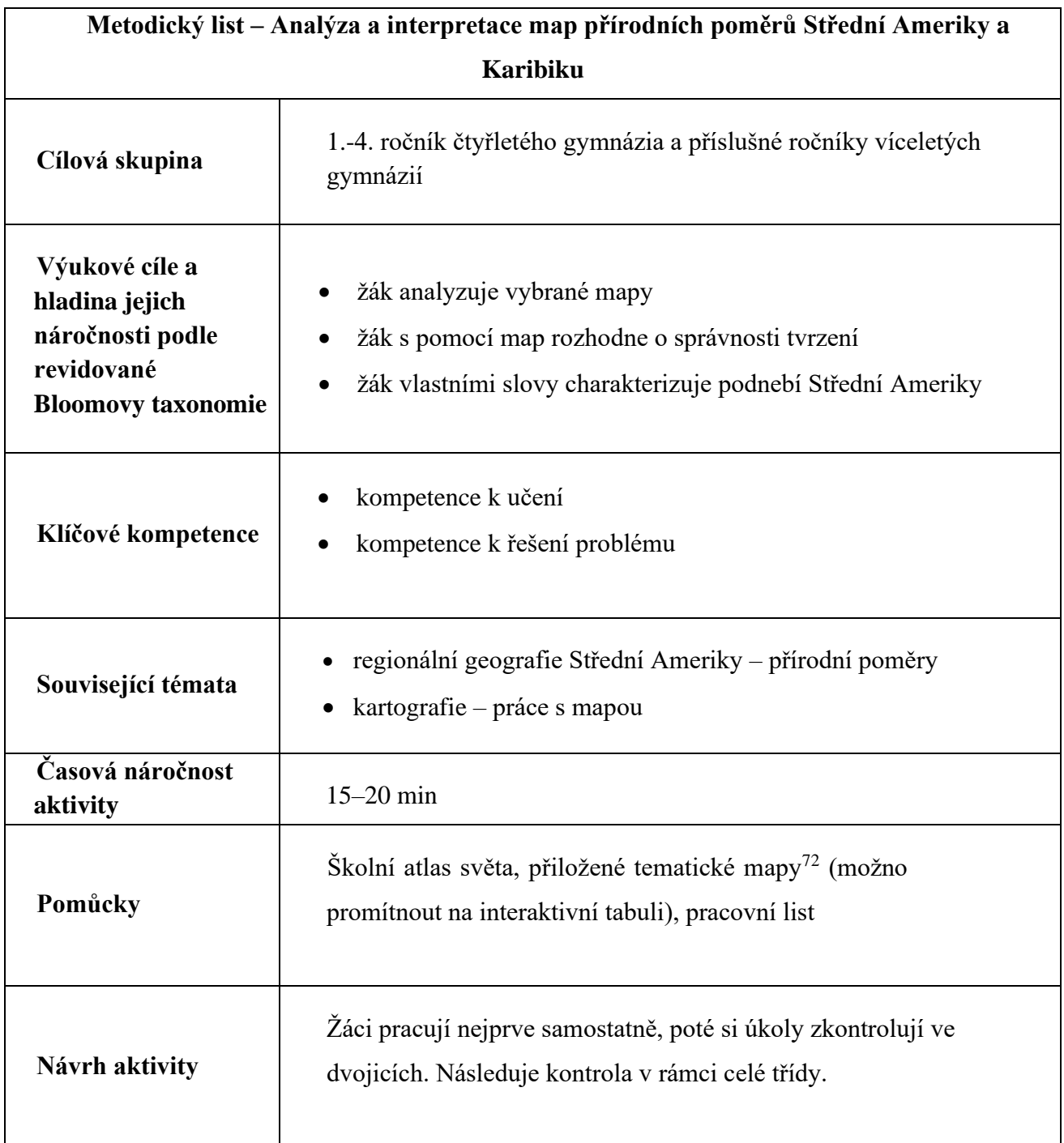

 $^{72}$  Mapy se nachází na konci mezi přílohami a byly převzaty z Tematického atlasu Střední Ameriky zpracovávaného v rámci bakalářské práce na Masarykově univerzitě v Brně.; MAČÁKOVÁ, Michaela. *Tematický atlas Střední Ameriky*. Brno: Masarykova univerzita, 2010 [cit. 2022-11-26]. Dostupné z[: https://is.muni.cz/th/qoym6/atlas.pdf.](https://is.muni.cz/th/qoym6/atlas.pdf)

## Analýza a interpretace map přírodních poměrů Střední Ameriky a Karibiku

- 1. Která z nabízených oblastí je nejsušší?
	- o východní Karibik
- o Panama
- o poloostrov Kalifornie o oblast SZ Mexika
- 2. Která oblast Střední Ameriky vykazuje stejnou podnebnou oblast jako ostrov Hispaniola?
- 3. Charakterizuj oblast východního pobřeží pevninské Střední Ameriky z hlediska podnebí, srážek a vegetace.
- 4. Proč je východní a západní část pevninské Střední Ameriky z hlediska přírodních podmínek rozdílná? Čím jsou rozdíly způsobeny?
- 5. S použitím Školního atlasu světa a předložených map rozhodni o správnosti tvrzení:

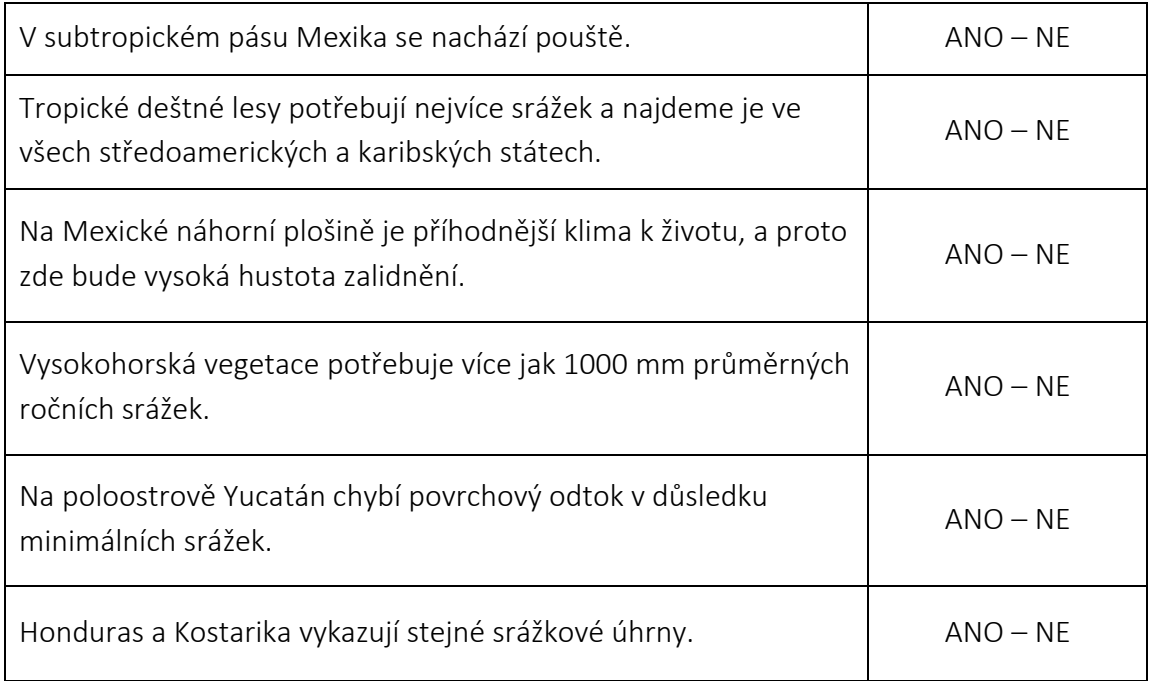

#### **7.5 Práce s daty: Tvorba mapy vybrané zemědělské plodiny**

Tato aktivita reflektuje nejnovější požadavky zpracované v rámci aktuálního Rámcového vzdělávacího programu na digitální kompetence. Žák zde pracuje s digitálními technologiemi, využívá je pro školní práci, získává a pracuje s digitálními daty a informacemi a digitální obsah propojuje a vytváří pro něj něco nového. Zároveň dochází k naplňování očekávaných výstupů z tematického celku Geografické informace a terénní vyučování, kdy žák používá data pro řešení geografických problémů, analyzuje číselné údaje a čte a interpretuje jednoduché grafy a tabulky.<sup>73</sup>

Pro samotné vypracování mapy byla použita metoda proporcionálních bodových znaků, která slouží pro znázornění kvantitativní údaje v mapě, zejména pokud se jedná o hodnoty absolutní. Velikost jednotlivých bodových znaků poté charakterizuje objem produkce zemědělské plodiny. Výsledná mapa umožňuje čtenářům snadné porovnání hodnot.<sup>74</sup>

<sup>73</sup> *Rámcový vzdělávací program pro gymnázia* [online]. 2021. Praha: VUP Praha, 2021, s. 11, 36 [cit. 2022-11-26]. Dostupné z[: https://www.edu.cz/ramcove-vzdelavaci-programy-pro-gymnazia-rvp-g/#2-aktualizace-rvp-pro](https://www.edu.cz/ramcove-vzdelavaci-programy-pro-gymnazia-rvp-g/#2-aktualizace-rvp-pro-gymn%C3%A1zia-s-%C3%BA%C4%8Dinnost%C3%AD-od-1-z%C3%A1%C5%99%C3%AD-2022)[gymn%C3%A1zia-s-%C3%BA%C4%8Dinnost%C3%AD-od-1-z%C3%A1%C5%99%C3%AD-2022](https://www.edu.cz/ramcove-vzdelavaci-programy-pro-gymnazia-rvp-g/#2-aktualizace-rvp-pro-gymn%C3%A1zia-s-%C3%BA%C4%8Dinnost%C3%AD-od-1-z%C3%A1%C5%99%C3%AD-2022)

<sup>74</sup> *Tematická kartografie* [online]. Ostrava, 2014 [cit. 2022-11-26]. Dostupné z:<http://tk.vsb.cz/>

| Metodický list – Tvorba mapy vybrané zemědělské plodiny                                  |                                                                                                    |  |  |
|------------------------------------------------------------------------------------------|----------------------------------------------------------------------------------------------------|--|--|
| Cílová skupina                                                                           | 1.-4. ročník čtyřletého gymnázia a příslušné ročníky víceletých<br>gymnázií                                                                                                    |  |  |
| Výukové cíle a<br>hladina jejich<br>náročnosti podle<br>revidované Bloomovy<br>taxonomie | žák uvede příklad zemědělské plodiny typické pro oblast pevninské<br>Střední Ameriky<br>žák analyzuje poskytnutá data<br>(žák vyhledává digitální data)<br>žák vytvoří vlastní mapu                                                                                                    |  |  |
| Klíčové kompetence                                                                       | kompetence k učení<br>kompetence k řešení problému<br>kompetence digitální                                                                                                    |  |  |
| Související témata                                                                       | regionální geografie Střední Ameriky – hospodářství<br>socioekonomické prostředí – světové hospodářství<br>kartografie                                                                                                    |  |  |
| Časová náročnost<br>aktivity                                                             | 90 min (2 vyučovací hodiny)                                                                                                    |  |  |
| Pomůcky                                                                                  | počítač, připojení k internetu                                                                                                    |  |  |
| Návrh aktivity                                                                           | Studenti pracují na svém úkolu ve dvojicích. Jejich úkolem je zpracovat<br>mapu vybrané zemědělské plodiny pěstované v pevninských státech<br>Střední Ameriky v aplikaci Datawrapper. Mohou si vybrat produkci kávy,<br>kakaa, cukrové třtiny, banánů, ananasů nebo pomerančů. Následně mapu<br>zakomponují do malého posteru <sup>75</sup> – součástí bude vytvořená mapa, její<br>stručný popis a doprovodný obrázek.<br>Aktivitu můžeme provádět ve dvou variantách:<br>data studentům nachystáme a pošleme v hotové podobě<br>a)<br>b) studenti si data musí najít sami na stránkách FAOSTATU (učitel<br>jim předtím ukáže, jak se na stránce orientovat) |  |  |

<sup>75</sup> Příklad vytvořeného posteru je zařazen mezi přílohami.

## Metodické pokyny pro učitele a studenty

### Hledání dat na FAOSTATU

- 1. Načteme si stránku statistické databáze Organizace pro výživu a zemědělství FAOSTAT [www.fao.org.](http://www.fao.org/)
- 2. Na úvodní liště vybereme kolonku *Data*, následně *Produkce* a *Obiloviny a živočišná výroba*.

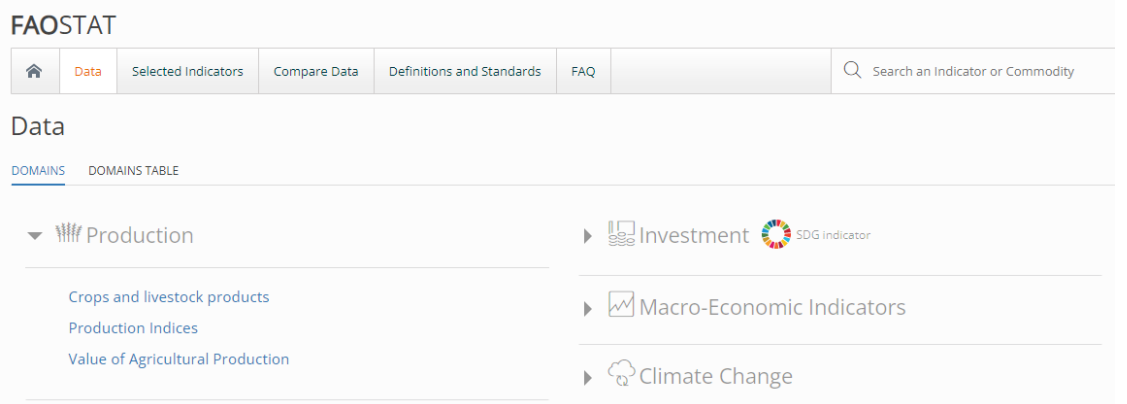

3. V dalším kroku nás čeká specifikace našich požadavků. Nejprve zvolíme požadovaný region. Abychom získali údaje ze všech požadovaných států, vybereme region Střední Ameriky (seznam všech států). Vyhledáme zájmové plodiny\*, u kterých nás bude zajímat objem produkce za poslední (nejaktuálnější) rok.

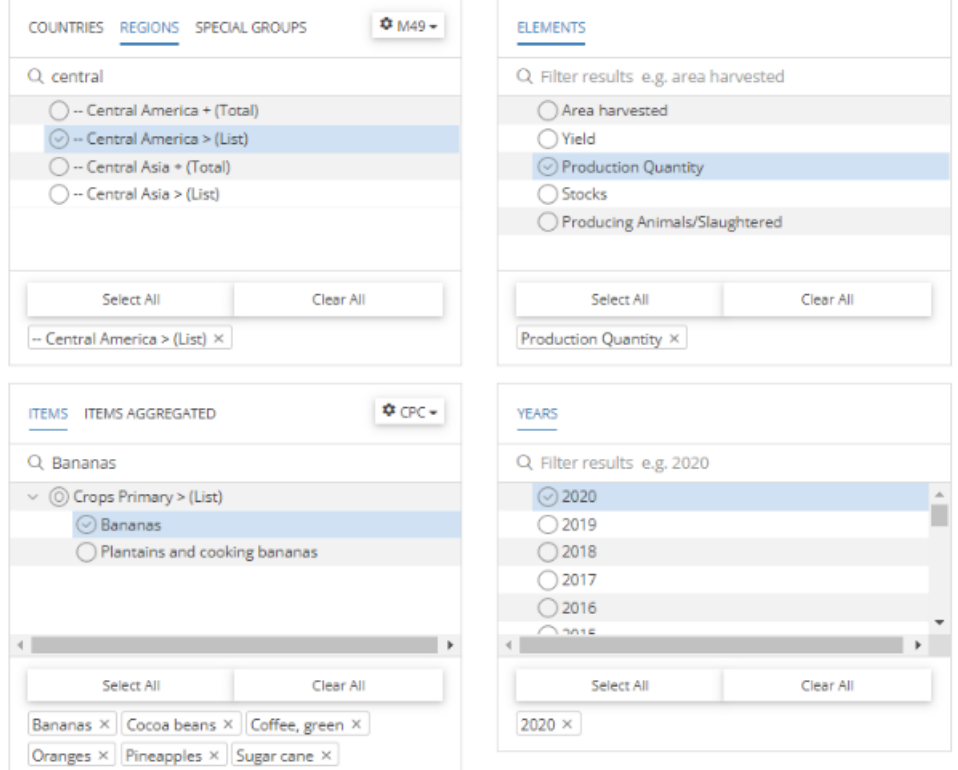

4. Poté už jen vybereme, jestli požadovaná data chceme pouze zobrazit na stránce, nebo přímo stáhnout ve formě excelové tabulky (v tom případě je nutné překliknout na formát typu XLS).

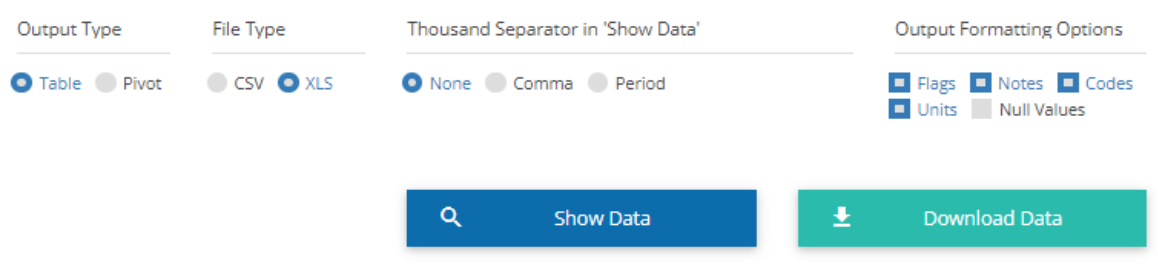

\*Buď můžeme stahovat data pro všechny plodiny naráz (pokud žákům materiál připravujeme předem), nebo si studenti sami vyberou data pouze pro jednu zájmovou plodinu, kterou se rozhodli zpracovat.

### Vytváření mapy v aplikaci DATAWRAPPER

- 1. Načteme si stránku na tvorbu kartogramu [www.datawrapper.de.](http://www.datawrapper.de/)
- 2. Na úvodní liště zvolíme *Produkt*, vybereme *Mapu* a následně typ *Symbol map*.

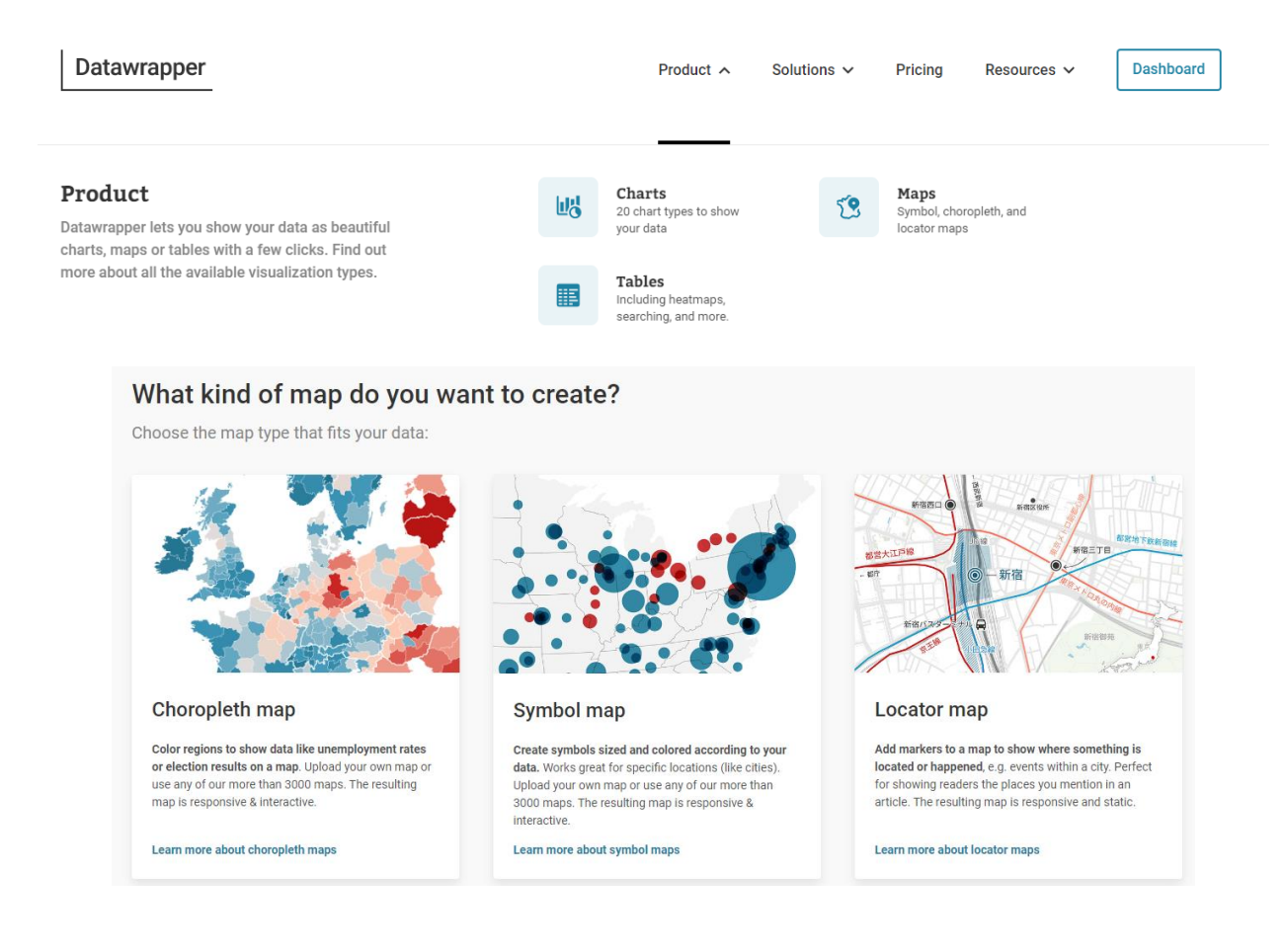

- 3. V první kroku vybíráme zájmové území. Zvolíme region Střední Ameriky (*Central America*).
- 4. V druhém kroku je potřeba v mapě ke každému státu vytvořit požadovaný bod. Uděláme to jednoduše tak, že do kolonky *Přidat nový bod* postupně vypíšeme názvy konkrétních států a klikneme na přidat. V mapě se objeví body stejné velikosti.

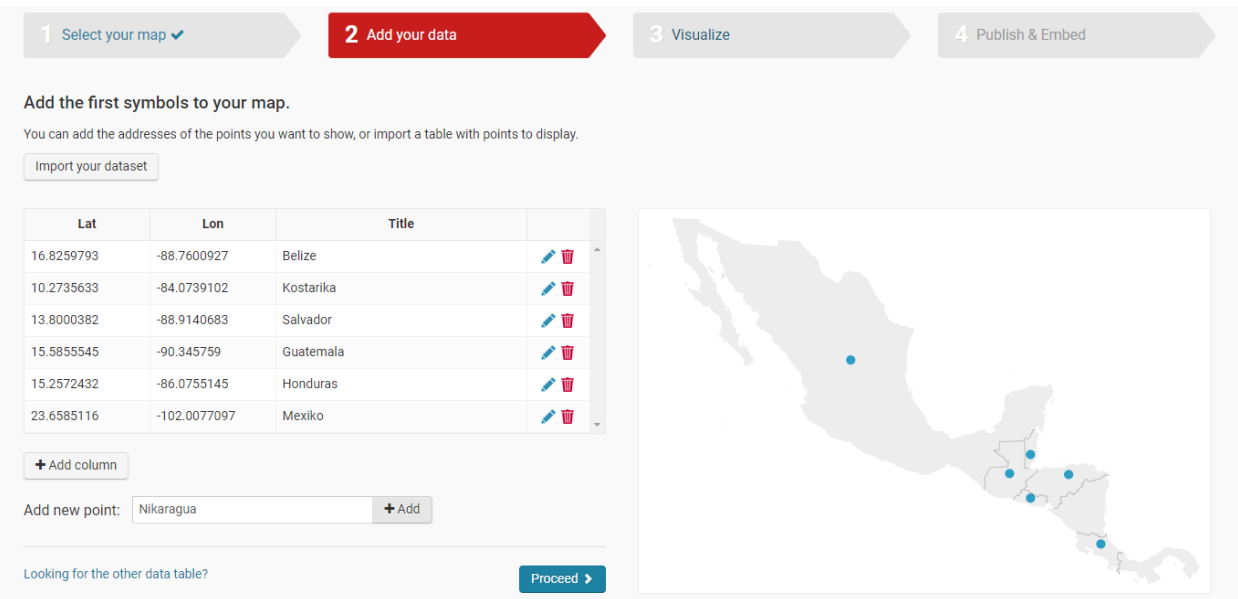

5. Hodnoty k bodům přidáme tak, že vytvoříme nový sloupec a zadáme do něj čísla vyjadřující objem produkce dané plodiny v konkrétním státě. Jakmile máme vyplněné vše, pokračujeme na další krok.

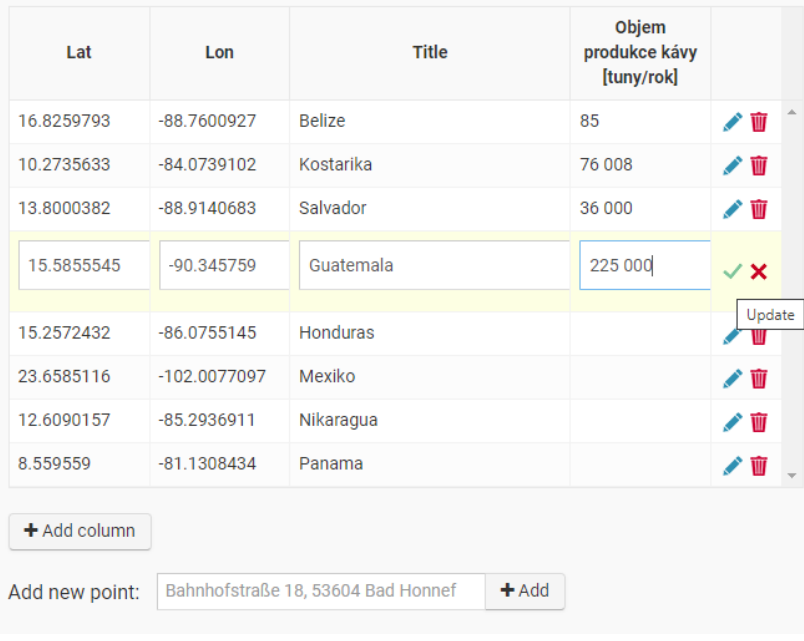

6. Ve třetím kroku přichází na řadu vizuální stránka mapy. Tady můžeme doplnit název, popisky, měnit barvy, legendu mapy<sup>76</sup> a doplnit zdroje a autory.

Nejdůležitější ale bude změna velikosti jednotlivých bodů podle zadaných hodnot objemu produkce, abychom získali požadovanou mapu.

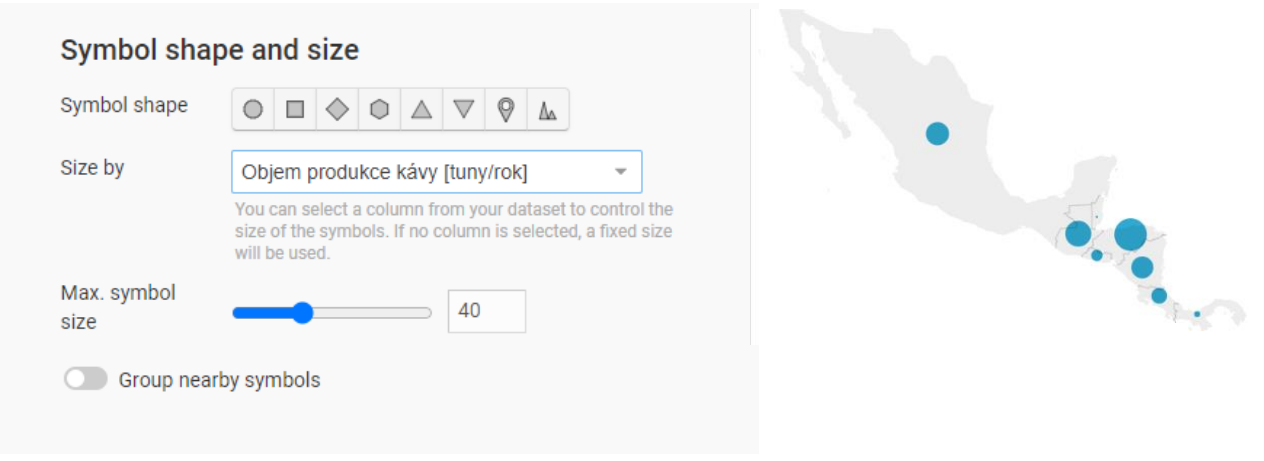

7. Jako poslední lze vytvořenou mapu buď sdílet (ve formě odkazu) nebo stáhnout jako obrázek.

<sup>&</sup>lt;sup>76</sup> Je lepší vyexportovat mapu bez legendy a popisků a ty následně doplnit v jiném programu (např. ručně v Malování). U tohoto typu mapy se popisky vytvořené Datawrapperem budou vzájemně překrývat a nelze je libovolně přemístit.

#### **7.6 Pracovní list: Banánové republiky**

Následující pracovní list kombinuje více druhů vyučovacích metod. Zaměřuje se také na propojování mezipředmětových vztahů, konkrétně zde najdeme přesahy do anglického jazyka a matematiky. Studenti mají za úkol také pracovat s videem a vyhledávat si informace na internetu. Zařazená videa jsou ve španělštině s titulky. Pokud mají žáci jako druhý jazyk právě španělštinu, je možné využít mezipředmětový vztah i zde a pustit videa nejprve bez titulků, nechat žáky vyplnit otázky, a poté jim je pustit ještě jednou s českým překladem.

Použitá metoda CLIL patří mezi trendy mezi současnými výukovými metodami. Jejím principem je integrace výuky cizího jazyka s jiným odborným předmětem. Cizí jazyk je často využit pro to, aby se studenti seznámili se vzdělávacím obsahem druhého oboru. Jako jedna z největší výhod této metody bývá zmiňováno použití cizího jazyka v přirozeném prostředí, jeho bezprostřednost, a tím pádem i nenásilné osvojování. Žák se prostřednictvím něho snaží získat nové informace a pochopit dané učivo a jeho význam. Pro vyšší ročníky 2. stupně základních škol a pro žáky středních škol je nejvhodnější formou metody CLIL, pokud je například zadání úkolů nebo potřebné materiály k jejich plnění u odborného předmětu vedeno v cizím jazyce a žáci odpovídají v jazyce mateřském, případně i cizím.<sup>77</sup>

Dále je zde rozvíjeno průřezové téma Výchova k myšlení v evropských a globálních souvislostech. Studenti nahlédnou do problematiky globálního obchodu, zamyslí se nad svojí rolí v něm a seznámí se s mezinárodními organizacemi snažící se o zlepšení podmínek lidí pracujících na plantážích.

<sup>77</sup> BALADOVÁ, Gabriela. Výuka metodou CLIL. In: *RVP.CZ* [online]. 12. 2.2009 [cit. 2022-12-03]. Dostupné z: <https://clanky.rvp.cz/clanek/o/z/2965/vyuka-metodou-clil.html>

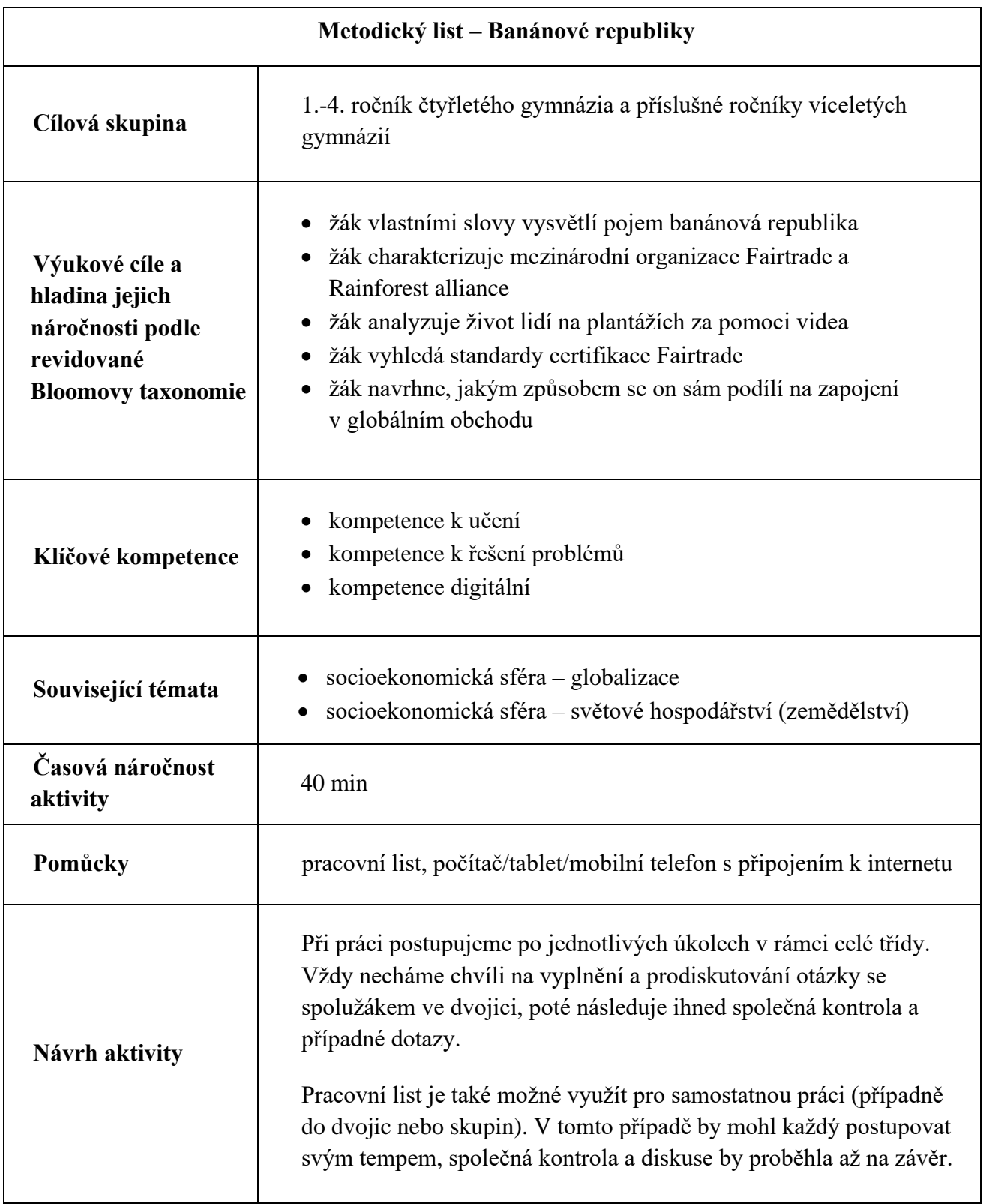

## BANÁNOVÉ REPUBLIKY

1. Přečti si definici pojmu banánová republika z anglického slovníku a pokus se vlastními slovy vysvětlit, co pojem znamená.

*A* banana republic *is a small country (especially in Central America) that is politically unstable and whose economy depends almost entirely on one product and its export (such as bananas). The term was used by writer Oliver Henry in 1904 to describe situation in Honduras. The country is governed by an authoritarian regime and characterized by corruption. The economy is also dominated by foreign companies which collaborate with the government.*

Upraveno dle: Banana republic. In: *Vocabulary.com* [online]. 2022 [cit. 2022-12-03]. Dostupné z: [https://www.vocabulary.com/dictionary/banana%20republic,](https://www.vocabulary.com/dictionary/banana%20republic) Banana republic. In: *Dictionary.com* [online]. 2022 [cit. 2022-12-03]. Dostupné z: <https://www.dictionary.com/browse/banana-republic>

2. Středoamerické státy jsou skutečně velkými vývozci banánů. Podle dat Organizace pro výživu a zemědělství si dlouhodobě udržuje vedoucí postavení mezi exportéry Ekvádor (30 % světového vývozu), na předních místech se umístila i Guatemala (13 %), Kostarika (11 %) nebo Honduras a Mexiko (oba 3 %). Do zemí Evropské unie se banány dovážejí především z Ekvádoru, Kolumbie a Kostariky. Mezi roky 2011 a 2012 vzrostl dovoz této tropické plodiny z Belize o 40 %. Tato středoamerická země se však na unijním dovozu podílela pouze 99 tis. tunami, což představovalo pouhá dvě procenta dovozu do Unie.

> Zestručněno dle: HENZLEROVÁ, Eva. Trh s banány se mění. In: *Statistika a My* [online]. [cit. 2022-12-03]. Dostupné z: <https://www.statistikaamy.cz/2014/05/16/trh-s-banany-se-meni/>

Na dvě otázky lze podle informací z textu odpovědět. Zakroužkuj je a odpověz.

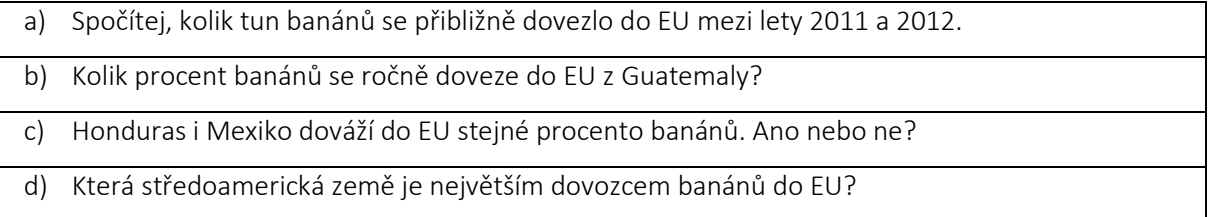

- 3. Banány se pěstují na plantážích, Podmínky, ve kterých dělníci pracují, jsou často kritizovány mezinárodními organizacemi. Podívej se na následující videa a odpověz na otázky.
	- Čím víc práce, tím míň peněz: <https://www.youtube.com/watch?v=au-wTq1otRA&t=18s>
	- Nechceme toho moc[: https://www.youtube.com/watch?v=g6DcXL7sWWY](https://www.youtube.com/watch?v=g6DcXL7sWWY)
	- Družstvo Coobana: <https://www.youtube.com/watch?v=lKL0YSm2G2c>
- a) Jak dlouhá je pracovní doba dělníků na plantážích?
- b) Spočítej, kolik peněz si průměrně vydělá pracovník na plantáži za jeden den v přepočtu na koruny, když víš, že 1 dolar = 23 korun.
- c) Zdůvodni, proč se lidé obávají vyjádřit svou nespokojenost s pracovními podmínkami.
- d) Porovnej, jak se změnil život pracujících poté, co se dostali do družstva Coobana.

4. Plodiny pěstované na plantážích mohou za dodržení určitých podmínek získat certifikaci. Pokus se vysvětlit, co uvedené certifikace znamenají a v čem spočívají. Neznámá slovíčka si vyhledej ve slovníku.

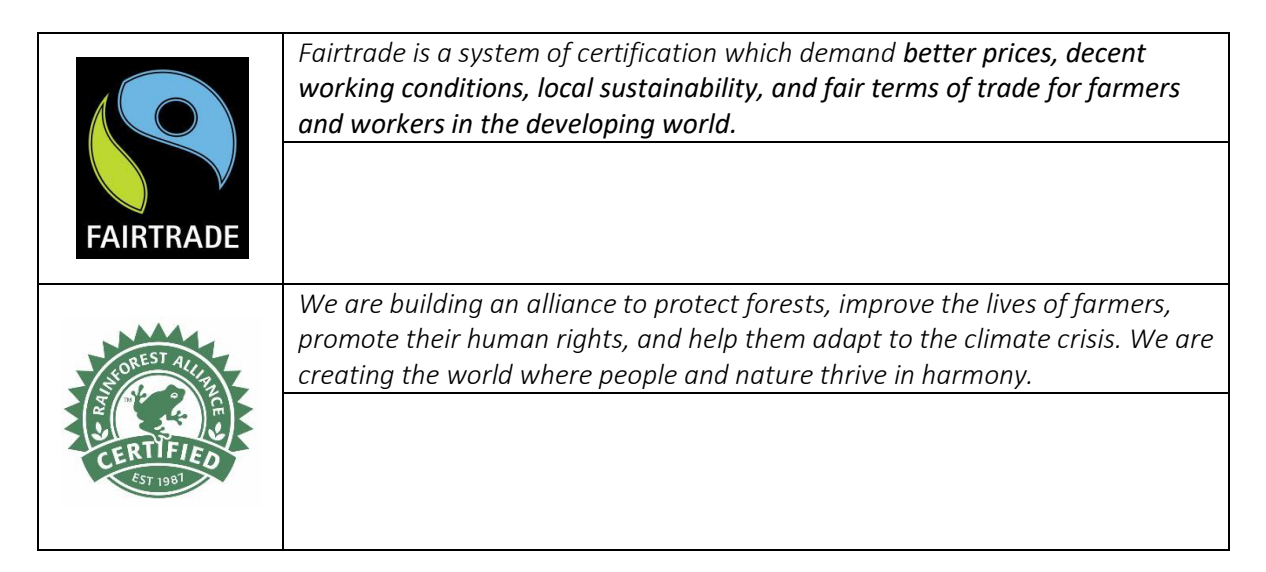

5. Na internetu vyhledej, jaké standardy musí produkt splňovat, aby získal ochrannou známku Fairtrade.

6. Můžeš nějakým způsobem lepší podmínky na plantážích ovlivnit i ty sám? Pokud ano, jak?

# **8 OVĚŘENÍ VYBRANÉHO NÁVRHU VE VYUČOVACÍM PROCESU**

#### **8.1 Ověření případové studie ve výuce**

Pro ověření v praxi byla vybrána případová studie na téma migrace mezi Spojenými státy a Mexikem. Materiál byl testován studenty druhého ročníku vyššího gymnázia na Církevním gymnáziu Německého řádu v Olomouci. Žáci jsou v rámci běžné výuky zvyklí pracovat na tabletech, které jim poskytuje škola, proto tomu byla práce v realizované hodině uzpůsobena. Studentům byl materiál zaslán na jejich školní email, pracovní listy poté vyplňovali elektronicky.

Práce probíhala dle návrhu aktivity individuálně, každý si pracoval svým tempem a úkoly vypracovával samostatně. Po skončení žáci vyplňovali dotazník, který se týkal náročnosti úloh a srozumitelnosti zadání jednotlivých úkolů. Mohli také vyjádřit svůj názor na smysluplnost probíraného tématu a navrhnout vlastní téma, které by je z oblasti zájmového regionu zajímalo.

V celkovém hodnocení vnímali studenti práci jako jednoduchou nebo normální (myšleno, na kterou jsou zvyklí), necelá čtvrtina z nich ji potom hodnotila jako náročnou.

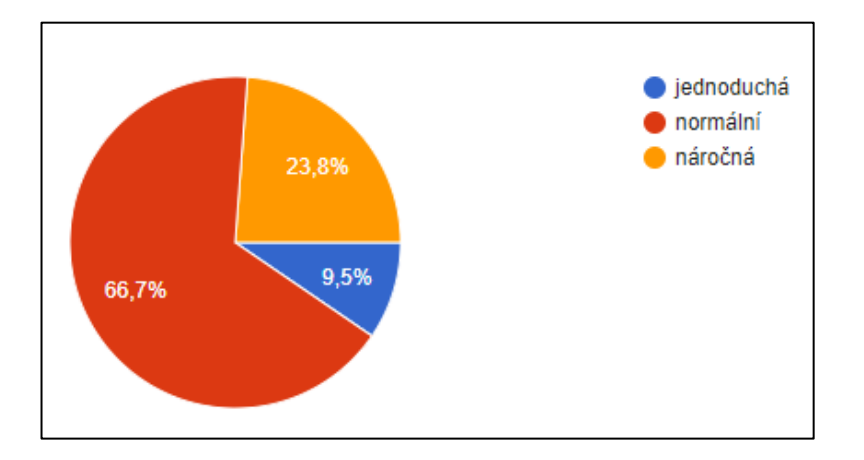

**Obr. 4** Práce s pracovním listem pro mě byla…

Délku učebního textu definovala většina studentů jako přiměřenou. Míru obtížnosti textu už ovšem vnímali různě. Přibližně dvěma třetinám přišel dobře srozumitelný, třetina žáků ho vnímala jako problematický.

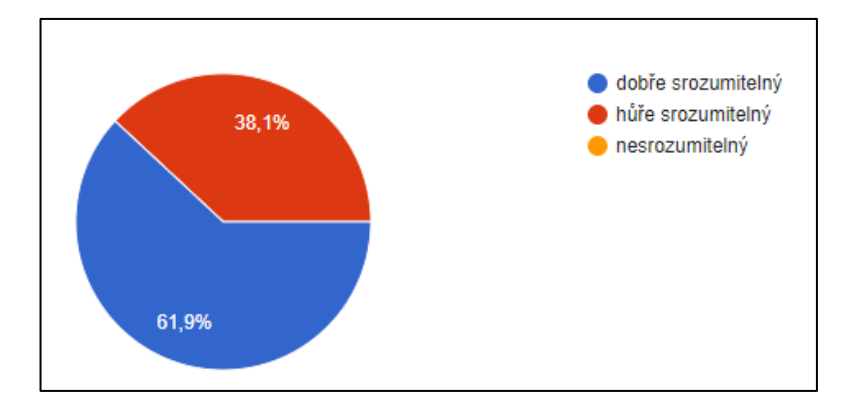

**Obr. 5** Hodnocení žáků z hlediska srozumitelnosti textu.

Jednotlivým zadáním učebních úloh rozuměla jasně necelá polovina, více jak třetina studentů si musela otázku přečíst víckrát. Pouze deseti procentům z nich nebylo ze zadání příliš jasné, co mají dělat.

Jako nejlehčí úkol studenti uváděli úlohu číslo 1 a 2 s odůvodněním, že odpovědi vycházely z předloženého textu, ačkoli v druhé části otázek měli odpověď podložit vlastními argumenty. Někteří ovšem tuto část zadání vynechali a nevyjádřili se k ní.

Nejtěžší jim naopak přišla otázka číslo 5 zaměřená na řešení migrační krize. Komplikace se vyskytly i u otázky číslo 4 – ve zpětné vazbě uváděli, že otázka byla neobvykle položená a měli problém s jejím pochopením.

Na otázku, jestli je zajímá region Střední Ameriky, odpověděly necelé tři čtvrtiny ano a spíše ano. Řešit problematiku migrace ale přišlo smysluplné úplně všem. Dozvědět by se chtěli více o drogové ekonomice, životních podmínkách místních, kultuře, ale také historii.

Na závěr předkládám příklady několika připomínek, které žáci uvedli na konci dotazníku:

*"Myslím, že se vám aktivita povedla, pro vyšší ročníky gymnázia je tak akorát."*

*"Za mě bylo hodně otázek až moc složitě položeno."*

*"Bylo pro mě těžké vyjádřit se k problematice, o kterou se moc nezajímám, ale myslím si, že je potřeba rozvíjet soft skills, tudíž byl za mě pracovní list velmi přínosný."*

*"Kdyby věděl více o historii, tak bych mohl lépe navázat na momentální problematiku země a předložit tak lepší návrhy pro řešení problémů."*

Subjektivní hodnocení žáků vyznělo spíše kladně, následující pasáž zhodnotí předkládaný pracovní text v rámci aktivity z hlediska míry obtížnosti textu pomocí metody uvedené v teoretické části práce – metody Nestlerová – Průcha – Pluskal. Text byl rozdělen na dvě stejně dlouhé poloviny po 200 slovech. Pro výpočet byly použity vzorce z kapitoly 4.5.

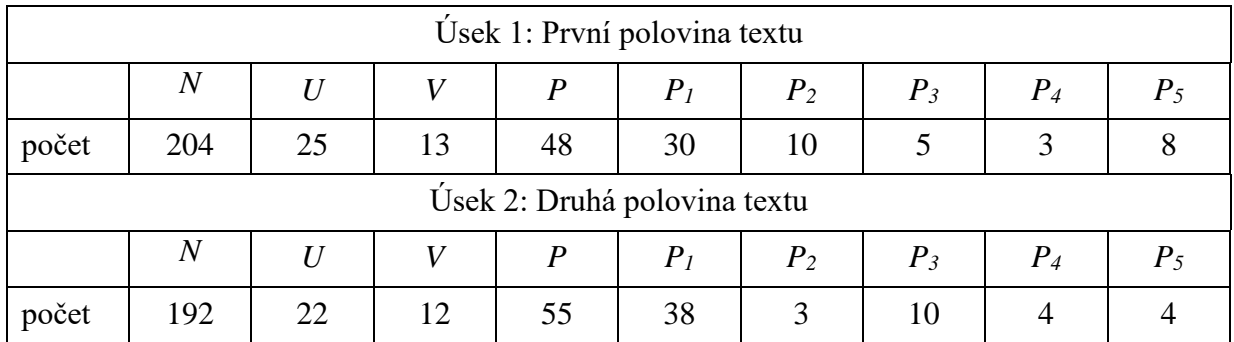

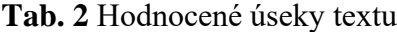

**Tab. 3** Výpočet zkoumaných veličin

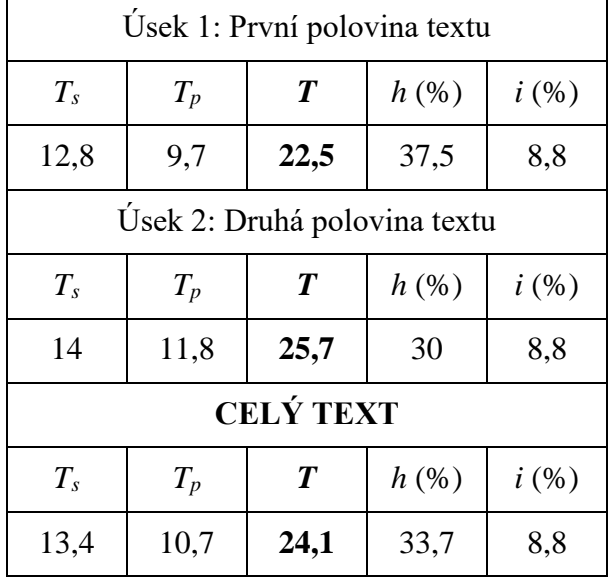

Míra obtížnosti vytvořeného pracovního textu o migraci mezi Mexikem a USA byla vypočtena na 24,1 bodů. Podle výzkumů Janouškové vycházely hodnoty pro středoškolské učebnice v rozmezí 35-49 bodů, Pluskal uvádí, že by výkladové texty pro první ročníky středních škol neměly přesáhnout hodnotu 35 bodů. Jak bylo uvedeno v teoretických podkladech o obtížnosti textu v kapitole 4.5, pracovní listy budou vykazovat hodnot nižší, jelikož obsahují především zadání

úloh, návody nebo populárně naučné texty a jsou koncipovány tak, aby byly pro žáky srozumitelné. Výsledná míra obtížnosti textu vytvořeného materiálu byla tedy dle výpočtů a teoretických podkladů zvolena přiměřeně pro cílovou skupinu žáků. Přesto ale 38 % studentů hodnotilo v dotazníku text jako hůře srozumitelný. Koeficient hustoty odborné informace *h* vyšel v normě (33,7 %), koeficient *i* se nachází lehce pod průměrem (8,8 %).

Pro posouzení souboru učebních úloh byla vybrána metoda dle Tollingerové.

| Číslo úlohy    | Zadání úlohy                    | Kategorie |
|----------------|---------------------------------|-----------|
| 1              | Vysvětli, proč                  | 3.2       |
| $\mathbf{1}$   | Uved'                           | 1.2       |
| 1              | Odůvodni                        | 3.2       |
| $\overline{2}$ | Zamysli se, proč                | 3.3       |
| $\overline{2}$ | Napiš dva důvody                | 3.2       |
| $\overline{2}$ | Obhaj                           | 3.6       |
| 3              | Zdůvodni                        | 3.2       |
| $\overline{4}$ | Jakým způsobem může (posouzení) | 3.6       |
| $\overline{4}$ | Navrhni jiný způsob             | 5.5       |
| 5              | Porovnání                       | 2.5       |
| 5              | Navrhni kompromis               | 5.5       |

**Tab. 4** Náročnost učebních úloh v návrhu 7.2

Lze konstatovat, že ve vytvořeném pracovním listu převažují úlohy vyžadující složitější myšlenkové operace s poznatky zaměřené především na zdůvodňování, menší míře hodnocení. Dvakrát se objevuje úloha na tvůrčí myšlení, konkrétně na navrhování jiného řešení na základě vlastní úvahy. Uvedený soubor obsahuje 11 zadání, z toho 6 typů myšlenkových operací. Opakují se úlohy typu 3.2 (čtyřikrát), 3.6 (dvakrát) a 5.5 (dvakrát). Z tohoto hlediska by mohla hrozit stereotypnost jednotlivých úloh. Výukovým cílem pracovního listu bylo rozvíjet u žáků kritické a tvůrčí myšlení s důrazem na porovnávání, zdůvodňování, formulaci vlastních názorů a navrhování jiných řešení. Na každou tuto myšlenkovou operaci se objevila konkrétní učební úloha, cíl listu byl tedy splněn.

**Tab. 5** Zhodnocení struktury pracovního listu dle Pettyho v návrhu 7.2

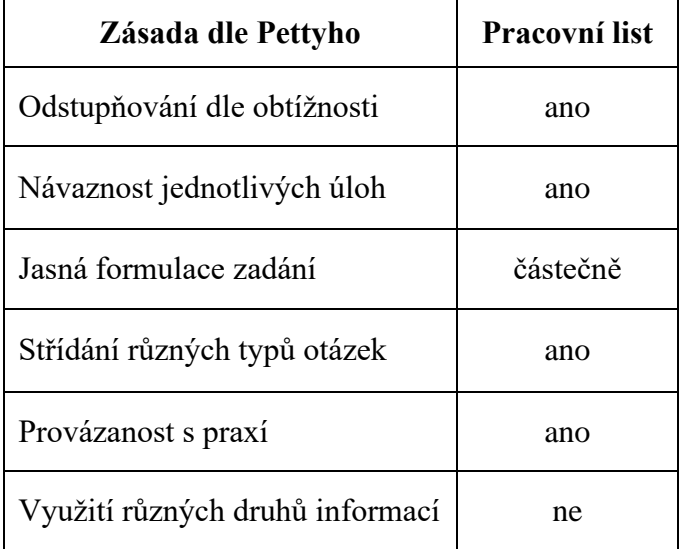

Zásady dle Pettyho zabývající se strukturou pracovního listu byly částečně splněny. Úlohy jsou odstupňovány dle obtížnosti, což potvrzuje i tabulka náročnosti učebních úloh uvedená výše. Jednotlivé obtížnosti se sice vzájemně prolínají, ale pozorujeme vzestupnou tendenci od nejlehčích na začátku po nejtěžší na konci. Jednotlivé úlohy na sebe logicky navazují a kopírují i strukturu pracovního textu. Střídají se také různé typy úloh pro zapojení různých úrovních myšlení. Provázanost s praxí tkví ve formulaci vlastních myšlenek, argumentaci a vymýšlení nových řešení, kterou budou studenti používat se svém každodenním životě.

Částečně byla splněna podmínka pro jasnou formulaci úloh. Zde vycházím z dotazníku studentů, ve kterém se třetina vyjádřila, že si otázky museli přečíst opakovaně a většina měla problém se zadáním u úkolu č. 4. Splněna naopak nebyla podmínka pro využití různých druhů informací. Práce vychází pouze z textového zadání, chybí zpestření například číselnými nebo grafickými údaji formou tabulky, grafu nebo schématu.

#### **8.2 Autoevaluace vytvořených pracovních listů**

V této části práce bude následovat autoevaluace vytvořených pracovních listů. Návrhy výukových aktivit, které pracovní list neobsahují a disponují jiným textovým nebo grafickým materiálem, hodnoceny nebudou.

Pracovní list byl vytvořen v návrhu číslo 7.3 – čtení s porozuměním: Internet na Kubě.

| Číslo úlohy | Zadání úlohy          | Kategorie |
|-------------|-----------------------|-----------|
|             | Rozhodni o správnosti | 2.5       |
|             | Vysvětli, kdo to je   | 3.2       |
|             | Nahrad'               | 3.1       |
|             | Co je hlavní myšlenka | 2.8       |

**Tab. 6** Náročnost učebních úloh v návrhu 7.3

Pracovní list obsahuje čtyři úlohy, které postihují čtyři různé myšlenkové operace (porovnání, zobecnění, překlad, vysvětlení významu). Z tohoto hlediska je tedy pestrý. Výhradou by mohlo být, že se pohybují pouze v kategoriích 2-3. Chybí úlohy na pamětní reprodukci, sdělení poznatků a vyžadující tvůrčí myšlení. Výukovým cílem byla identifikace hlavní myšlenky textu, jeho analýza a následné porovnávání správnosti a vysvětlení významu slov. Všechny tyto kategorie jsou v listu obsaženy, tudíž cíl byl naplněn.

Další pracovní list je přiřazen k návrhu 7.4 – Analýza a interpretace map přírodních poměrů Střední Ameriky a Karibiku.

| Číslo úlohy | Zadání úlohy                 | Kategorie |
|-------------|------------------------------|-----------|
|             | Rozlišení                    | 2.5       |
| 2           | Porovnání                    | 2.5       |
| 3           | Charakterizuj na základě map | 3.3       |
|             | Proč                         | 3.2       |
| 5           | Rozhodni o správnosti        | 2.5       |

**Tab. 7** Náročnost učebních úloh v návrhu 7.4

Učební úlohy v pracovním listu vychází z tabulky na náročnost myšlenkových operací poměrně jednotvárně. Z pěti úloh jsou tři zaměřené na porovnávání a rozlišování (2.5), jedna na zdůvodnění (3.2) a poslední na vyvozování (3.3). Jelikož je ale celý materiál zaměřený na analýzu a interpretaci map, které výše zmíněné operace vyžadující, cíl byl v tomto případě naplněn.
| Číslo úlohy    | Zadání úlohy             | Kategorie |
|----------------|--------------------------|-----------|
| 1              | Přečti                   | 1.1       |
| 1              | Vlastními slovy vysvětli | 3.2       |
| $\overline{2}$ | Spočítej                 | 2.1       |
| $\overline{2}$ | Uveď, která              | 1.2       |
| 3              | Jak dlouhá je            | 1.2       |
| 3              | Spočítej                 | 2.1       |
| 3              | Zdůvodni                 | 3.2       |
| 3              | Porovnej                 | 2.5       |
| $\overline{4}$ | Vysvětli                 | 3.2       |
| 5              | Vyhledej                 | 4.1       |
| 6              | Navržení, argumentace    | 5.2       |

**Tab. 8** Náročnost učebních úloh v návrhu 7.6

Poslední pracovní list postihuje rozpětí všech pěti kategorií náročnosti jednotlivých úloh. Lze jej tedy určit jako nejrozmanitější a studenti u něj zapojí nejvíce různých myšlenkových operací. Je také poměrně dobře odstupňován od nejlehčích úkolů po nejtěžší. Dvakrát se objevuje zadání zjištění faktů (2.1), v tomto případě mají žáci počítat. Třikrát je zde navržena úloha na výklad či interpretaci (3.2).

Každý z materiálů využívá jiný zdroj informací. První pracuje primárně s textem, druhý je zaměřený na mapy, třetí kombinuje krátké texty, práci s videem a vyhledávání na internetu. U čtení s porozuměním žák procvičuje zejména schopnost vytahovat důležité informace z textu, u analýzy map zase zpracovávat grafické informace a něco z nich vyvodit. Obtížnost úloh není odstupňována vždy pravidelně. U prvního listu je charakter spíše sestupný (myšlenkově těžší úlohy na začátku), u druhého jsou nejtěžší úkoly zařazeny uprostřed. Toto seřazení bylo ovšem vybráno z důvodu, aby na sebe otázky logicky navazovaly. Poslední pracovní list splňuje kritérium odstupňování dle obtížnosti nejlépe. Formulace jednotlivých zadání jsou napsané jasně a srozumitelně.

Na základě autoevaluace lze potvrdit, že navržené materiály splňují základní žádoucí didaktická pravidla a požadavky. Pracovní list, který byl ověřován ve výuce, byl poté ještě drobně upraven. Jednalo se o přeformulování zadání, které studenti ve zpětné vazbě vyhodnotili jako málo srozumitelné a nebyli si jisti, co mají u dané úlohy dělat. Upravený návrh je zařazen na konci mezi přílohami.

# **ZÁVĚR**

Tato diplomová práce se zabývá tvorbou rozmanitých výukových materiálů do regionální geografie Střední Ameriky a Karibiku zaměřené pro střední školy. Jejím cílem bylo vytvořit takové materiály, které by reflektovaly současné kurikulární dokumenty, požadavky na rozvoj klíčových kompetencí a obecných gramotností studentů. Důraz byl kladen zejména na schopnost práce s informacemi a kritické myšlení.

V úvodu teoretické části práce je analyzován pracovní list coby didaktická pomůcka, jsou zde shrnuty jeho funkce, nastíněna optimální podoba a uvedeny výhody a nevýhody jeho využití ve výuce. Pracovní list řadíme mezi textové učební pomůcky. Mezi jeho hlavní funkce patří získávání a záznam nových informací, aktivizace a motivace žáka k probíranému tématu a usnadnění procesu učení. Jeho velká výhoda tkví v tom, že podává rozšiřující informace (učitel si tak látku může rozšířit o témata, která jsou aktuální, uvést konkrétní příklady ze života žáků), poskytuje doplňující úkoly a dává žákům prostor pro individualizaci nebo vlastní poznámky. Ačkoli je tvorba kvalitního pracovního listu pro pedagoga náročná, dobře promyšlená práce s ním je velice cenná a přínosná.

Je také důležité, aby byl studijní materiál pro žáky srozumitelný. Jasné a přesně formulované zadání úloh, obtížnost textu a rozmanité učební úkoly z hlediska procvičování různých druhů myšlení jsou stejně důležité jako je vizuální stránka a její přehlednost, návaznost jednotlivých úloh nebo provázanost se skutečným životem. Pracovní list má žáka rozvíjet, jednotlivé úlohy a jejich obsah musí mít optimální úroveň – ne příliš těžké, aby to studenty neodradilo, měli chuť se dozvídat nové informace a zažili úspěch při plnění úkolů. Nicméně je na druhou stranu zase příliš nepodceňovat a nenastavovat úroveň zbytečně nízko. Toto přizpůsobování by mohlo vést k nechtěnému, a to ke stagnaci nebo dokonce ke snižování dovedností žáků.

V další části práce byla provedena analýza českých kurikulárních dokumentů z hlediska zájmového tématu Střední Ameriky. V Rámcovém vzdělávacím programu je látka zařazena primárně v geografickém tematickém celku *Regiony*, kde se mají žáci seznámit s jednotlivými makroregiony světa (s důrazem na jádra a periferie), ačkoli samotný pojem Střední Amerika nikde uveden není. Naše oficiální dokumenty poskytují školám velkou autonomii. Záleží proto na pedagogovi (a také časové dotaci předmětu), zda vůbec tuto konkrétní oblast do výuky zahrne, případně do jaké hloubky bude učivo probírat. Nicméně není nutné, aby mu věnoval soustavně několik hodin za sebou, jednotlivá specifika Střední Ameriky (např. přírodní podmínky, migrace obyvatel nebo problematika plantáží) je možné zahrnout do jiných tematických celků. Ani zkoumané Školní vzdělávací programy se Střední Amerikou nezabývaly nijak explicitně. Region se vyskytoval spíše okrajově v rámci charakteristiky celé Ameriky.

Všechny čtyři zkoumané učebnice zeměpisu se při charakteristice regionu držely podobného schématu. Nejprve popisu přírodních podmínek, obyvatelstva a hospodářství regionu se zaměřením na největší stát oblasti – Mexiko. Ostatní země se vyskytovaly v mnohem menší míře (nebo vůbec), a pokud už ano, byla jim věnována pouze malá poznámka.

Druhá část práce obsahuje návrhy konkrétních výukových materiálů, které by vyučujícím poskytly oporu při probírání daného tématu. Každá aktivita je zaměřena na procvičování jiných faktografických informací, jiných gramotností a využívá různé postupy při práci s informacemi. Tento cíl, který byl definován v úvodu práce, je tedy také splněn. Pokud by byly použity komplexně, nabízí se zde rozmanitá škála výukových metod, aktivit i konkrétních učebních úloh. Zároveň nemusí být použity pouze při probírání makroregionu Střední Ameriky, ale lze je zařadit i k jiným tématům (např. ke kartografii nebo k obecné socioekonomické geografii).

V závěru došlo k ověření vybraného prvku ve výuce, testován byl návrh aktivity využívající případovou studii na téma migrace mezi Mexikem a Spojenými státy na studentech 2. ročníku Církevního gymnázia Olomouc. Na základě tohoto testování došlo k přeformulování některých zadání, které byly žáky vnímány jako problematické nebo nesrozumitelné. Nový návrh je zařazen mezi přílohami.

#### **SUMMARY**

This thesis tries to come with a set of teaching materials for secondary schools for regional geography of Middle America. It was essential to create materials reflecting actual czech curricular documents and development of soft skills of the students. The emphasis consists in ability to work with information and critical way of thinking. This work should also provide a better insight into creating teaching materials and how the region of Middle America is captured in the school documents and textbooks.

The thesis can be divided into three main parts. At first there is an analysis of the worksheets. It tries to look closely on this didactic tool as a way how to improve learning process and engage students into it. It is crucial to create such material which will be clear and comprehensible for given age group. The creator of the worksheets needs to find balance. It must not be too difficult so as not to discourage the students, on the other side too simple tasks can lead to stagnation or decreasing the skills of the pupils.

The second part tries to look closely to the czech curricular documents and find out what they say about teaching the region of Middle America on secondary schools. It was found there are no direct instruction what to teach exactly and the concept of Middle America is mentioned only marginally. This provides the teachers the freedom to choose what they want to learn their students as far as they fulfil the general expected outputs. The geography textbooks offer only the basic characteristic of the region without any special details or current problems.

The last chapter shows the created materials. One of them has been verified in teaching and modified subsequently based on encountered problems. The keys for teachers are included at the end of the work.

# **SEZNAM POUŽITÉ LITERATURY A ZDROJŮ**

#### **Seznam použité literatury v teoretické části práce**

ANDĚL, Jiří. *Makroregiony světa: regionální geografie pro gymnázia*. Praha: Česká geografická společnost, 2010.

BAAR, Vladimír. *Hospodářský zeměpis: Regionální aspekty světového hospodářství.* Praha: Česká geografická společnost, 2002.

BALADOVÁ, Gabriela. Výuka metodou CLIL. In: *RVP.CZ* [online]. 12. 2.2009 [cit. 2022-12- 03]. Dostupné z:<https://clanky.rvp.cz/clanek/o/z/2965/vyuka-metodou-clil.html>

BERNARD, Patrick. *Muzea pro všechny: příručka k fyzické a smyslové dostupnosti muzeí*. Praha: Český výbor ICOM, 2003.

BIČÍK, Ivan. *Regionální zeměpis světadílů – učebnice zeměpisu pro střední školy*. Praha: Česká geografická společnost, 2010.

BIRČÁKOVÁ, Lenka. Inovativne prístupy vo výučbě geológie na základných školách. In: *Acta Geologica Slovaca*, 3(2). 2011, s. 193–197. Dostupné z: <http://www.geopaleo.fns.uniba.sk/ageos/articles/abstract.php?path=bircakova&vol=3&iss=2>

ČAPEK, Robert. *Moderní didaktika: lexikon výukových a hodnoticích metod*. Praha: Grada, 2015.

DEMEK, Jaromír. *Geografie pro střední školy* 3: *Regionální geografie světa*. 2., přeprac. vyd. Praha: SPN – pedagogické nakladatelství, 2013.

DOSTÁL, Jiří. *Učební pomůcky a zásada názornosti.* Olomouc: Votobia, 2008.

FRÝZOVÁ, Iva. *Pracovní list nejen v přírodovědném vzdělávání*. Komenský, Brno: Masarykova univerzita, 2014, roč. 139, 01/2014, s. 48-54.

GESCHWINDER, Jan. *Metodika využití materiálních didaktických prostředků.* Praha: SPN, 1987.

HANUS, Martin et al. *Práce s mapou ve výuce*. Praha: Univerzita Karlova, 2020, s. 80-81.

JANOUŠKOVÁ, Eva. Měření obtížnosti výkladového textu vybraných českých učebnic zeměpisu pro střední školy. In: *Hodnocení učebnic*. Brno: Paido, 2007, s. 109-114. Dostupné z: [http://www.paido.cz/pdf/hodnoceni\\_ucebnic.pdf](http://www.paido.cz/pdf/hodnoceni_ucebnic.pdf)

KALHOUS, Zdeněk – OBST, Otto. *Školní didaktika*. Praha: Portál, 2002.

KLAPKO, Dušan. Analýza učebnic dějepisu pro ZŠ jako evaluační nástroj k zefektivnění kvality didaktických textů. In: MAŇÁK a Dušan KLAPKO (ed.). *Učebnice pod lupou.* Brno: Paido, 2006, s. 53-72. Dostupné z: [http://www.paido.cz/pdf/ucebnice\\_pod\\_lupou.pdf](http://www.paido.cz/pdf/ucebnice_pod_lupou.pdf)

KOPECKÁ, Kateřina. Výuka respektující styly učení. In: *Katalog podpůrných opatření* [online]. Olomouc: Univerzita Palackého, 2015 [cit. 2022-11-27]. Dostupné z: [http://katalogpo.upol.cz/telesne-postizeni-a-zavazna-onemocneni/modifikace-vyucovacich-metod-a](http://katalogpo.upol.cz/telesne-postizeni-a-zavazna-onemocneni/modifikace-vyucovacich-metod-a-forem/4-2-6-vyuka-respektujici-styly-uceni-2/)[forem/4-2-6-vyuka-respektujici-styly-uceni-2/](http://katalogpo.upol.cz/telesne-postizeni-a-zavazna-onemocneni/modifikace-vyucovacich-metod-a-forem/4-2-6-vyuka-respektujici-styly-uceni-2/)

KUCHARSKÁ, Anna et al. *Porozumění čtenému III*. Praha: Univerzita Karlova – Pedagogická fakulta, 2015, s. 127-128.

LAMBERT, David – BALDERSTONE, David. *Learning to teach geography in the secondary school: a companion to school experience*. 2nd ed. London: Routledge, 2010.

LEISEN, Josef. Arbeitsblätter einzetzen. In: *Staatliches Studienseminar für das Lehramt an Gymnasien Koblenz* [online]. 2009 [cit. 2022-06-21]. Dostupné z: [https://studienseminar.rlp.de/fileadmin/user\\_upload/studienseminar.rlp.de/gy](https://studienseminar.rlp.de/fileadmin/user_upload/studienseminar.rlp.de/gy-ko/7__Arbeitsblaetter_einsetzen.pdf)[ko/7\\_\\_Arbeitsblaetter\\_einsetzen.pdf](https://studienseminar.rlp.de/fileadmin/user_upload/studienseminar.rlp.de/gy-ko/7__Arbeitsblaetter_einsetzen.pdf)

MAŇÁK, Josef. *Hodnocení učebnic*. Brno: Paido, 2007.

MAREŠ, Jiří. Výukové případové studie a jejich využití. In: *Orbis Scholae*. 10 (2016), č. 1, s. 121–139. Dostupné z: [https://karolinum.cz/data/clanek/3005/OS\\_1\\_2016\\_06\\_Mares.pdf](https://karolinum.cz/data/clanek/3005/OS_1_2016_06_Mares.pdf)

MÍSAŘOVÁ, Darina. *Kapitoly z didaktiky geografie*. Olomouc: Univerzita Palackého v Olomouci, 2013.

MRÁZOVÁ, Lenka. *Tvorba pracovních listů: Metodický materiál*. Brno: Moravské zemské muzeum, 2013.

MRÁZOVÁ, Lenka. Specifika tvorby pracovních listů v muzeu. In: *Múzeum ako forma edakácie v spoločnosti*. Bánská Bystrica: Múzeum Slovenského národného povstania, 2015, s. 73-81.

NIKL, Jiří. *Metody projektování učebních úloh*. Hradec Králové: VŠP, 1996.

PETTY, Geoff. *Moderní vyučování*. Praha: Portál, 2013.

PLUSKAL, Miroslav. Zdokonalení metody pro měření obtížnosti didaktických textů, In: *Pedagogika*, 1996, roč. 46, č. 1, s. 62-76.

PRŮCHA, Jan. *Moderní pedagogika*. Praha: Portál, 2013.

PRŮCHA, Jan. *Pedagogický slovník*. 4. vyd. Praha: Portál, 2004.

PRŮCHA, Jan. *Studijní příručka-teorie, tvorba a hodnocení učebnic*. Praha: Ústřední ústav pro vzdělávání pedagogických pracovníků, 1989.

PRŮCHA, Jan. *Učebnice: teorie a analýzy edukačního média: příručka pro studenty, učitele, autory učebnic a výzkumné pracovníky*. Brno: Paido, 1998.

*Rámcový vzdělávací program pro gymnázia* [online]. 2021. Praha: VUP Praha, 2021 [cit. 2022- 06-14]. Dostupné z: [https://www.edu.cz/ramcove-vzdelavaci-programy-pro-gymnazia-rvp-g/#2](https://www.edu.cz/ramcove-vzdelavaci-programy-pro-gymnazia-rvp-g/#2-aktualizace-rvp-pro-gymn%C3%A1zia-s-%C3%BA%C4%8Dinnost%C3%AD-od-1-z%C3%A1%C5%99%C3%AD-2022) [aktualizace-rvp-pro-gymn%C3%A1zia-s-%C3%BA%C4%8Dinnost%C3%AD-od-1](https://www.edu.cz/ramcove-vzdelavaci-programy-pro-gymnazia-rvp-g/#2-aktualizace-rvp-pro-gymn%C3%A1zia-s-%C3%BA%C4%8Dinnost%C3%AD-od-1-z%C3%A1%C5%99%C3%AD-2022) [z%C3%A1%C5%99%C3%AD-2022](https://www.edu.cz/ramcove-vzdelavaci-programy-pro-gymnazia-rvp-g/#2-aktualizace-rvp-pro-gymn%C3%A1zia-s-%C3%BA%C4%8Dinnost%C3%AD-od-1-z%C3%A1%C5%99%C3%AD-2022)

ŘEZNÍČKOVÁ, Dana – MATĚJČEK, Tomáš. *Učební úlohy ve výuce geografie*. Praha: P3K, 2014.

SITNÁ, Dagmar. *Metody aktivního vyučování: Spolupráce žáků ve skupinách*. Praha: Portál, 2009, s. 133.

SKALKOVÁ, Jarmila. *Obecná didaktika*: *vyučovací proces, učivo a jeho výběr, metody, organizační formy vyučování*. Praha: Grada, 2007.

*Školní vzdělávací program pro gymnaziální vzdělávaní* [online]. Olomouc: Gymnázium OlomoucHejčín, 2009 [cit. 2022-06-14]. Dostupné z: [https://www.gytool.cz/o-skole/skolni-vzdelavaci](https://www.gytool.cz/o-skole/skolni-vzdelavaci-program)[program](https://www.gytool.cz/o-skole/skolni-vzdelavaci-program)

*Školní vzdělávací program pro gymnaziální vzdělávání*. Olomouc: Gymnázium Olomouc, Čajkovského 9, 2016.

TYMRÁKOVÁ, Iva – JEDLIČKOVÁ, Helena - HRADILOVÁ, Lenka. Pracovní list a tvorba pracovního listu pro přírodovědné vzdělávání. In: *Metodologické aspekty a výskum v oblasti didaktík přírodovědných polńohospodárských a príbuzných oborov*. Nitra: Přírodovědec, 2005, č. 171, s. 104- 110.

UČITELSTVÍ VŠE. Případová studie. [cit. 2022-08-16]. Dostupné z: [https://ucitelstvi.vse.cz/mod/glossary/view.php?id=2&mode=&hook=ALL&sortkey=&sortorder=&](https://ucitelstvi.vse.cz/mod/glossary/view.php?id=2&mode=&hook=ALL&sortkey=&sortorder=&fullsearch=0&page=1) [fullsearch=0&page=1](https://ucitelstvi.vse.cz/mod/glossary/view.php?id=2&mode=&hook=ALL&sortkey=&sortorder=&fullsearch=0&page=1)

*Volitelné předměty Školního vzdělávacího programu pro gymnaziální vzdělávaní* [online]. Olomouc: Gymnázium Olomouc-Hejčín, 2009 [cit. 2022-06-14]. Dostupné z: [http://www.gytool.cz/soubory/volitelne\\_predmety/skolni-vzdelavaci-program-priloha1.pdf.](http://www.gytool.cz/soubory/volitelne_predmety/skolni-vzdelavaci-program-priloha1.pdf)

#### **Seznam použité literatury a zdrojů v návrhu výukových materiálů**

Banana republic. In: *Dictionary.com* [online]. 2022 [cit. 2022-12-03]. Dostupné z: <https://www.dictionary.com/browse/banana-republic>

Banana republic. In: *Vocabulary.com* [online]. 2022 [cit. 2022-12-03]. Dostupné z: [https://www.vocabulary.com/dictionary/banana%20republic,](https://www.vocabulary.com/dictionary/banana%20republic)

BEČICOVÁ, Ilona – JANSKÁ, Eva. *Mexicko-americká hranice: její problémy a perspektivy*. In: HINGRATOVÁ, Vendula – KVĚTINOVÁ, Sylvie – EICHLOVÁ, Gabriela (ed.): *Mexiko: 200 let nezávislosti*. Červený Kostelec: Pavel Mervant 2010, s. 197-210.

DANIEL, Drake. *Trump odchází, jeho velká krásná zeď zůstává.* Novinky.cz [online]. Washington, 30. 11. 2020 [cit. 2022-01-16]. Dostupné z: [https://www.novinky.cz/zahranicni/amerika/clanek/trump-odchazi-jeho-velka-krasna-zed-zustava-](https://www.novinky.cz/zahranicni/amerika/clanek/trump-odchazi-jeho-velka-krasna-zed-zustava-40343759)[40343759](https://www.novinky.cz/zahranicni/amerika/clanek/trump-odchazi-jeho-velka-krasna-zed-zustava-40343759)

*Fairtrade International* [online]. [cit. 2022-12-03]. Dostupné z:<https://www.fairtrade.net/>

*FAOSTAT* [online]. 2022 [cit. 2022-12-02]. Dostupné z:<https://www.fao.org/faostat/en/>

HENZLEROVÁ, Eva. Trh s banány se mění. In: *Statistika a My* [online]. [cit. 2022-12-03]. Dostupné z:<https://www.statistikaamy.cz/2014/05/16/trh-s-banany-se-meni/>

HOŘEJŠÍ, Jan. *Internet na Kubě a cenzura*. Theses.cz [online]. 1.2.2016 [cit. 2022-01-16]. Dostupné z: [https://theses.cz/id/uqtlgy/?lang=sk;info=1;isshlret=Marti%3B;zpet=%2Fvyhledavani%2F%3Fsearc](https://theses.cz/id/uqtlgy/?lang=sk;info=1;isshlret=Marti%3B;zpet=%2Fvyhledavani%2F%3Fsearch%3Dmarti%26start%3D27) [h%3Dmarti%26start%3D27](https://theses.cz/id/uqtlgy/?lang=sk;info=1;isshlret=Marti%3B;zpet=%2Fvyhledavani%2F%3Fsearch%3Dmarti%26start%3D27)

KLEIN, Christopher. *Everything You Need to Know About the Mexico-United States Border.* History.com [online]. 26. 12. 2018 [cit. 2022-01-16]. Dostupné z: [https://www.history.com/news/everything-you-need-to-know-about-the-mexico-united-states](https://www.history.com/news/everything-you-need-to-know-about-the-mexico-united-states-border)[border](https://www.history.com/news/everything-you-need-to-know-about-the-mexico-united-states-border)

MAČÁKOVÁ, Michaela. *Tematický atlas Střední Ameriky*. Brno: Masarykova univerzita, 2010 [cit. 2022-11-26]. Dostupné z: [https://is.muni.cz/th/qoym6/atlas.pdf.](https://is.muni.cz/th/qoym6/atlas.pdf)

*Rainforest Alliance* [online]. [cit. 2022-12-03]. Dostupné z:<https://www.rainforest-alliance.org/>

*Řecko dobudovalo zeď na hranici s Tureckem. Má bránit i přílivu Afghánců.* iDNES.cz [online]. 21.8.2021 [cit. 2022-01-16]. Dostupné z: [https://www.idnes.cz/zpravy/zahranicni/recko-turecko](https://www.idnes.cz/zpravy/zahranicni/recko-turecko-hranice-afgansti-migranti-afghanistan-migrace.A210821_141043_zahranicni_ajez)[hranice-afgansti-migranti-afghanistan-migrace.A210821\\_141043\\_zahranicni\\_ajez](https://www.idnes.cz/zpravy/zahranicni/recko-turecko-hranice-afgansti-migranti-afghanistan-migrace.A210821_141043_zahranicni_ajez)

SÁNCHEZ, Yoani: *Operation Truth*. In: Translating Cuba [online]. 2013 [cit. 2022-01-16]. Dostupné z:<http://translatingcuba.com/operation-truth-yoani-sanchez/>

ŠMELCOVÁ, Leona. *Biden chce spojit rodiny, které rozdělila Trumpova zeď na hranici s Mexikem.* IROZHLAS [online]. 7.1.2021 [cit. 2022-01-16]. Dostupné z: [https://www.irozhlas.cz/komentare/mexiko-joe-biden-donald-trump-komentar-spojene-staty](https://www.irozhlas.cz/komentare/mexiko-joe-biden-donald-trump-komentar-spojene-staty-migrace-plus_2102071927_gak)[migrace-plus\\_2102071927\\_gak](https://www.irozhlas.cz/komentare/mexiko-joe-biden-donald-trump-komentar-spojene-staty-migrace-plus_2102071927_gak)

*Tematická kartografie* [online]. Ostrava, 2014 [cit. 2022-11-26]. Dostupné z:<http://tk.vsb.cz/>

VALDÉS, Nelson – RIVERA, Mario Antonio. *The Political Economy of the Internet in Cuba*. ASCE - Association for the Study of the Cuban Economy [online]. 30.11.1999 [cit. 2022-01-16]. Dostupné z: [https://www.ascecuba.org/asce\\_proceedings/the-political-economy-of-the-internet-in](https://www.ascecuba.org/asce_proceedings/the-political-economy-of-the-internet-in-cuba/)[cuba/](https://www.ascecuba.org/asce_proceedings/the-political-economy-of-the-internet-in-cuba/)

ZBAVITELOVÁ, Gita. *Kuba rozšiřuje internet. S omezeným obsahem a drahými mobilními daty*. Portál Českého rozhlasu [online]. 4.8.2019 [cit. 2022-01-16]. Dostupné z: [https://plus.rozhlas.cz/kuba-rozsiruje-internet-s-omezenym-obsahem-a-drahymi-mobilnimi-daty-](https://plus.rozhlas.cz/kuba-rozsiruje-internet-s-omezenym-obsahem-a-drahymi-mobilnimi-daty-8030087)[8030087](https://plus.rozhlas.cz/kuba-rozsiruje-internet-s-omezenym-obsahem-a-drahymi-mobilnimi-daty-8030087)

### **Zdroj obrázků**

**Obr. 1** Route barrier between US and Mexico. *BBC* [online]. 12.1.2021 [cit. 2022-01-16]. Dostupné z: <https://www.bbc.com/news/world-us-canada-46748492>

**Obr. 2** ARIAS, Guillermo. US aerial view of the US-Mexico border fence seen from Tiujana. *The Guardian* [online]. 15.1. 2019 [cit. 2022-01-16]. Dostupné z: [https://www.theguardian.com/us](https://www.theguardian.com/us-news/2019/jan/15/us-mexico-border-trump-wall-dispatch)[news/2019/jan/15/us-mexico-border-trump-wall-dispatch](https://www.theguardian.com/us-news/2019/jan/15/us-mexico-border-trump-wall-dispatch)

**Obr. 3** Archiv autorky.

**Obr. 4** Vlastní zpracování autorky.

**Obr. 5** Vlastní zpracování autorky.

PŘÍLOHY

# **SEZNAM PŘÍLOH**

**Příloha 1:** Mapa podnebných oblastí Střední Ameriky a Karibiku

- **Příloha 2:** Mapa průměrných ročních srážek v oblasti Střední Ameriky a Karibiku
- **Příloha 3:** Mapa vegetačních poměrů v oblasti Střední Ameriky a Karibiku
- **Příloha 4:** Řešení pracovního listu k návrhu 7.2
- **Příloha 5:** Řešení pracovního listu k návrhu 7.3
- **Příloha 6:** Řešení pracovního listu k návrhu 7.4
- **Příloha 7:** Příklad vytvořeného posteru vybrané zemědělské plodiny z návrhu 7.5
- **Příloha 8:** Řešení pracovního listu k návrhu 7.6
- **Příloha 9:** Upravený pracovní list z návrhu 7.2
- **Příloha 10:** Ukázka vybraných vyplněných pracovních listů z praktické části
- **Příloha 11:** Připravená data k úloze 7.5 (elektronická příloha)

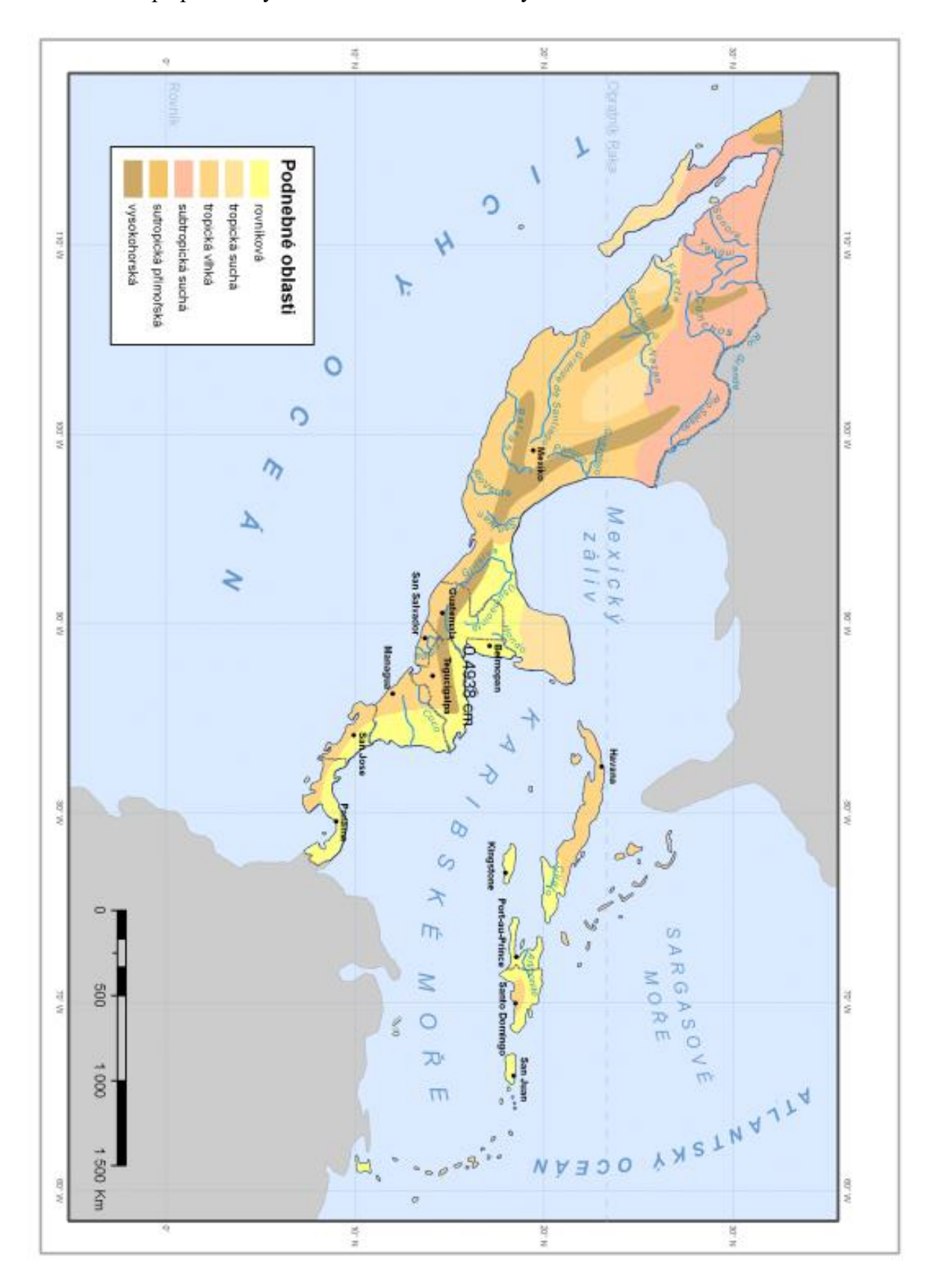

**Příloha 1**: Mapa podnebných oblastí Střední Ameriky a Karibiku

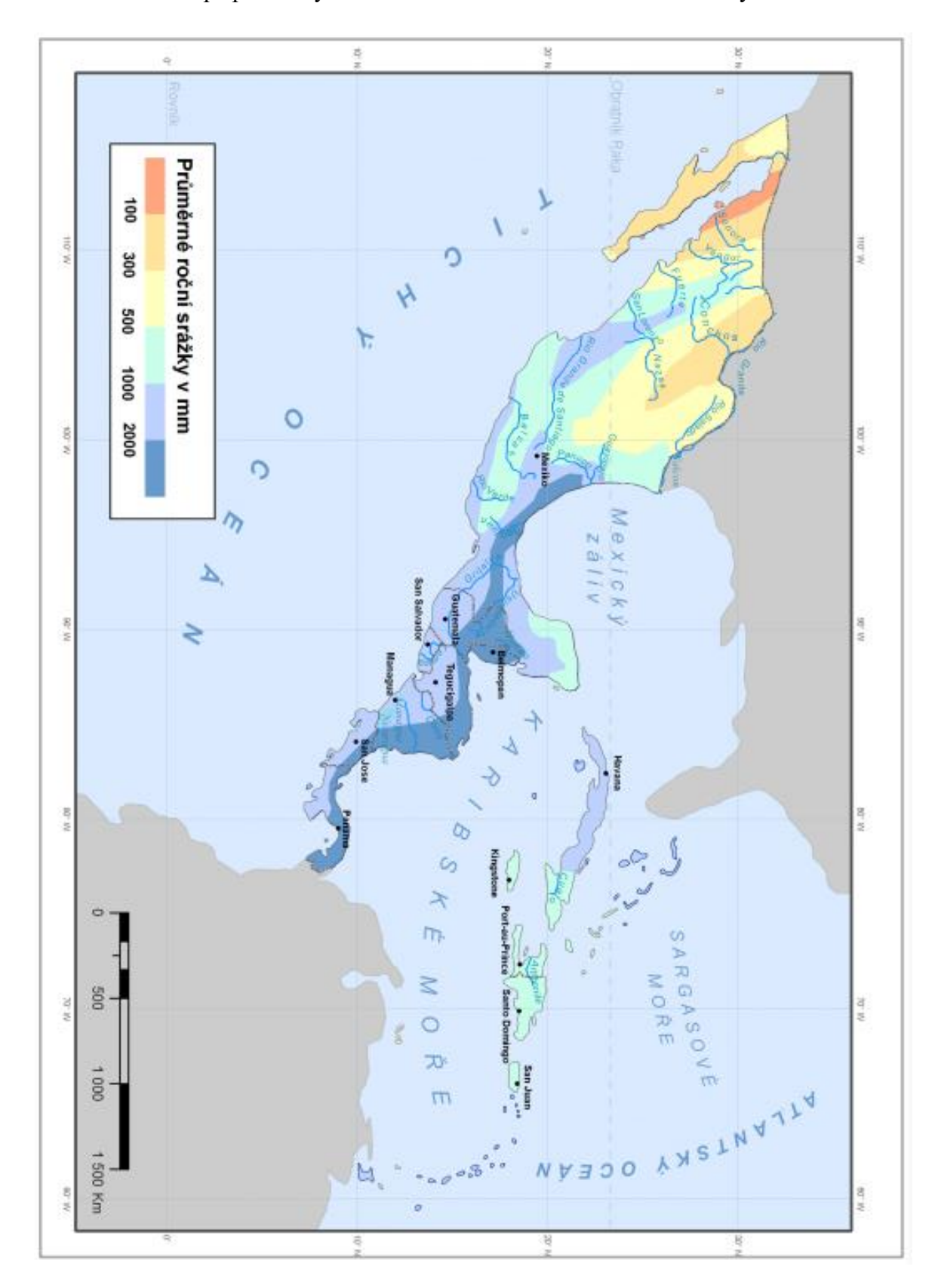

**Příloha 2:** Mapa průměrných ročních srážek v oblastí Střední Ameriky a Karibiku

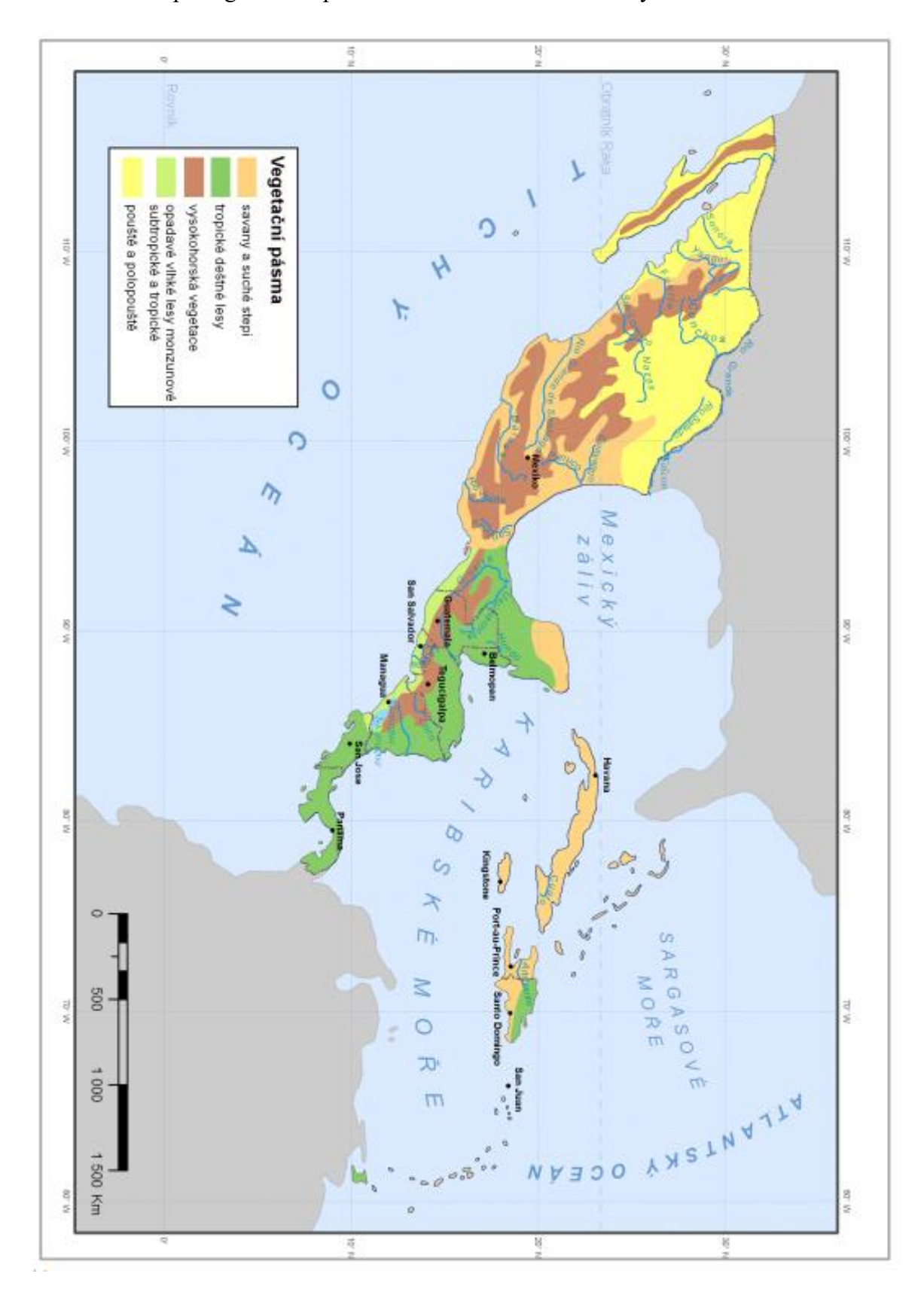

**Příloha 3:** Mapa vegetačních poměrů v oblasti Střední Ameriky a Karibiku

### Řešení: MIGRACE MEZI USA A MEXIKEM

### Úkol 1

První příčinou jsou ekonomické důvody. USA jsou oproti Mexiku a ostatním státům Střední Ameriky bohatší.

Druhou příčinou, která je ale úzce spojena s ekonomickými důvody, je pracovní trh. Pohraničí USA vykazuje velkou míru nezaměstnanosti, lidé proto hledají práci za hranicemi. Dostanou za ni i více zaplaceno a část peněz pak posílají domů svým rodinám. Mexičané navíc pomáhají Spojeným státům tímto způsobem uspokojit poptávku po levné pracovní síle.

Třetím důvodem k migraci je také vidina lepšího života – USA jsou obecně bezpečnější a je zde dostupnější vzdělání.

*Odůvodnění* → *vlastní názor studentů.*

### Úkol 2

3 důvody – zvýšení kriminality ve Spojených státech, pašování drog z Mexika, obava z teroristických útoků

*Obhájení důvodů* → *vlastní názor studentů.*

## Úkol 3

Z textu vyplývá, že ani stavba bariér migraci zcela zastavit nedokáže. Bariéry totiž nejsou po celé délce hranice, a lidé proto vyhledávají odlehlejší a opuštěnější místa, kudy mohou do země vstoupit. Pokud tedy opravdu chtějí, cestu si najdou.

## Úkol 4

- a) Lidé často do USA migrují kvůli snaze získat lepší práci a vydělat si více peněz. Pokud by dostali možnost získat snáze pracovní povolení, mohlo by to snížit počty nelegálních přechodů.
- b) *Vlastní návrh studentů.*

## Úkol 5

*Opět jde převážně o vlastní návrh studentů. Odpovědi by mohly ale vypadat nějak takto:*

- a) Spojení vidím zejména v tom, že se lidé také obávají teroristických útoků, zvýšení kriminality a mají strach z cizího, neznámého a odlišného od evropské kultury. Snaží si tak chránit "svůj bezpečný prostor".
- b) U první části otázky hodně záleží na názorovém postoji žáka. Vyučující může udělat hlasování, kdo je pro pomoc a kdo proti.

Příklad kompromisu: V první řadě bychom mohli rozlišovat, kdo je válečným uprchlíkem a kdo ekonomickým migrantem a posuzovat jejich motivaci pro příchod do Evropy. Pokud se lidé obávají odlišných kultur, šlo by popřemýšlet nad možností, že se člověk z úplně odlišného civilizačního okruhu musí přizpůsobit většině (chováním, vzhledem atd.).

*Jde samozřejmě o citlivá témata, nic tady není úplně špatně, ani úplně správně → možnost diskuse.*

## Řešení: INTERNET NA KUBĚ

### $Ú$ kol 1

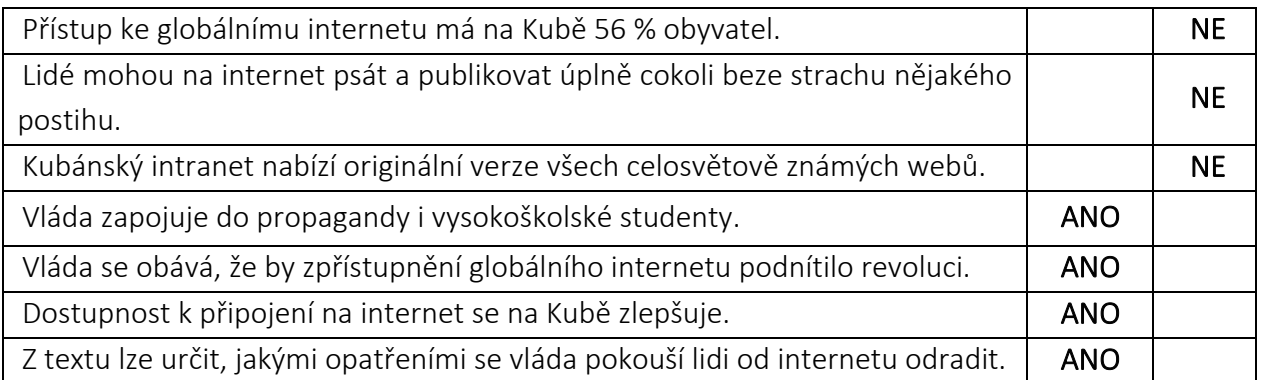

## Úkol 2

Odpůrce režimu – člověk odmítající oficiální státní ideologii, který otevřeně vyjadřuje své odlišné názory na veřejnosti.

## Úkol 3

pronásledování

## Úkol 4

Kuba patří k zemím s nejomezenějším přístupem k internetu na světě.

## Řešení: ANALÝZA A INTERPRETACE MAP PŘÍRODNÍCH POMĚRŮ STŘEDNÍ AMERIKY

- 1. oblast SZ Mexika
- 2. Východní pobřeží pevninské Střední Ameriky (od poloostrova Yucatan po Panamu), východní část Kuby, Jamajka, Portoriko a ostrovy Malých Antil.
- 3. Nacházíme se v rovníkové podnebné oblasti. Teploty zde budou po celý rok zhruba stejné (20- 30°C). Průměrné roční srážky jsou vysoké, nejvyšší v celé oblasti (nad 2000 mm za rok). Díky této kombinaci můžeme očekávat bujnou vegetaci – rostou zde tropické deštné lesy.
- 4. Souvisí to s všeobecnou cirkulací atmosféry. Východní pobřeží je pod vlivem teplého mořské proudu a severovýchodního pasátu, který do oblasti přináší větší vlhkost a srážky. Přes pevninu se táhne pohoří Kordiller v severojižním směru, které slouží jako orografická bariéra. Většina srážek tedy spadne na návětrné straně hor (na východním pobřeží), západní je potom sušší.

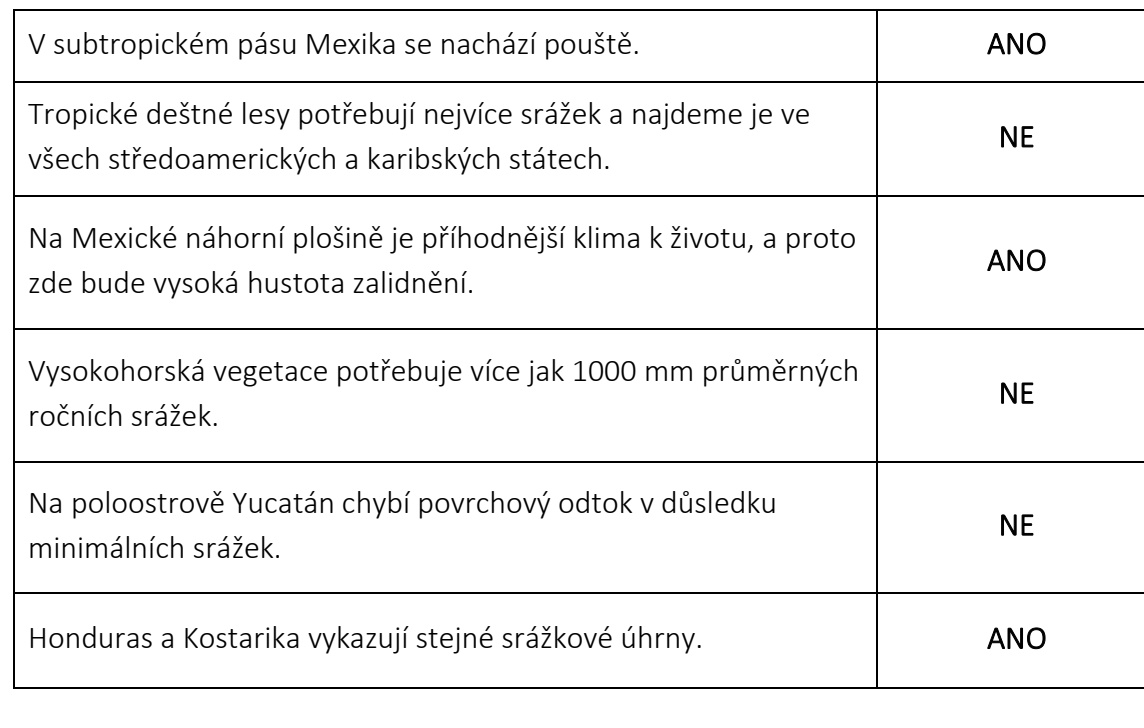

#### 5.

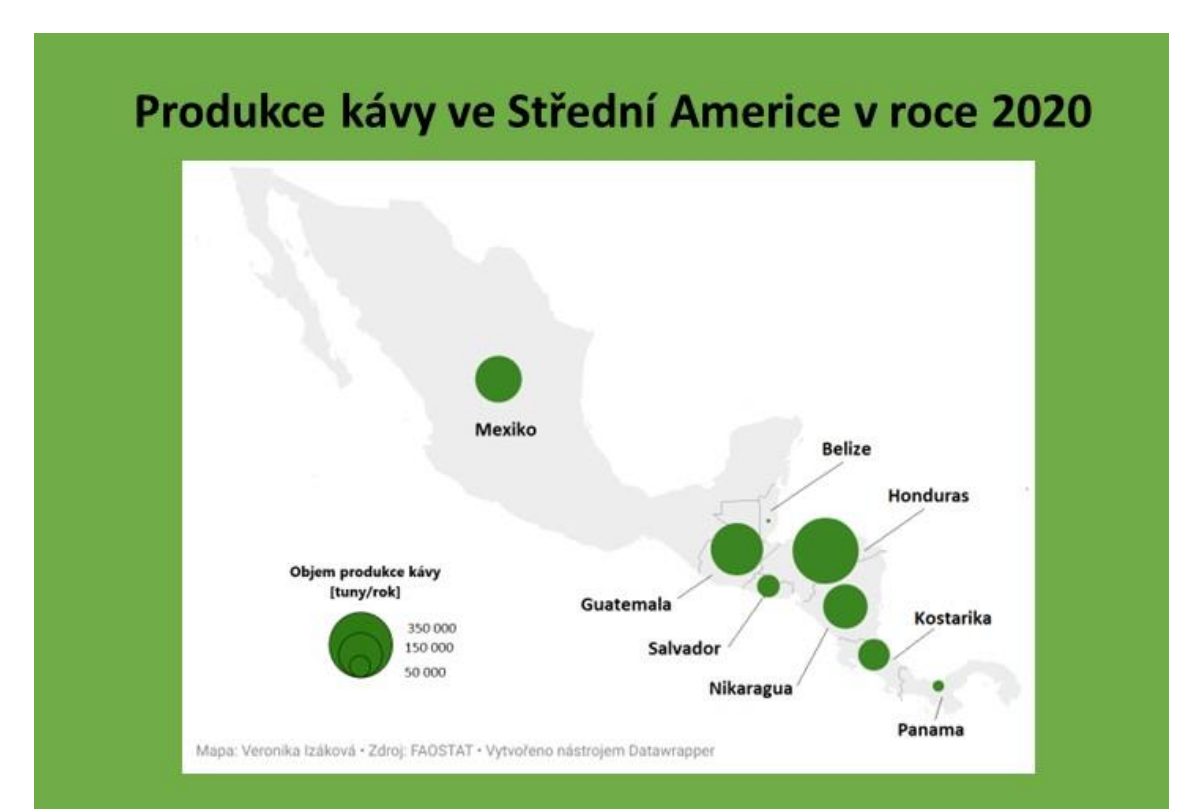

**Příloha 7:** Příklad vytvořeného posteru vybrané zemědělské plodiny z návrhu 7.5

V oblasti pevninské Střední Ameriky je největším producentem kávy Honduras (365 mil. tun/rok), ačkoli by se dle rozlohy státu mohlo zdát, že nejsilnější pozici v regionu bude zastávat Mexiko. To se nachází až na třetím místě se 176 miliony tunami za mnohem menší Guatemalou, kde v roce 2020 vyprodukovali 225 milionů tun kávových zrn.

V Belize se jako u jediného státu nedostaly hodnoty do řádu milionů. S pouhými 85 tunami za rok se proto země nachází na pomyslném chvostu kávového žebříčku.

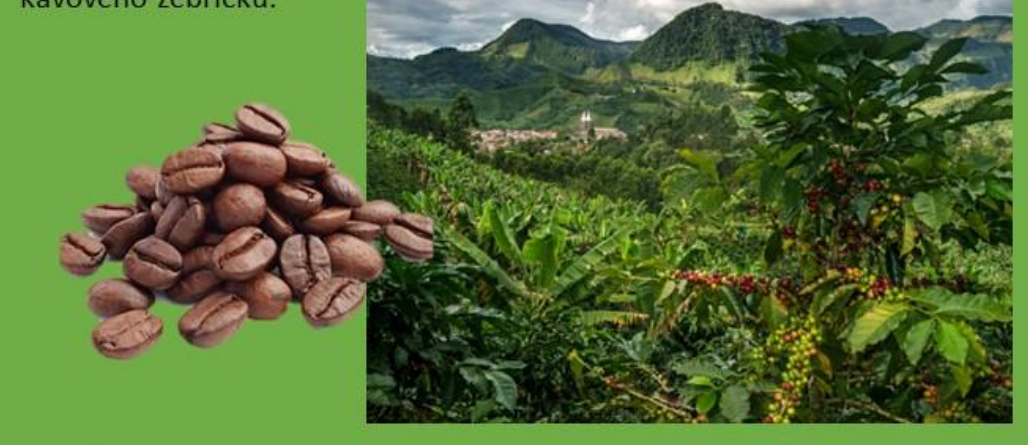

Zdroj obrazků: D2 coffee (online). (cit. 2022 11 23). Dostupné z: (111)

Autor: Veronika Izáková

### **Příloha 8:** Řešení pracovního listu k návrhu 7.6

### Řešení: BANÁNOVÉ REPUBLIKY

1. Termín banánová republika poukazuje na malý stát (zejména ve Střední Americe), který je politicky nestabilní a jehož ekonomiky závisí na produkci a exportu jedné plodiny (např. banánů). Pojem byl poprvé použit spisovatelem O. Henry v roce 1904 při popisu situace v Hondurasu. Pro zemi je také typický autoritářský režim, korupce a ekonomice dominují nadnárodní společnosti spolupracující s místní vládou.

2.

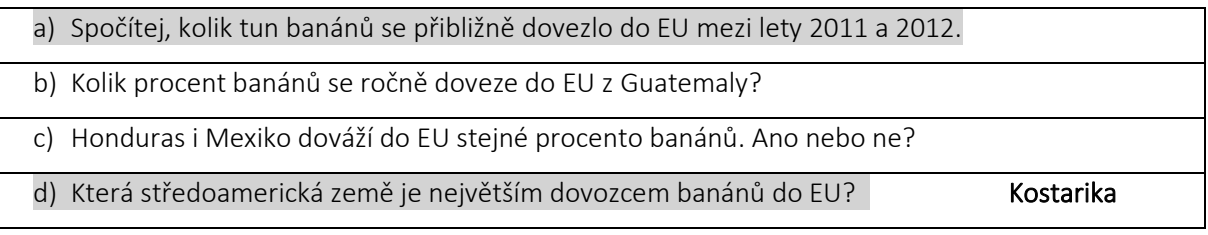

a) 99 000 tis. tun …………….. 2 % *x* tis. tun …………………….. 100 %

$$
x=\frac{99\ 000\ \cdot 100}{2}=4\ 950\ 000\ \text{tun}
$$

- 3. a) 10-12 hodin práce denně
	- b) 368,-
	- c) Ačkoli zde do jisté míry fungují odbory (podle informací z videa), vedení společnosti jim za stížnosti hrozí propuštěním. Lidé se tak obávají ztráty pracovního místa, které je pro ně jediným zdrojem příjmů.
	- d) Dostanou svůj vlastní domek, kde mají důstojnější živobytí.
- 4. FAIRTRADE = snaží se o zlepšení pracovních podmínek, udržitelný rozvoj, spravedlivé podmínky obchodování pro majitele i pracovníky na plantážích.

RAINFOREST ALLIANCE = snaží se chránit lesy, zlepšovat život pracujících lidí na plantážích, podporovat jejich práva a pomáhat jim přizpůsobovat se klimatickým změnám. Snaží se přispívat ke světu, kde spolu budou lidé a příroda vzkvétat v rovnováze (tedy udržitelný rozvoj).

- 5. Standardy Fairtrade
	- Sociální standardy: demokraticky organizovaná družstva, podpora odborů, bezpečné pracovní podmínky a jejich dodržování, zákaz vykořisťování, zákaz dětské práce, zákaz diskriminace
	- Ekologické standardy: ekologicky šetrnější využívání zdrojů, zákaz škodlivých pesticidů, zákaz geneticky upravených osiv
- Ekonomické standardy: spravedlivá mzda, transparentní a kontrolovatelný dodavatelský řetězec, ochranná známka na zboží, možnost předfinancování úrody
- 6. Situaci můžeme ovlivnit i my, koncoví zákazníci, pokud budeme upřednostňovat a kupovat si zboží s certifikovanými známkami. Když po nich bude větší poptávka, budou ho ve větším nakupovat i supermarkety, a to bude vytvářet tlak na zbylé společnosti, které se pracovními podmínkami ani životním prostředím příliš nezabývají. Jejich produkty nepůjdou tolik na odbyt, a tudíž budou nuceny měnit svůj přístup.

#### **Příloha 9:** Upravený pracovní list z návrhu 7.2

#### Zdroj textu:

Zestručněno dle: BEČICOVÁ, Ilona – JANSKÁ, Eva. *Mexicko-americká hranice: její problémy a perspektivy*. Červený Kostelec: Pavel Mervant 2010, s. 197-210.; KLEIN, Christopher. *Everything You Need to Know About the Mexico-United States Border.* History.com [online]. 26. 12. 2018 [cit. 2022-01-16]. Dostupné z: <https://www.history.com/news/everything-you-need-to-know-about-the-mexico-united-states-border>

### Úkol 1

Vysvětli, proč se lidé ze Střední Ameriky snaží emigrovat do USA. Uveď minimálně 2 příčiny a odůvodni, která je z tvého pohledu nejvýznamnější.

### Úkol 2

Zamysli se nad tím, proč se Spojené státy obávají migrantů. Napiš dva důvody a stručně je obhaj.

#### Úkol 3

Myslíš, že stavba bariér na hranici dokáže migraci zastavit? Odpověď zdůvodni.

Problematika stavby zdi je dnes stále aktuální. Velká část původní bariéry byla za posledních 5 let zrekonstruována a zpevněna, došlo i na vybudování nové menší části. Americké úřady přitvrdily a jedince pokoušející se o přechod posílaly do vazby. Děti migrantů, které je doprovázely, byly odebírány a posílány do ústavů po celé zemi. Toto chování vyvolalo velký skandál. Současný prezident Joe Biden slíbil, že rozdělování rodin je třeba napravit. Je také obecně vstřícnější – výstavbu nových částí zdi zastavil a chystá zjednodušení požadavků pro získání pracovního povolení.

- a) Pokud by bylo snazší získat pracovní povolení, vedlo by to ke snížení nelegální migrace? Jakým způsobem?
- b) Navrhni jiný způsob, kterým by se dala nelegální migrace řešit a popiš jej.

#### Úkol 5

Od roku 2015 se také Evropa potýká se silným migračním tlakem z Blízkého východu. Přes Turecko se do EU dostalo přes 1 milion uprchlíků, třikrát větší počet jich ale v zemi zůstal. Konflikty na Blízkém východě neustávají, i proto Řecko na hranici s Tureckem vybudovalo zeď, která má běžencům v přechodu zabránit. Bariéry se také rozhodlo postavit Polsko na hranicích s Běloruskem, přes které míří další migrační proud.

- a) V čem je podle tebe situace v Evropě podobná té americké?
- b) Myslíš si, že bychom lidem prchajícím před válkou měli pomáhat? Navrhni kompromis, který by uspokojil oba tábory – zastánce přijímání i vyhošťování uprchlíků.

### Příloha 10: Ukázka vybraných vyplněných pracovních listů z praktické části

#### Úkol 1

Vysvětli, proč se lidé ze Střední Ameriky snaží emigrovat do USA. Uveď minimálně 2 příčiny a odůvodni, která je z tvého pohledu nejvýznamnější.

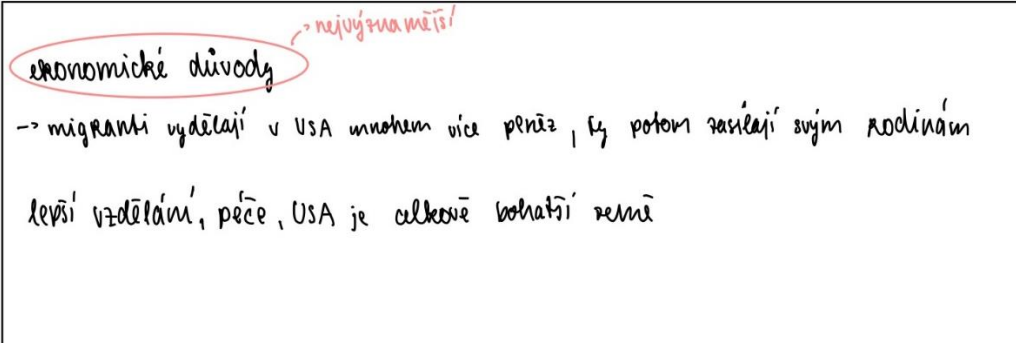

#### Úkol 2

Zamysli se nad tím, proč se Spojené státy obávají migrantů. Napiš dva důvody a stručně je obhaj.

ORGANIZOVANY Zločin (kniminalita)<br>-> jole hlavní o pašování drog<br>traorismus

Úkol 3 Myslíš, že stavba bariér na hranici dokáže migraci zastavit? Odpověď zdůvodni.

Myslim ii, že ji spíš omezí a zlíží, ale pochybují, že by ji svadla zastavit. potand isou lidé soutalé, tale se jim vidy povede najit néjahou cester. Bohusel il jirtí ze baniény zvýzí vímntnost mignantů, ale pochybují ze tomu víplní zabrám.

Problematika stavby zdi je dnes stále aktuální. Velká část původní bariéry byla za posledních 5 let zrekonstruována a zpevněna, došlo i na vybudování nové menší části. Americké úřady přitvrdily a jedince pokoušející se o přechod posílaly do vazby. Děti migrantů, které je doprovázely, byly odebírány a posílány do ústavů po celé zemi. Toto chování vyvolalo velký skandál. Současný prezident Joe Biden slíbil, že rozdělování rodin je třeba napravit. Je také obecně vstřícnější - výstavbu nových částí zdi zastavil a chystá zjednodušení požadavků pro získání pracovního povolení.

- a) Jakým způsobem může snazší možnost získat pracovní povolení snížit nelegální migraci?
- b) Navrhni jiný způsob, kterým by se dala nelegální migrace řešit a popiš jej.

a) Jestli je jejich hlavní důvod migrace lepsi pracovní nabidka a jdou do USA jen kvůli penezům, pak verm, že nelegalní migrace se dokaze snížit <sub>)</sub> nedała *> pokud chł*eji'migrovał, użdyc*ky* si najdou cestu<br><u>a určiłe se nebudou koukał na problematiku nelegaln</u>uch cinů

#### Úkol 5

Od roku 2015 se také Evropa potýká se silným migračním tlakem z Blízkého východu. Přes Turecko se do EU dostalo přes 1 milion uprchlíků, třikrát větší počet jich ale v zemi zůstal. Konflikty na Blízkém východě neustávají, i proto Řecko na hranici s Tureckem vybudovalo zeď, která má běžencům v přechodu zabránit. Bariéry se také rozhodlo postavit Polsko na hranicích s Běloruskem, přes které míří další migrační proud.

- a) V čem je podle tebe situace v Evropě podobná té americké?
- b) Myslíš si, že bychom lidem prchajícím před válkou měli pomáhat? Navrhni kompromis, který by uspokojil oba tábory - zastánce přijímání i vyhošťování uprchlíků.

a) stejný názor na imigranty > strach , bariery b) nedokázete z lidí jen tak vycíst jací jsou, tím pádem jim nemûnete verit zároven vetsina z nich opravdu potřebuje pomoct nevim, co bych délala v téhle situaci <u>samozrejme bych pomohla komu to jen jde, ale bala bych</u> se ubliženi mistnich

Vysvětli, proč se lidé ze Střední Ameriky snaží emigrovat do USA. Uveď minimálně 2 příčiny a odůvodni, která je z tvého pohledu nejvýznamnější.

```
NETSI DEEDEČNOST→ EQ mé nejvýtnamejň, pet betpečí je člověku k ničemu Dýt hodné vedělaný čl mit
· Walltnejšy vedelavani spiecovovi pratovní poeiti-dikladem je neprobovicet se stracném o vlastní
·lupsi pračovní nabídky (i podminey z prava)
```
## Úkol 2

Zamysli se nad tím, proč se Spojené státy obávají migrantů. Napiš dva důvody a stručně je obhaj.

```
nexicke orophijeovane elocihy (bobovani droo) >
-kyiminalita (strach o ctrate becpecnosti)
```
## Úkol 3

Myslíš, že stavba bariér na hranici dokáže migraci zastavit? Odpověď zdůvodni.

```
.myslim,te je to bonutel jedna c maja cest jak migraci dlespoń c casti ometit
· ani venicem nranic lidem necobraní na "cesté ca lupsimi zitřky"
 kačdopadně si i přesto mussim, te by UsA mělo evatit svoje mothosti a stanovit podmínky
při ctenyon by Mexicane nepřionoleeli o rue civoty
```
Problematika stavby zdi je dnes stále aktuální. Velká část původní bariéry byla za posledních 5 let zrekonstruována a zpevněna, došlo i na vybudování nové menší části. Americké úřady přitvrdily a jedince pokoušející se o přechod posílaly do vazby. Děti migrantů, které je doprovázely, byly odebírány a posílány do ústavů po celé zemi. Toto chování vyvolalo velký skandál. Současný prezident Joe Biden slíbil, že rozdělování rodin je třeba napravit. Je také obecně vstřícnější - výstavbu nových částí zdi zastavil a chystá zjednodušení požadavků pro získání pracovního povolení.

- a) Jakým způsobem může snazší možnost získat pracovní povolení snížit nelegální migraci?
- b) Navrhni jiný způsob, kterým by se dala nelegální migrace řešit a popiš jej.

- za mě by se mělo udělat referendum, kde by zjistili pohled Američanů na celkovou problematiku. Tím nechci říct, že to vyřeší celý problém, ale třeba by to mohlo dát nějaký nový pohled. Chyba často bývá v neinformovanosti.

- ustanovení snažších podmínek je za mě základ - USA by nemělo 100%, spíš by mělo zhodnotit své možnosti a najít kompromis.

- snažší možnost za mě sníží nutkání hledat složitější cesty. bonneri budon mit premied

#### Úkol 5

Od roku 2015 se také Evropa potýká se silným migračním tlakem z Blízkého východu. Přes Turecko se do EU dostalo přes 1 milion uprchlíků, třikrát větší počet jich ale v zemi zůstal. Konflikty na Blízkém východě neustávají, i proto Řecko na hranici s Tureckem vybudovalo zeď, která má běžencům v přechodu zabránit. Bariéry se také rozhodlo postavit Polsko na hranicích s Běloruskem, přes které míří další migrační proud.

- a) V čem je podle tebe situace v Evropě podobná té americké?
- b) Myslíš si, že bychom lidem prchajícím před válkou měli pomáhat? Navrhni kompromis, který by uspokojil oba tábory - zastánce přijímání i vyhošťování uprchlíků.

- podobnost vidím v tom, že migranti se snaží získat lepší možnosti, lepší pracovní podmínku a zároveň bezpečnost (Evropa je dosti bezpečná oproti Blízkému východu)

- pomáhat by se jim mělo určitě - nikdo se nevybral to, v jaké zemi se narodil, nevybral si vlastní osud a převaha populace za válku vůbec nemůže. Pokud však imigrují, měli by mít stejné podmínky jako ostatní obyvatelé daného státu - měli by pracovat, nebrat pouze dávky a rodit děti (amatérsky řečeno) a měli by mít čistý trestní rejstřík... Zkrátka by měly být jasně stanovené podmínky, se kterými by každý migrant měl být obeznámen.